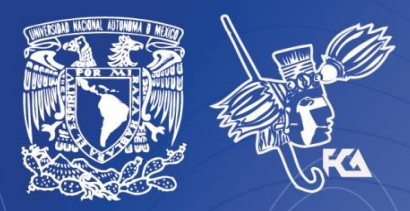

**Universidad Nacional Autónoma de México** Facultad de Contaduría y Administración Sistema Universidad Abierta y Educación a Distancia

**1 de 114** 

# Licenciatura en Informática Soporte técnico

# Apunte Re

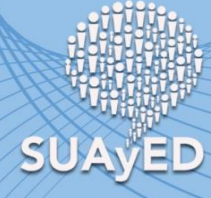

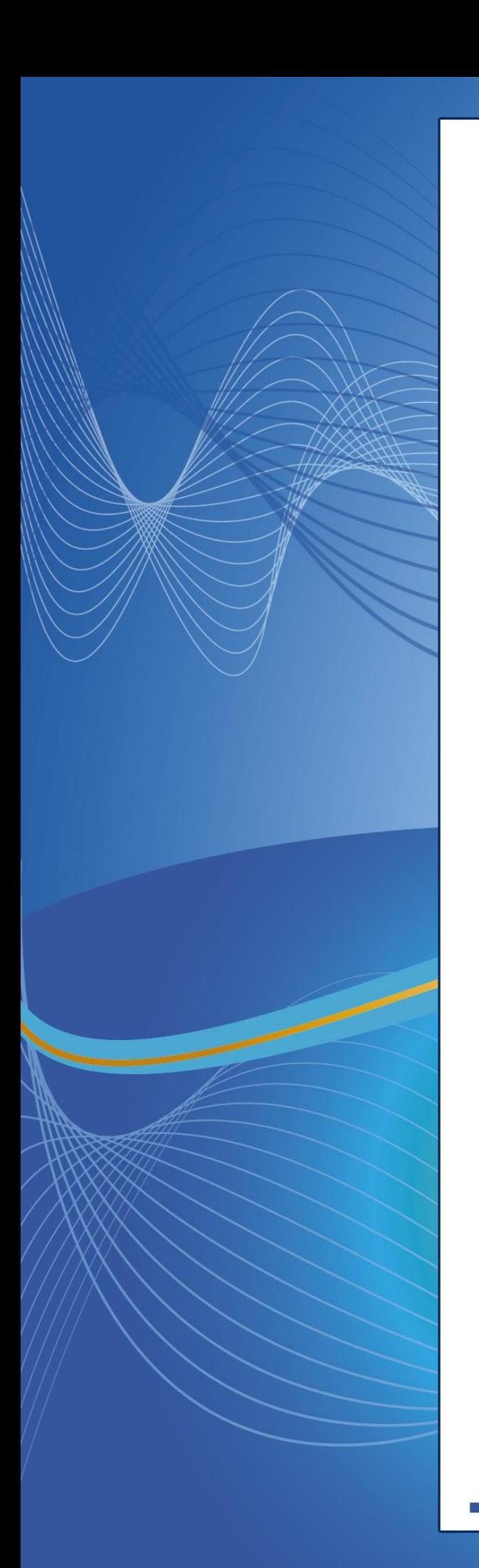

# **COLABORADORES**

**DIRECTOR DE LA FCA** Dr. Juan Alberto Adam Siade

**SECRETARIO GENERAL** L.C. y E.F. Leonel Sebastián Chavarría

– – – –

**COORDINACIÓN GENERAL** Mtra. Gabriela Montero Montiel Jefe de la División SUAyED-FCA-UNAM

**COORDINACIÓN ACADÉMICA** Mtro. Francisco Hernández Mendoza FCA-UNAM

– – –

### **COAUTOR**

L.A. Víctor Hugo Carrillo López Lic. Roberto Pérez Bastida Pedro Gutierrez Delgado

**DISEÑO INSTRUCCIONAL**

L.P. Cecilia Hernández Reyes

**CORRECCIÓN DE ESTILO** L.F. Francisco Vladimir Aceves Gaytán

### **DISEÑO DE PORTADAS**

L.CG. Ricardo Alberto Báez Caballero Mtra. Marlene Olga Ramírez Chavero L.DP. Ethel Alejandra Butrón Gutiérrez

**DISEÑO EDITORIAL**

Mtra. Marlene Olga Ramírez Chavero

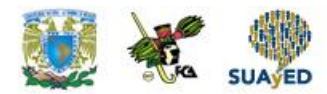

# **OBJETIVO GENERAL**

Al finalizar el curso el alumno comprenderá en lo general el funcionamiento físico de las computadoras personales a tal nivel que le permita darles mantenimiento tanto preventivo como correctivo.

# **TEMARIO OFICIAL**

# **(64 HORAS)**

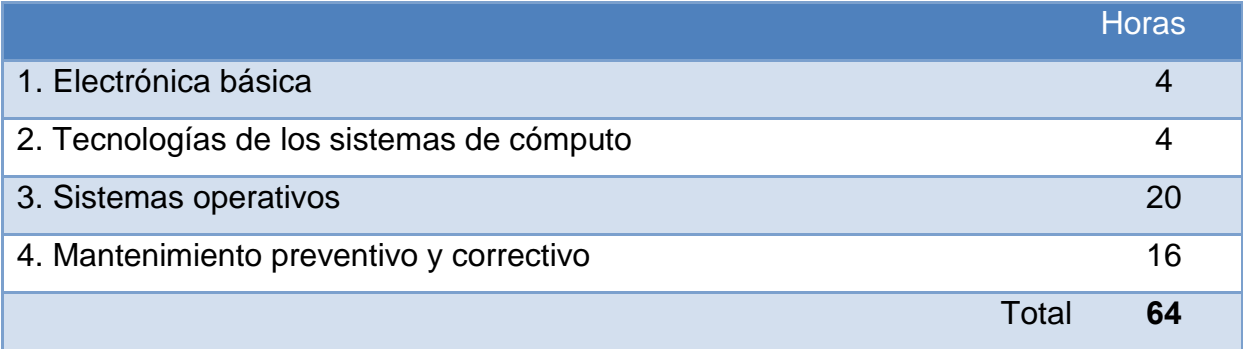

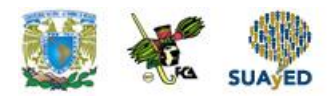

# **INTRODUCCIÓN**

El Soporte Técnico se puede definir como: "La asistencia técnica que el usuario recibe por parte del proveedor de un equipo de comunicaciones o cómputo". Por lo que se requiere del conocimiento de las partes integrantes de un sistema de cómputo, así como su funcionamiento e interacción.

El funcionamiento de un sistema computacional (ordenador, computadora o PC) requiere para su funcionamiento de la electrónica así como de diferentes tipos de software que coadyuvan al perfecto funcionamiento de un sistema.

El conocimiento básico de la electrónica permite conocer las necesidades en cuanto a requerimientos y manejo de la energía, así como sus cualidades y su aplicación en el funcionamiento de circuitos integrados, diodos y transistores, y también las precauciones a tomar para su adecuado uso y manejo.

Parte principal de la computadora es sin lugar a dudas la tarjeta madre, ya que esta placa de circuitos impresos contiene el total de las ranuras, puertos, y microprocesadores, que permiten la transformación de datos para la obtención de información. En dicha tarjeta el informático, tomando en cuenta los diferentes tipos de placa base, determinará cuál es la adecuada en cuanto a velocidad de procesamiento, capacidad de memorias, tarjetas gráficas o de sonido que sean requeridas según las necesidades del usuario del sistema.

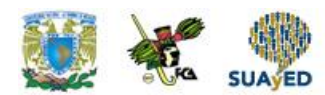

Un elemento de software importante para el adecuado uso del Hardware lo conforma el Sistema Operativo, que dependiendo de sus cualidades y requerimientos técnicos, permitirán la administración correcta de los recursos del sistema, a través de la supervisión y monitoreo que desarrolla, con el fin de evitar fallos en los diferentes dispositivos así como en las diferentes aplicaciones.

Es importante conocer los diferentes tipos y clases de periféricos, así como su funcionamiento e integración dentro del sistema, ya que un solo dispositivo puede tener diferentes tipos de tecnología, por ejemplo un mouse, puede ser alámbrico, inalámbrico, de luz infrarroja, de esfera, etc. Pero siempre hay que considerar, las necesidades del usuario y por supuesto el aspecto económico.

La detección de los principales fallos dentro del sistema resulta ser de gran beneficio ya que evitará el gasto de tiempo y dinero, y en ocasiones podrá llevar a cabo los ajustes correspondientes de hardware y software, sin costo alguno.

Por esto, la integración del conocimiento de las diferentes unidades a tratar permitirá al informático tener una visión más amplia de los sistemas, su funcionamiento, fallos y herramientas principales.

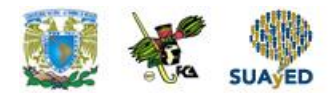

# **ESTRUCTURA CONCEPTUAL**

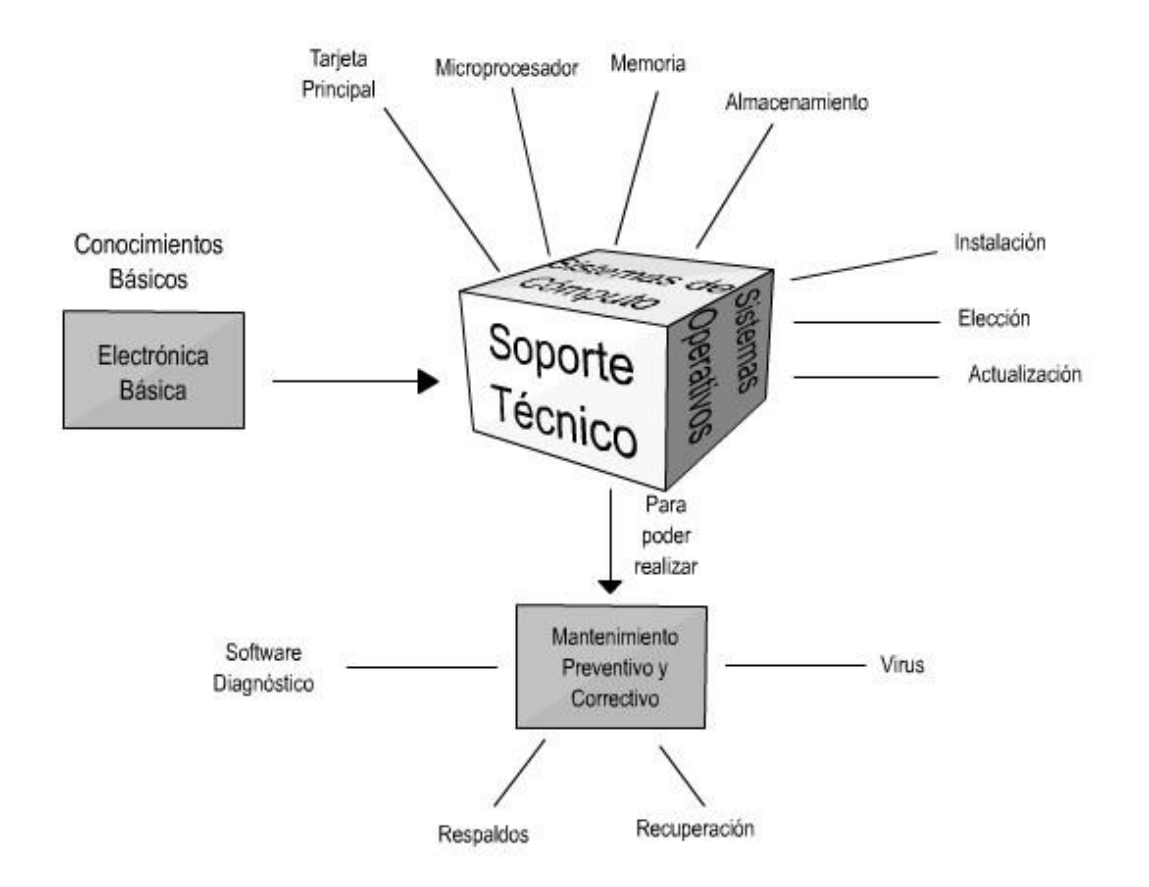

Licenciatura: Informática

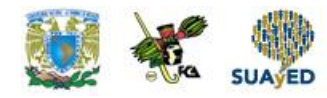

# **Unidad 1 Electrónica básica**

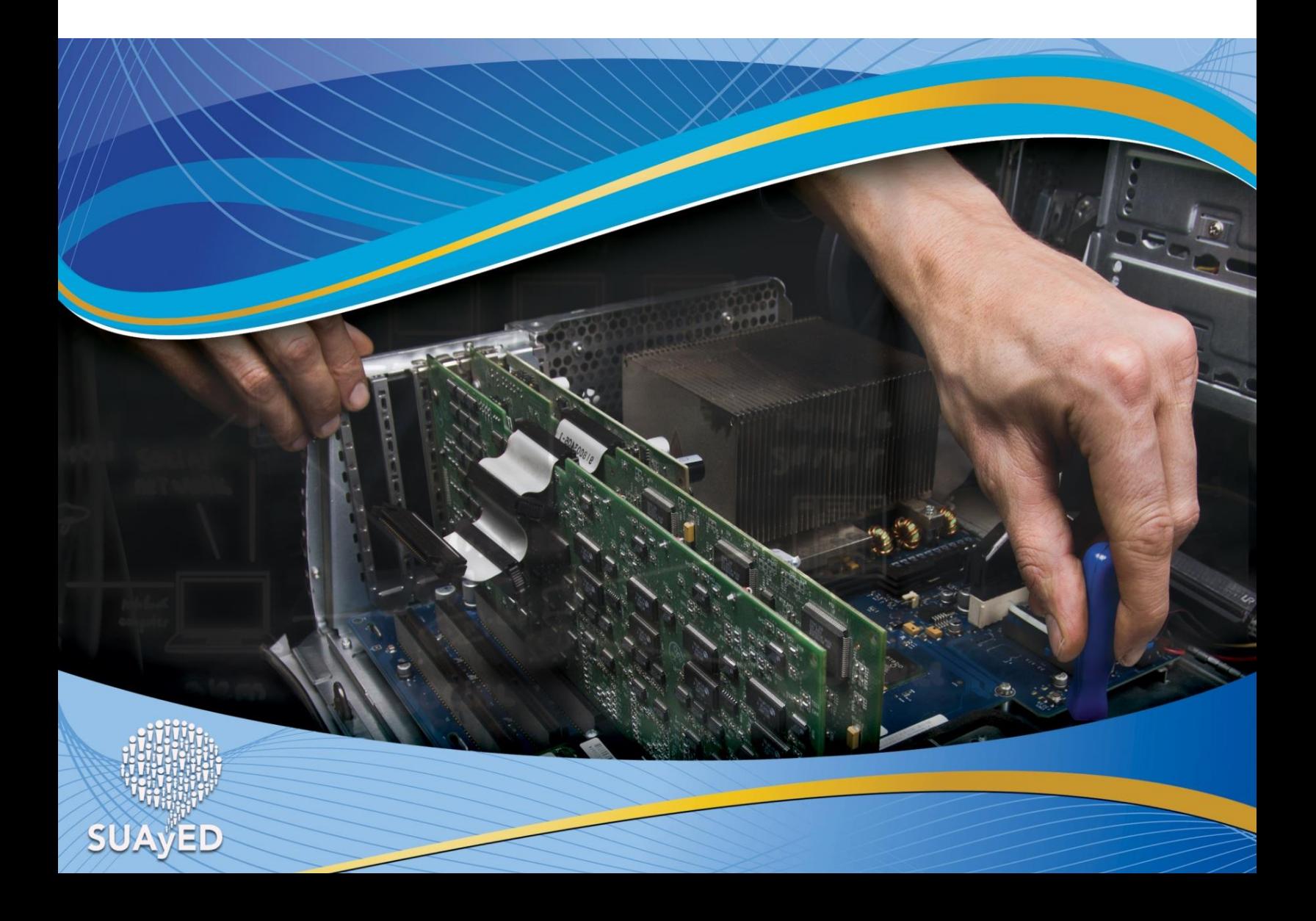

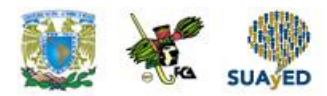

# **OBJETIVO ESPECÍFICO**

Al finalizar la unidad, el alumno conocerá las propiedades y características de la energía eléctrica, los circuitos y sus principales instrumentos de medición.

# **TEMARIO DETALLADO (4 horas)**

### **1. Electrónica básica**

- 1.1. Conceptos de voltaje, corriente, capacitancia, resistencia, inductancia
- 1.2. Instrumentos de medición
- 1.3. Conceptos de circuitos integrados, analógicos y digitales

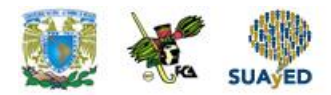

# **INTRODUCCIÓN**

La electricidad es la fuente de energía más grande del universo ya que los seres que habitamos el planeta hacemos uso de ella de forma inherente a nuestro sistema. Es por eso que es sumamente importante conocer sus propiedades, características, y los diferentes tipos de seguridad que debemos tener al hacer uso de ella.

Hoy en día ha surgido al mercado una gran cantidad de dispositivos tales como: circuitos integrados digitales, circuitos integrados analógicos, bobinas, etc., que permiten su perfecta manipulación y aplicación. Así mismo surgen dispositivos que permiten llevar a cabo medición de los diferentes tipos de intensidad con el fin de tener elementos de seguridad en su uso y manejo.

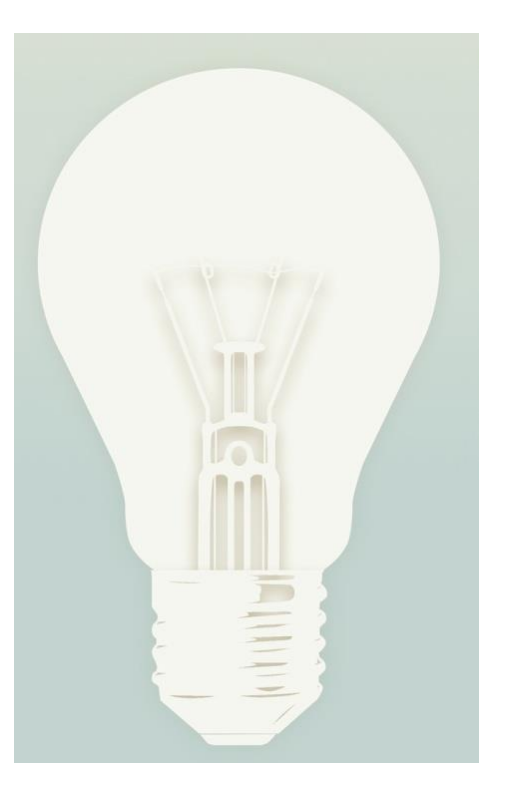

Como se observará al finalizar la unidad, la electricidad resulta ser la más importante de las herramientas para el funcionamiento de un sistema computacional entre otros tantos.

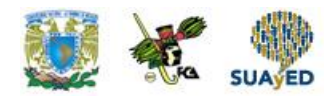

# **1.1. Conceptos de voltaje, corriente, capacitancia, resistencia, inductancia**

### Definición de electricidad

Una de las fuentes de energía más importantes que existen en el Universo es la electricidad. Tales de Mileto (640-546 a.C.) descubrió la energía eléctrica al frotar una pieza de ámbar (ámbar en griego significa electrón) con un paño de lana, observando que después de frotarlo, era capaz de atraer pequeñas partículas de otros cuerpos siendo éstos papel y corcho, a este fenómeno se le conoce como un fenómeno eléctrico, y a todo el conjunto derivado de ellos, a través de su análisis y estudio, se le denomina Electricidad.

Por lo tanto la electricidad es un fenómeno: físico-químico, que integra la estructura molecular de un cuerpo y generalmente se manifiesta a través de un flujo de electrones. Cuando una carga se encuentra en reposo produce fuerzas sobre otras situadas en su entorno. Si la carga se desplaza produce también fuerzas magnéticas.

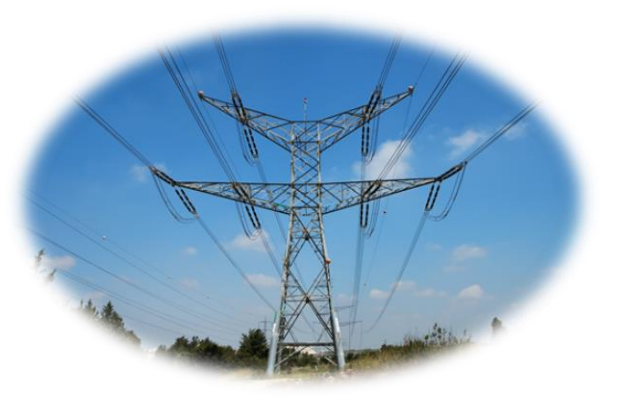

Hay dos tipos de carga eléctrica, llamadas positiva y negativa.

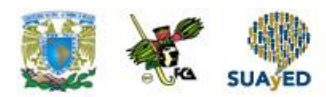

Un átomo normal tiene las mismas cantidades de carga eléctrica positiva y negativa; y se dice que es eléctricamente neutro. La carga positiva se encuentra localizada en el núcleo y la carga negativa es transportada por los electrones del átomo y por ende se encuentra totalmente equilibrada. Si un cuerpo contiene un exceso de electrones quedará cargado negativamente.

En caso contrario, con la ausencia de electrones, un cuerpo queda cargado positivamente, debido a que hay más carga eléctrica positiva en el núcleo.

La corriente eléctrica tiene dos características: la primera es que produce calor y la segunda magnetismo. Cuando el flujo de corriente pasa a través de cables angostos, el excedente de corriente eléctrica que no pudo ser conducida se disipa en calor. Así mismo un flujo de corriente que pasa alrededor de una pieza de metal produce magnetismo.

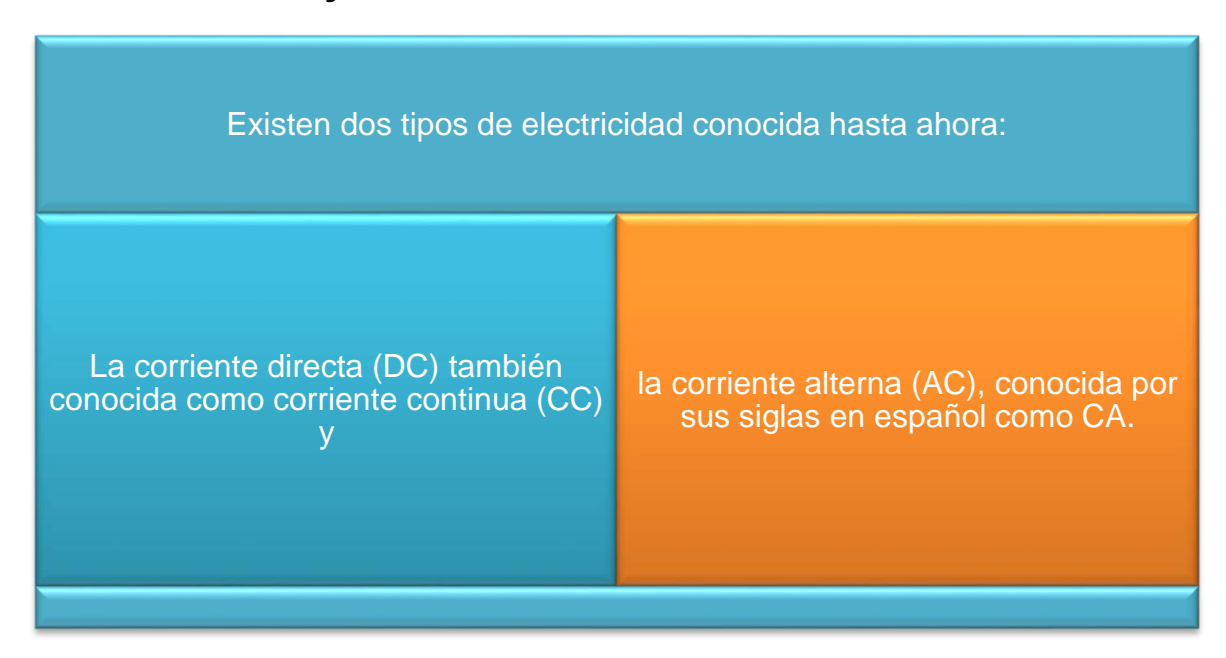

### **Corriente directa y corriente alterna**

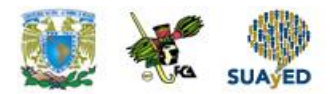

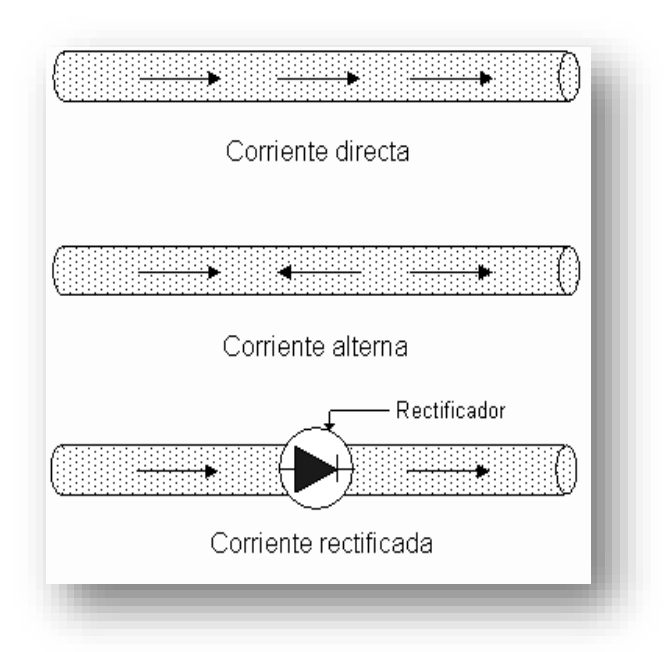

### **Tipos de electricidad**

En la corriente directa, el flujo de electrones no cambia de sentido de negativo a positivo y su intensidad es sensiblemente constante.

El ejemplo más común que tenemos son las baterías, ya que deben guardar un orden al colocarse, pues en caso de no ser así, el dispositivo no funcionará.

En la corriente alterna (AC) se tienen cambios o alteraciones del sentido del flujo de electrones cada periodo determinado de tiempo, dichos cambios son medidos en ciclos por segundo o Hertz.

En el caso de México, este cambio de periodo o ciclo se lleva a cabo cada 60 veces por segundo, es decir, cada 60 Hertz.

La corriente alterna es muy útil ya que puede ser enviada a distancias muy grandes sin perder sus cualidades: Voltaje, Corriente, Resistencia y Potencia.

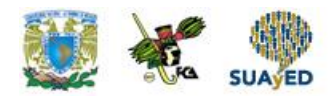

El flujo de corriente eléctrica requiere de una presión para producir una fuerza que mueva los electrones, en la electricidad puede ser una pila o un generador. El movimiento de los electrones en el alambre constituye la Corriente Eléctrica (I) o intensidad y su unidad de medida es el Amperio o el Amper. La corriente eléctrica puede ser calculada a través de la siguiente ecuación:

### $I = dQ/dT$

Donde: dQ = incremento de carga en culombios, que atraviesa el material en un dt, incremento de tiempo, en segundos.

Se denomina resistencia eléctrica a la oposición que encuentra la corriente eléctrica durante su recorrido, y su unidad de medida es el Ohm (Ω). Se le denomina Voltaje a la presión que ejerce una fuente de suministro de energía eléctrica sobre las cargas eléctricas o electrones en un circuito eléctrico cerrado, con el fin de que se establezca el flujo de una corriente eléctrica, su unidad de medida es el Volt o voltio (V).

Su expresión matemática se establece como:

$$
V1-V2=E^*r
$$

Donde: V1-V2 es la diferencia de potencial, E se define como la intensidad del campo y r es la distancia entre los puntos dados 1 y 2.

Para tener una mejor comprensión de la Potencia, explicaremos primero el concepto de Energía: que es la capacidad que tiene un mecanismo o dispositivo eléctrico para realizar o desarrollar cualquier trabajo, su unidad de medida es el Jule.

En el caso de la energía eléctrica el trabajo realizado lleva a cabo una transformación y ésta se puede manifestar de diferentes maneras como puede ser: obtención de luz, calor, frío, movimiento (motores), o en cualquier otro trabajo que

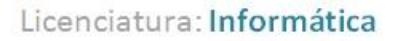

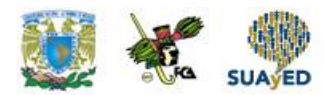

realice cualquier dispositivo conectado a un circuito eléctrico. Al poder o potencia se le conoce como la velocidad con la cual es desarrollado un trabajo (cantidad de energía transferida y consumida) y se mide en Jules por segundo (1 jule por segundo= watt), es decir en Watts (o vatios). La potencia se puede calcular como:

### $P=V^*I$

Donde: I es el valor instantáneo de la corriente y V es el valor instantáneo del voltaje. I se expresa en amperios, V en voltios, y P en watts.

La capacitancia (o capacidad) de un elemento o dispositivo es su posibilidad para almacenar carga eléctrica en sus placas. A mayor capacitancia es mayor la carga que puede almacenar en sus placas.

Un inductor o bobina consiste de una cierta longitud de alambre enrollada en una forma toriodal o solenoidal, con o sin un núcleo (férrico por lo general).

La inductancia de una bobina es la posibilidad de almacenar energía en forma de campo magnético.

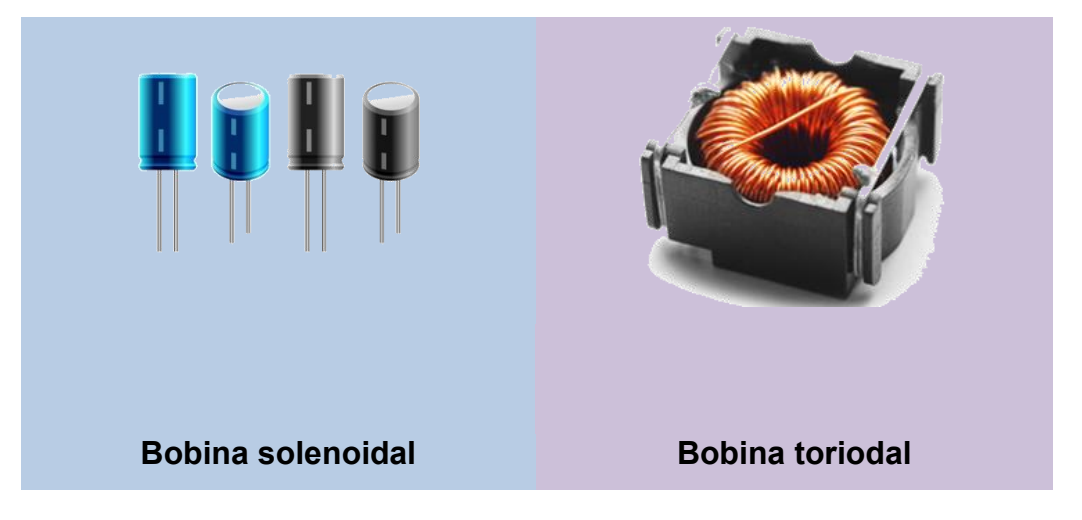

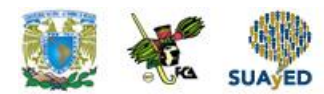

### **Tierra**

La tierra es un sistema de seguridad en el manejo de la electricidad, ya que absorbe y disipa las descargas eléctricas de tipo atmosférico y las fugas eléctricas en la vivienda, también ayuda a disminuir o cancelar ruidos.

El mal manejo de la Tierra puede causar accidentes graves e incluso la muerte.

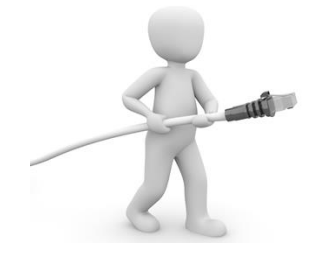

Conector con tierra física

En México actualmente casi todos los dispositivos incluyen clavijas de tres puntas, diseñados para utilizarse en enchufes con tierra integrada. Sin embargo existen dispositivos de tecnología pasada que carecen de clavijas con tierra, es decir de dos puntas. Lo cual representa un grave problema: en los casos en que hay dispositivos con tierra, y enchufes con tan sólo positivo y neutro, por lo que en muchos casos los usuarios tienden a romper la tercera punta para que pueda conectarse, esto no debe hacerse, lo recomendable es adquirir un convertidor y solucionar el problema.

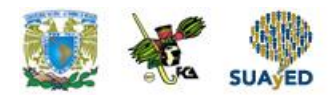

# **1.2. Instrumentos de medición**

# **Instrumentos de medición eléctrica**

• Los principales instrumentos de medición eléctrica utilizados para revisar variaciones del flujo de electrones, que se puedan presentar en los diferentes dispositivos de uso diario, se clasifican con base en el tipo de corriente de la cual hacen uso, es decir, si es alterna, continua o pulsante, así como los parámetros de intensidad, tensión y resistencia. Los instrumentos se clasifican por los parámetros: voltaje, tensión e intensidad.

# **Instrumentos de medición métrica**

- Amperímetros. Miden la intensidad de la corriente.
- Voltímetros. Miden la tensión de la corriente.
- Ohmetro, cuya función es la medición de la resistencia.
- Multímetro como su nombre lo indica es aquel dispositivo que realiza diferentes o múltiples tipos de mediciones.

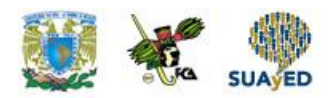

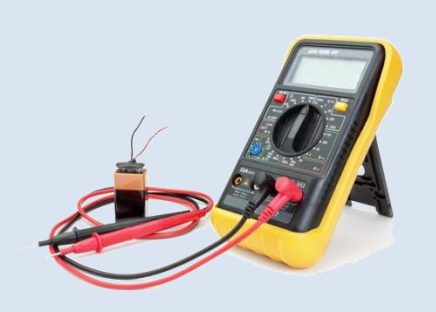

**Amperímetro Instrumento que mide la intensidad de la** Corriente Eléctrica. La unidad de medida es el Amperio y los submúltiplos, el miliamperio y el micro-amperio.

> Los usos dependen del tipo de corriente del que se trate, si se está midiendo corriente

continua, se utilizará el amperímetro de bobina móvil y cuando usemos corriente alterna, se deberá usar el electromagnético.

Es importante señalar que el Amperímetro de corriente continua puede medir corriente alterna rectificando previamente la corriente, esta función se puede destacar en un Multímetro.

La utilidad más importante es conocer la cantidad de corriente que circula por un conductor en todo momento, detectando alzas y bajas repentinas durante el funcionamiento. Nunca se debe conectar un amperímetro con un circuito que esté energizado.

Se usa además con un Voltímetro con el fin de obtener los valores de resistencias aplicando la Ley de Ohm. A esta técnica se le denomina el "Método del Voltímetro - Amperímetro"

### **Voltímetro**

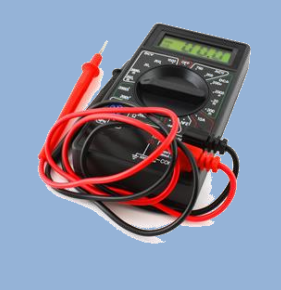

Instrumento que mide el valor de la tensión. Su unidad básica de medición es el Voltio (V) y sus múltiplos: el Megavoltio (MV) y el Kilovoltio (KV) y sub.-múltiplos: milivoltio (mV) y el micro voltio (μV). Existen voltímetros que miden tensiones continuas llamados voltímetros de bobina móvil y de tensiones alternas, denominados electromagnéticos.

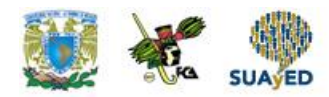

La utilidad que se le da al voltímetro es poder conocer en todo momento la tensión de una fuente o de una parte de un circuito. Cuando se encuentran empotrados se utilizan para detectar alzas y bajas de tensión. Junto el Amperímetro, se usa con el Método arriba mencionado.

Todo instrumento deberá ser inicialmente ajustado en cero.

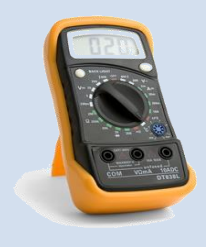

**Óhmetro** El ohmímetro está compuesto por una batería y una resistencia. La resistencia a medir no debe estar conectada a ninguna fuente de tensión o a ningún otro elemento del circuito, pues causan mediciones inexactas. Es importante ajustar a cero para evitar mediciones erróneas debido a la falta de

carga de la batería, en caso de que suceda, se deberá cambiar la misma. Cuando se ha finalizado su uso, es mejor quitar la batería que dejarla, ya que se puede descargar totalmente.

La utilidad principal consiste en conocer el valor óhmico de una resistencia desconocida y de esta forma, medir la continuidad de un conductor y detectar averías en circuitos desconocidos dentro los equipos.

Es importante señalar que existe una gran cantidad de dispositivos de medición de corriente eléctrica tales como: galvanómetros, electrodinamómetros, medidores de aleta de hierro, de termopar, etc. Que no serán, en nuestro caso, materia de estudio ya que esto requiere de un gran conocimiento de ingeniería eléctrica para poder hacer uso correcto y aplicación de ellos, sin que el equipo a analizar corra riesgos.

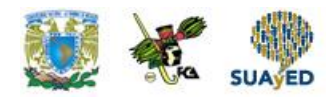

# **1.3. Conceptos de circuitos integrados, analógicos y digitales**

Jack Kilby desarrolló el primer circuito integrado en 1958 para Texas Instrument obteniendo el Premio Nobel de Física en el año 2000 por dicha contribución.

Un circuito integrado o chip es una pastilla muy delgada en la que se encuentran miles o millones de dispositivos micro electrónicos interconectados, principalmente diodos (dispositivo que permiten el paso de la corriente eléctrica en una única dirección) y transistores (dispositivos electrónicos semiconductores que cumplen funciones de: amplificador, oscilador, conmutador, o rectificador), además de componentes pasivos como resistencias y condensadores.

Existen circuitos integrados menores de un cm<sup>2</sup>. Algunos de los circuitos integrados más avanzados son los microprocesadores, los cuales procesan toda la información de un sistema computacional. Estos pueden ser encontrados en los aparatos electrónicos modernos como lo son los dispositivos móviles de comunicación, televisores, reproductores de CD, reproductores de MP3, iPod, memorias digitales, etc.

Dos de las ventajas principales que presentan los circuitos integrados son: su bajo costo y alto rendimiento; esto debido a que los chips y sus componentes se imprimen en una sola pieza a través de fotolitografía y no transistor por transistor.

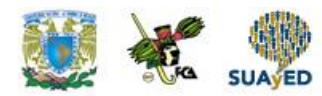

En cuanto a las funciones integradas, los circuitos se clasifican en dos grandes grupos:

### **Clasificación de circuitos:**

**Circuito Integrado analógico** Suelen ser desde simples transistores encapsulados juntos, sin unión entre ellos, o hasta dispositivos completos tales como amplificadores, osciladores o receptores de radio completos.

**Circuitos integrados digitales**

Pueden ser desde puertas lógicas básicas (Y, O, NO) hasta los más complicados microprocesadores. Estos son diseñados y fabricados para cumplir una función específica dentro de un sistema. En general, la fabricación de los circuitos integrados es compleja ya que tienen una alta integración de componentes en un espacio muy reducido de forma que llegan a ser microscópicos. Sin embargo, permiten grandes simplificaciones con respecto los antiguos circuitos, además de un montaje más rápido.

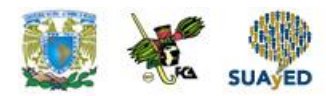

# **RESUMEN DE LA UNIDAD**

La corriente eléctrica tiene dos características: la primera es que produce calor y la segunda magnetismo. Cuando el flujo de corriente pasa a través de cables angostos, el excedente de corriente eléctrica que no pudo ser conducida se disipa en calor. Así mismo un flujo de corriente que pasa alrededor de una pieza de metal produce magnetismo.

### **Corriente directa y corriente alterna**

Existen dos tipos de electricidad conocida hasta ahora:

La corriente directa (DC) también conocida como corriente continua (CC) En la corriente directa, el flujo de electrones no cambia de sentido de negativo a positivo y su intensidad es sensiblemente constante.

La corriente alterna (AC) es conocida por sus siglas en español como CA. En la corriente alterna (AC) se tienen cambios o alteraciones del sentido del flujo de electrones cada periodo determinado de tiempo, dichos cambios son medidos en ciclos por segundo o Hertz. En el caso de México, este cambio de periodo o ciclo se lleva a cabo cada 60 veces por segundo, es decir, cada 60 Hertz.

### **Tierra**

La tierra es un sistema de seguridad en el manejo de la electricidad, ya que absorbe y disipa las descargas eléctricas de tipo atmosférico y las fugas eléctricas en la vivienda, también ayuda a disminuir o cancelar ruidos.

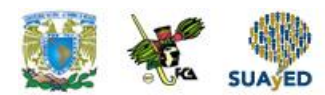

## **Circuitos Integrados**

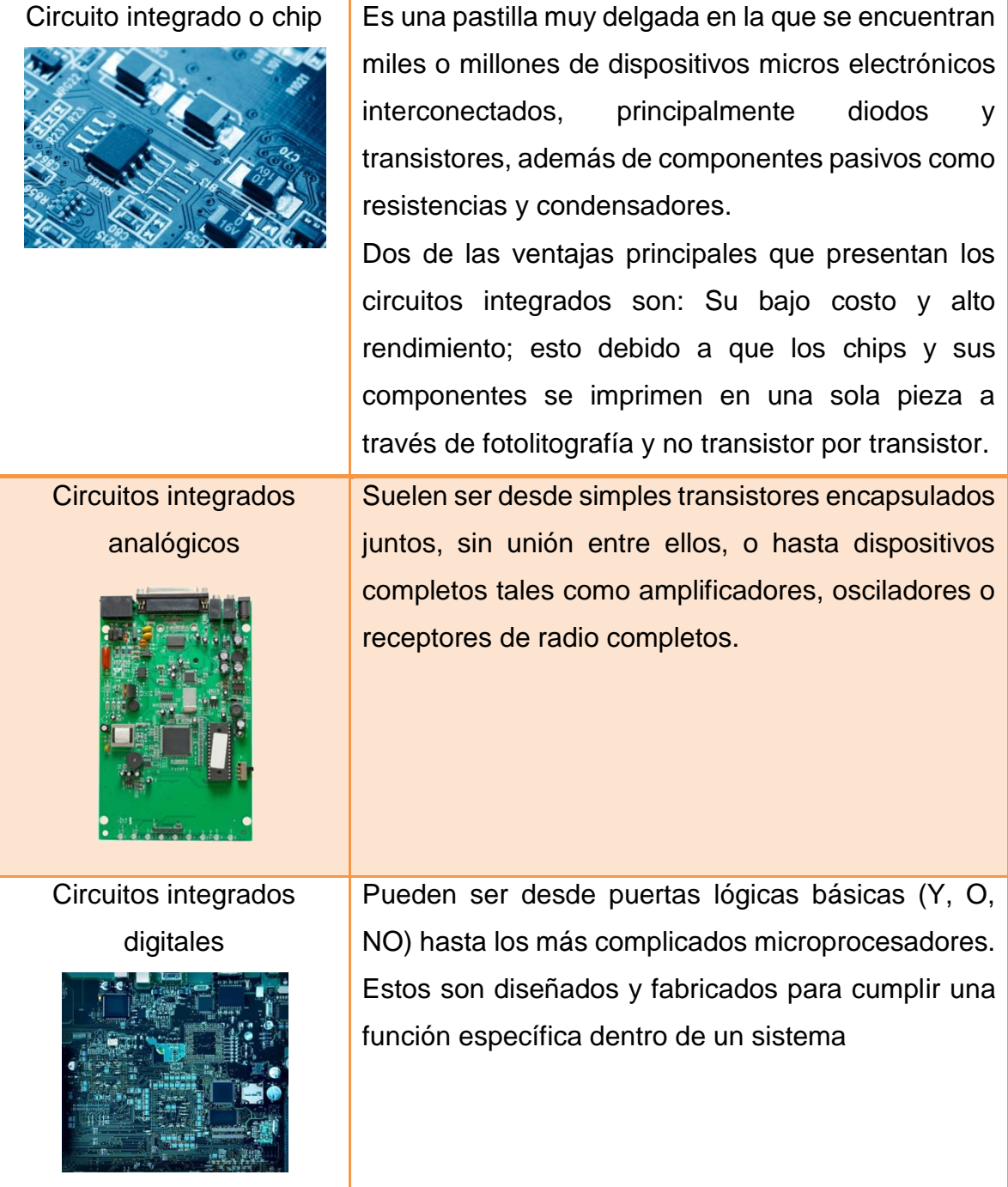

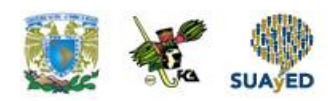

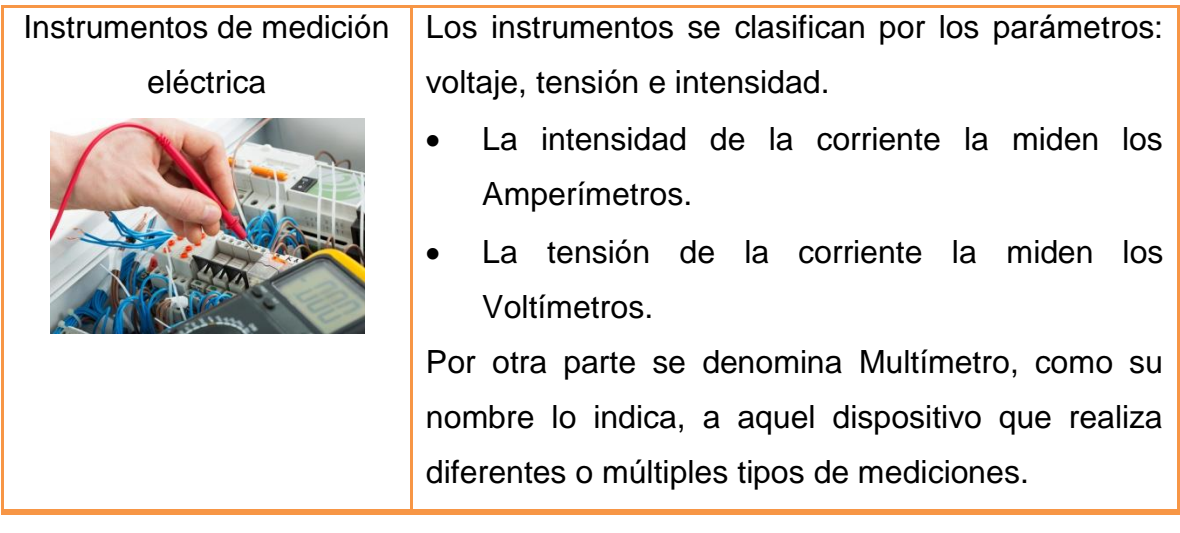

Con la finalidad de que tengas una mejor comprensión del tema, te sugerimos revisar las siguientes clases virtuales:

[http://fcaenlinea1.unam.mx/clases\\_virtuales/informatica/1269/sesion\\_01/player.html](http://fcaenlinea1.unam.mx/clases_virtuales/informatica/1269/sesion_01/player.html)  [http://fcaenlinea1.unam.mx/clases\\_virtuales/informatica/1269/sesion\\_02/player.html](http://fcaenlinea1.unam.mx/clases_virtuales/informatica/1269/sesion_02/player.html)  [http://fcaenlinea1.unam.mx/clases\\_virtuales/informatica/1269/sesion\\_03/player.html](http://fcaenlinea1.unam.mx/clases_virtuales/informatica/1269/sesion_03/player.html) 

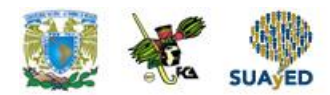

# **BIBLIOGRAFÍA DE LA UNIDAD**

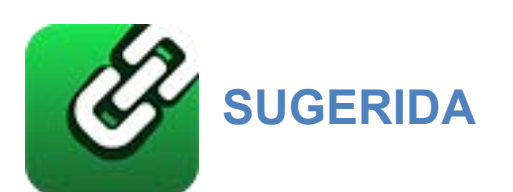

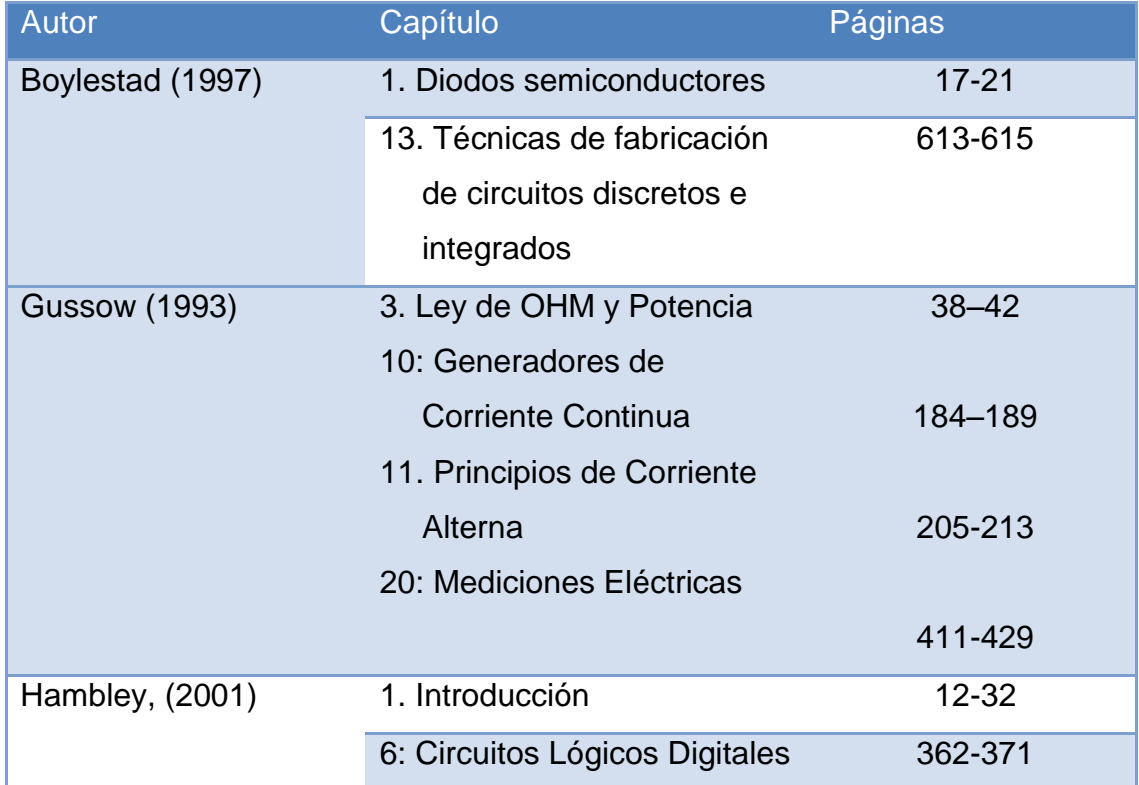

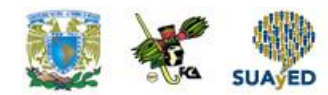

# **UNIDAD 2 Tecnologías de los sistemas de cómputo**

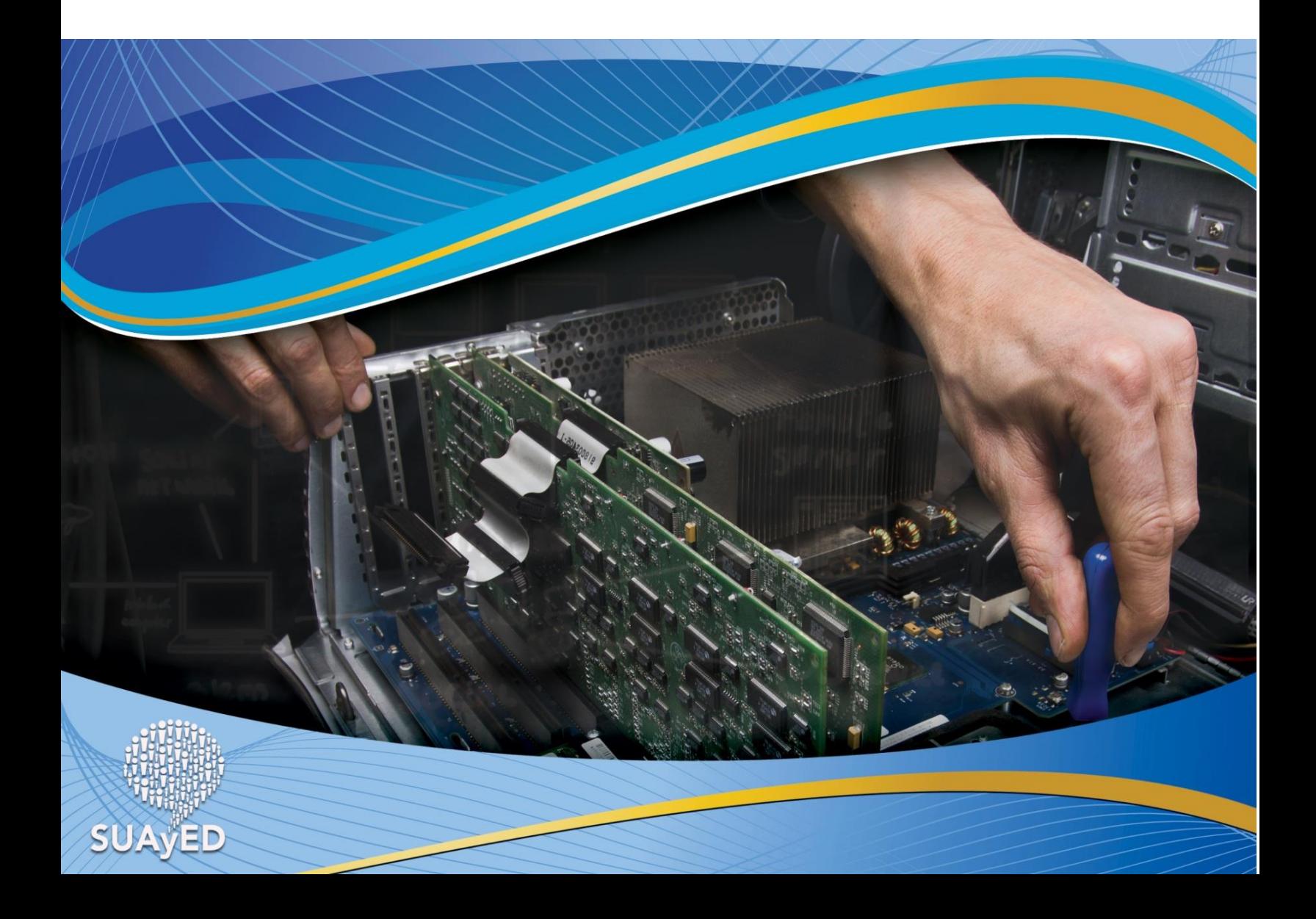

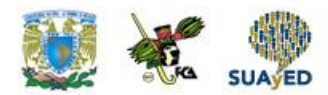

# **OBJETIVO ESPECÍFICO**

Al finalizar la unidad, el alumno identificará los componentes básicos y los periféricos de una computadora, sus funciones e interacción.

# **TEMARIO DETALLADO (4 horas)**

### 2.1. Tarjeta principal

2.2. Microprocesadores

- 2.3. Memoria
- 2.4. Unidades de almacenamiento (Unidades Ópticas, Discos Duros, Discos Flexibles)
- 2.5. Configuración de periféricos (Niveles de interrupción, direcciones de E/S…)

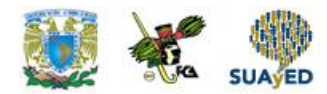

# **INTRODUCCIÓN**

Conocer los componentes principales que integran un sistema de cómputo es de vital importancia dada la necesidad de detectar posibles fallas en alguno de los componentes que lo integran y analizar los motivos y las soluciones. La tarjeta principal es el elemento más importante de un sistema computacional, ya que ésta integra todos los elementos que permitirán el procesamiento de datos para la obtención de información.

# **2.1. Tarjeta principal**

La tarjeta principal, tarjeta madre, placa base, motherboard, o mainboard; es la tarjeta de circuitos impresos que sirve como medio de conexión entre los diferentes dispositivos del sistema, es decir, es un elemento integrador de todos los demás componentes del sistema, tales como: microprocesador, circuitos integrados, memoria, ranuras de expansión, y diversos chips de control.

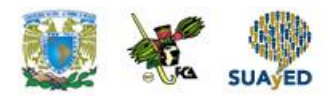

La tarjeta Madre tiene como objetivo el desarrollo de tareas específicas para el óptimo funcionamiento del sistema como son las de:

### **Objetivos de la tarjeta madre:**

Establecer la conexión física.

Administrar, y controlar la energía eléctrica.

Establecer la comunicación de datos e información.

Realizar acciones de forma periódica o en un instante de tiempo prefijado.

Establecer la sincronía o coincidencia en el tiempo de las diferentes partes o funciones de un proceso.

Controlar y monitorear las diferentes tareas del sistema a través de sus procesos.

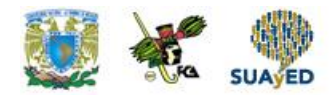

Un ejemplo de una tarjeta madre con sus principales componentes se muestra en la siguiente figura:

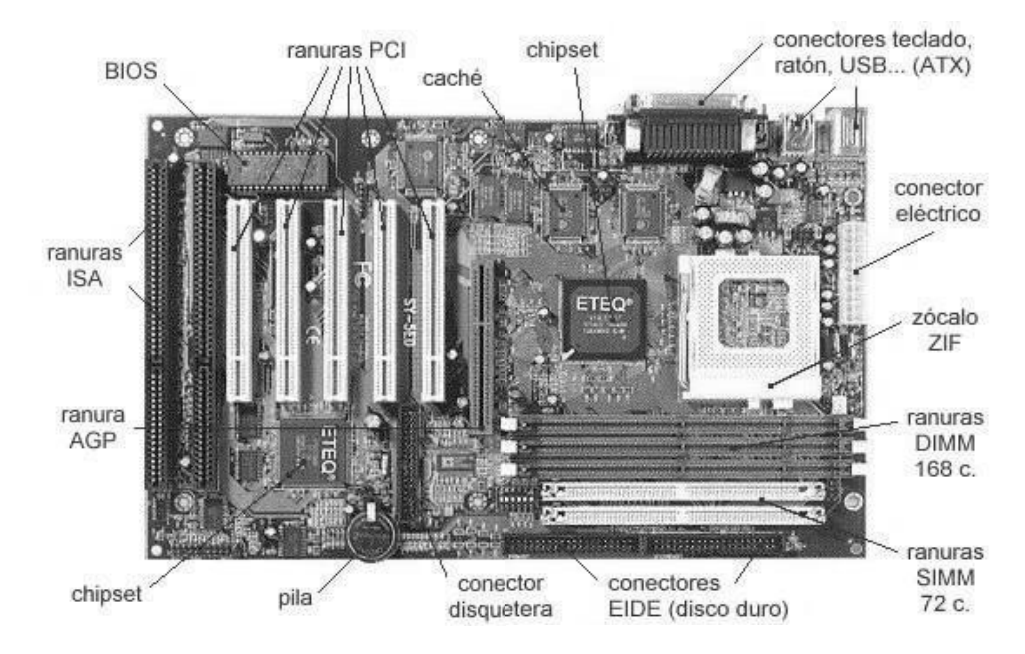

### Tarjeta madre

Formatos de tarjeta madre

**1. Placa AT** A la tarjeta madre AT se le denomina así debido a que corresponde al diseño de la tarjeta madre original de la IBM AT, desarrollada en agosto de 1981. Su tamaño es de 12 pulgadas (305mm) de ancho x 11-13 pulgadas de fondo. Debido a su gran tamaño se dificulta la colocación de nuevas unidades de disco. Además su conector cuenta con un código de color para situar 4 cables negros en la zona central con la fuente de alimentación, lo que conlleva fácilmente al error siendo numerosos los casos de usuarios que sobrecalentaban la placa al conectar indebidamente los dos juegos de cables a punto tal de casi fundirla. Debido a los avances en cómputo, la mayoría de los fabricantes ya no la producen.

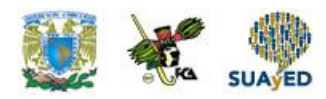

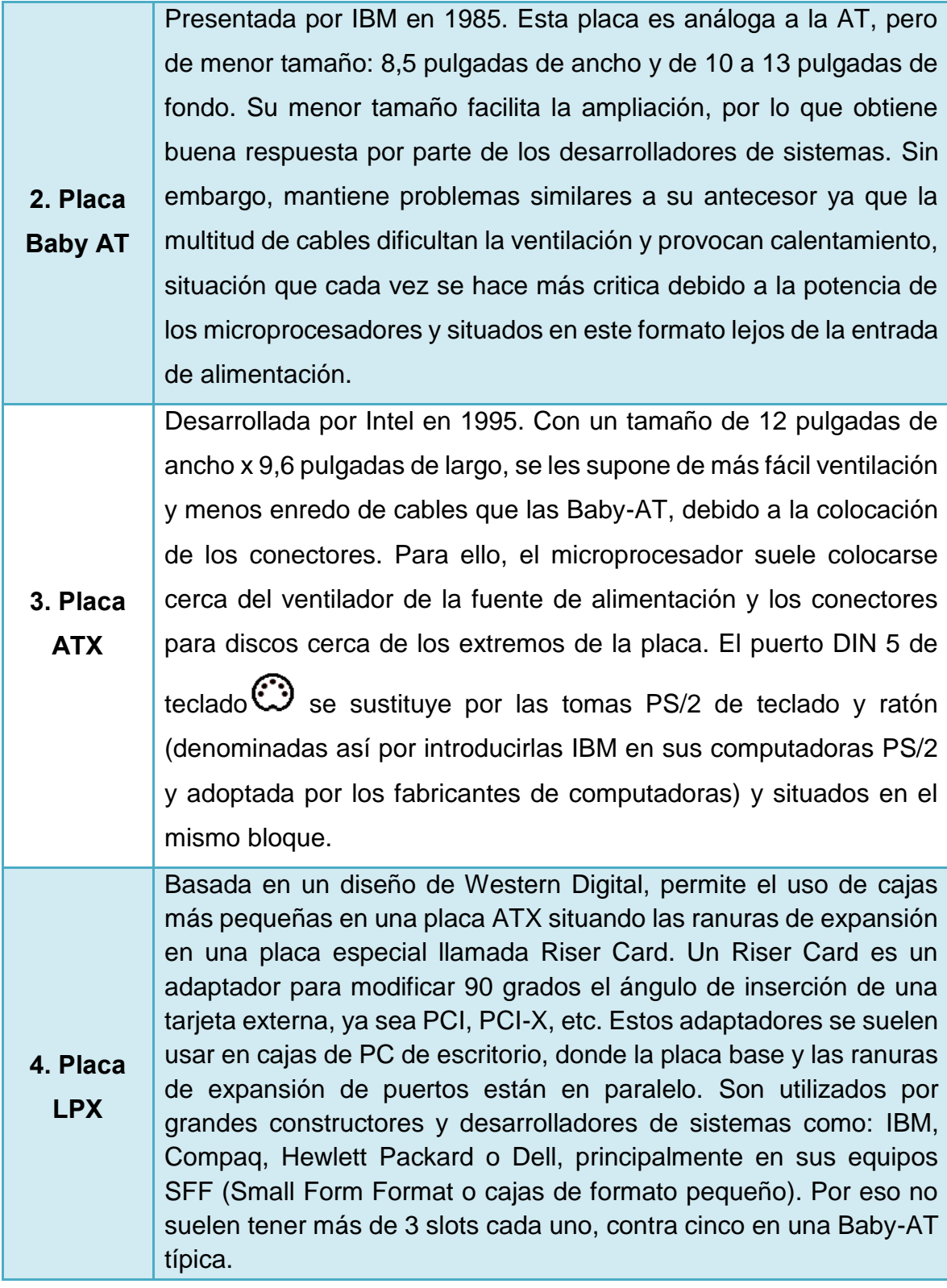

 $\bullet$ 

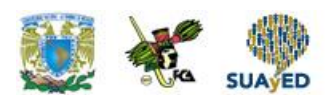

### **Ranuras de Expansión**

Se trata de cada uno de los conectores que tiene la tarjeta madre en los que se insertan las tarjetas de expansión. Todas las ranuras están conectadas entre sí y un sistema personal tiene entre ocho y doce. Es importante que al adquirir una computadora se pregunte si se cuenta con ranuras de expansión para que el día que se necesite agregar una tarjeta no tome por sorpresa y se descubra que la computadora no cuenta con ranuras disponibles.

Un slot es un puerto de expansión que permite conectar a la motherboard una tarjeta adaptadora adicional la cual desarrolla funciones de control de periféricos. En las tarjetas madre LPX los slots de expansión no se encuentran sobre la placa sino en un conector Riser Card.

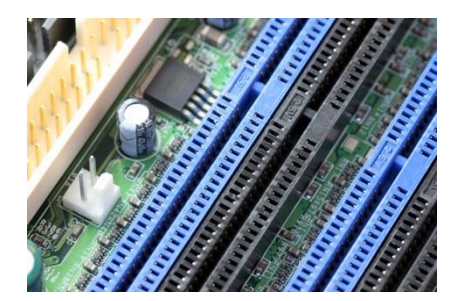

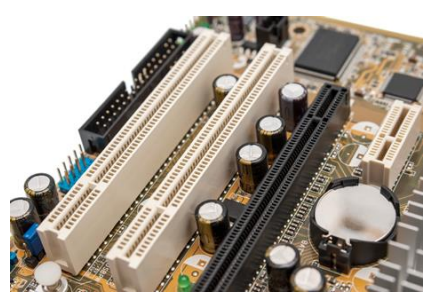

Ejemplos de diferentes tipos de ranuras de expansión

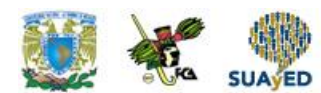

### **Las ranuras de expansión se clasifican en:**

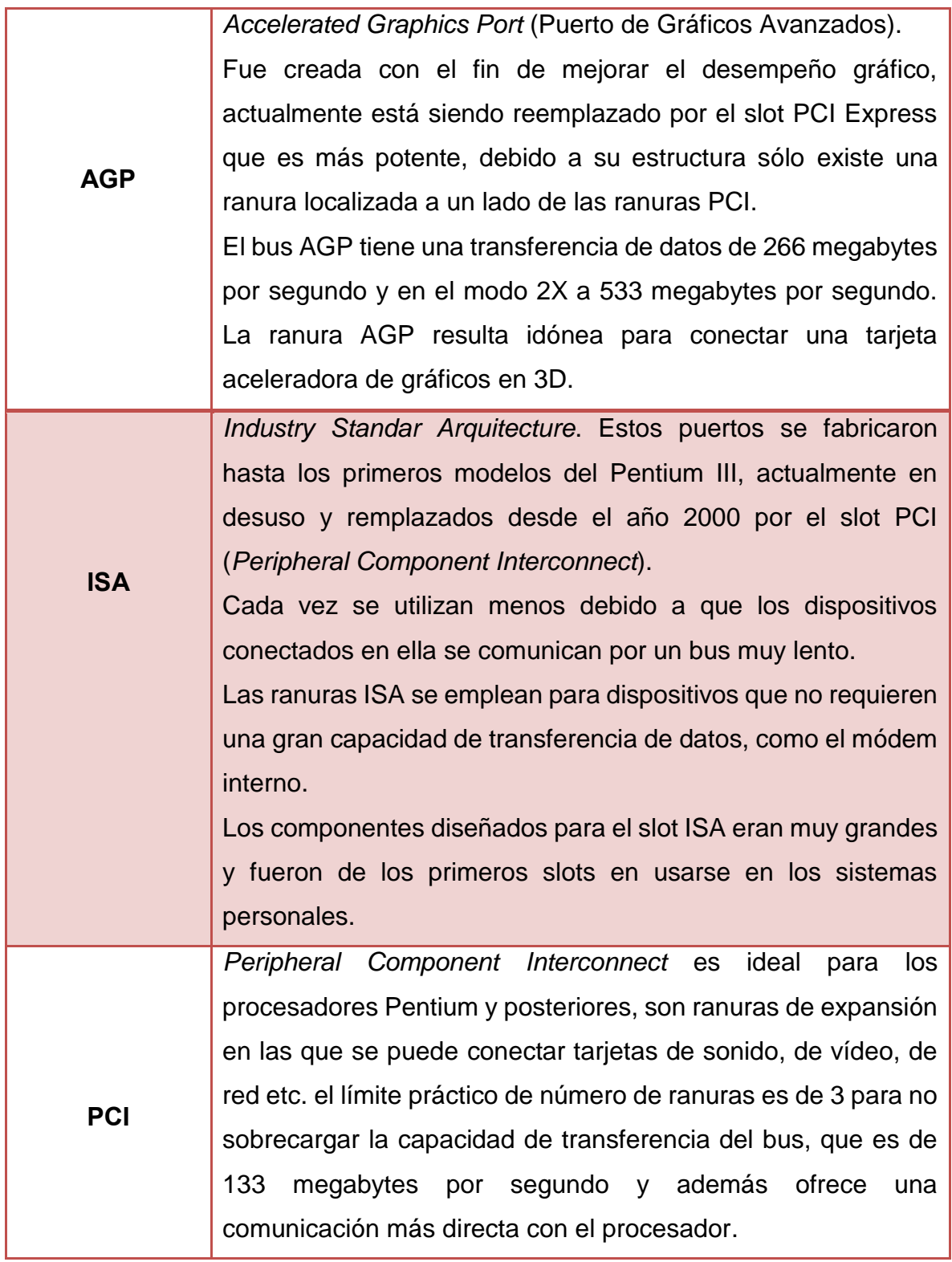

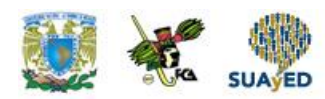

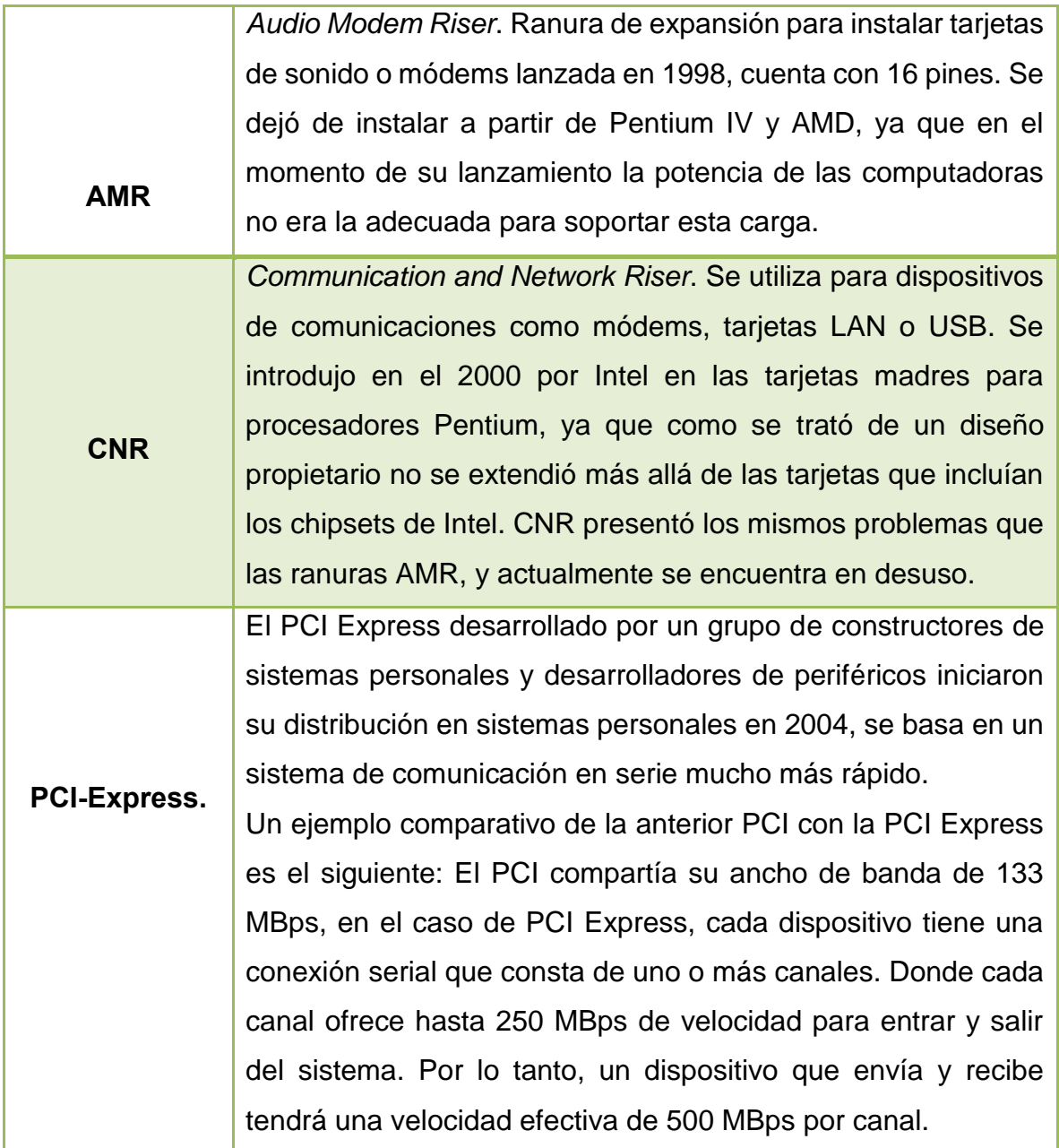

 $\bullet$ 

٠

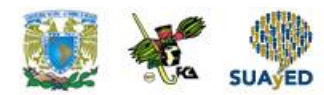

# **2.2. Microprocesadores**

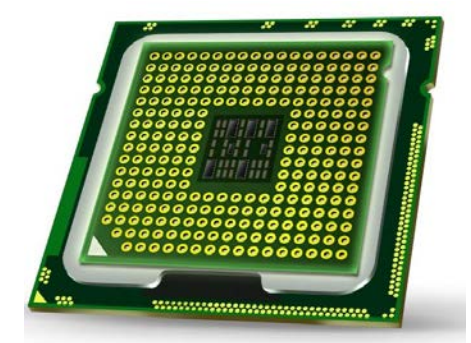

El microprocesador, también denominado unidad central de procesamiento (CPU), es un microchip que responde y procesa las operaciones aritmético/lógicas y que hace funcionar una computadora. Funciona como el cerebro de la computadora. Este microchip es un componente electrónico compuesto por millones de transistores

integrado. Su forma física es la de un cuadrado plano e instalados en un dispositivo denominado 'Zócalo'.

### **Microprocesador**

Anteriormente el microprocesador se soldaba a la tarjeta madre. Actualmente la tarjeta madre dispone de un zócalo especial para alojar el microprocesador y el sistema de enfriamiento.

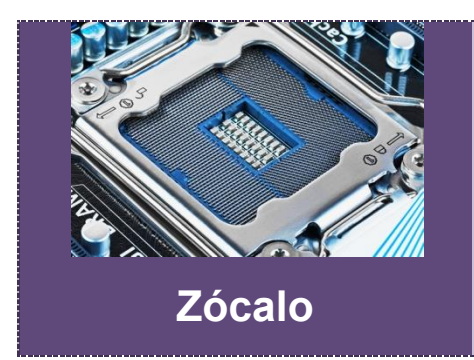

El zócalo es una matriz de pequeñas depresiones ubicada en la tarjeta madre y donde encajan los pines del microprocesador. Esta matriz permite la conexión entre el microprocesador y el resto del equipo.

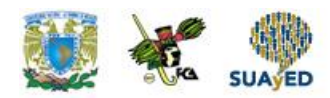

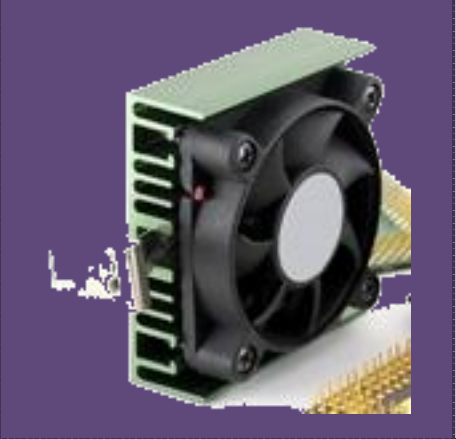

**Enfriamiento** Debido al trabajo a que se somete a un procesador, este genera grandes cantidades de calor por lo que requiere de un sistema de ventilación o enfriamiento que le permita trabajar en óptimas condiciones, es por este motivo que los procesadores actuales cuentan con un ventilador adherido a éste para evitar sobrecalentamientos y por ende fallos en el sistema.

Partes de una tarjeta madre

### **El microprocesador está compuesto por:**

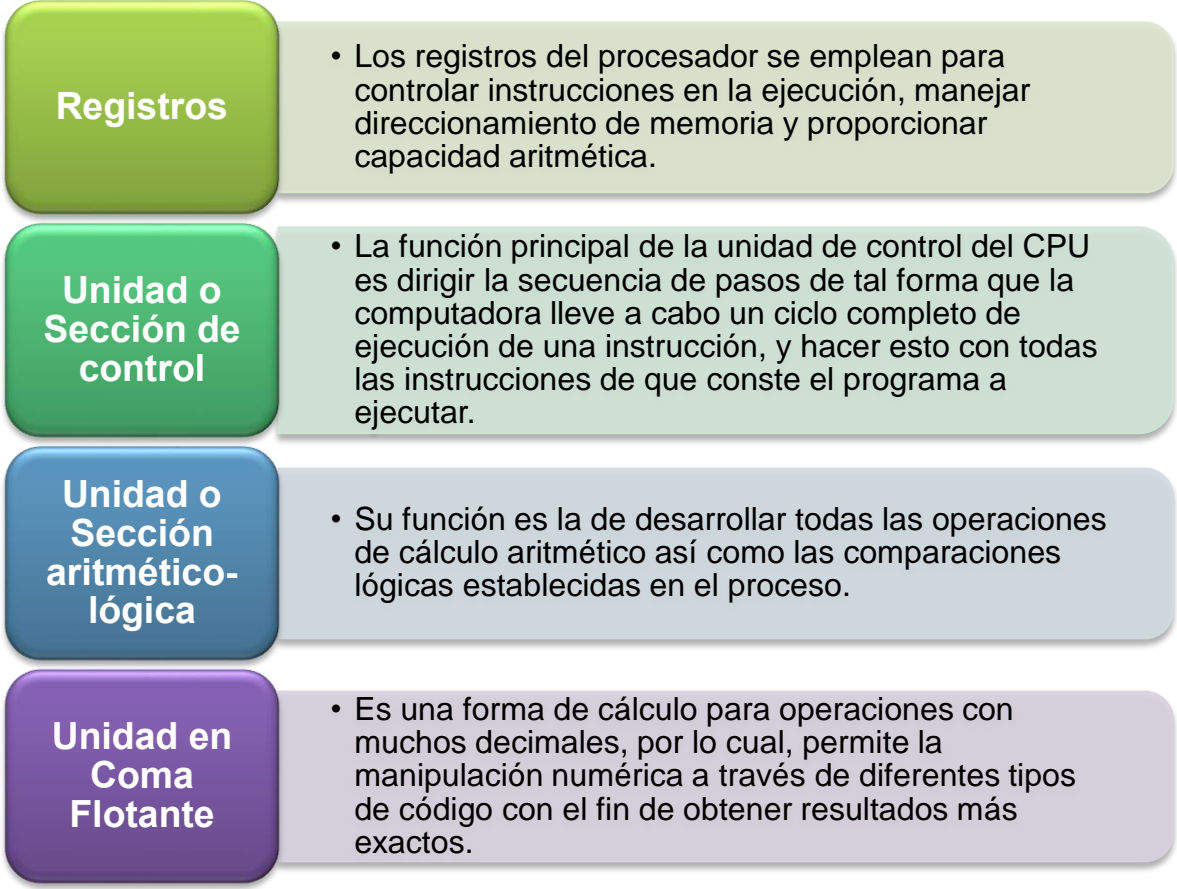

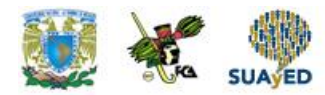

Los parámetros característicos que deben considerarse en un microprocesador son: su ancho de bus (medido en bits), la frecuencia de reloj a la que trabajan (medida en hertzios), y el tamaño de memoria Caché (medido en kilobytes).

La velocidad del procesador se mide en frecuencia de Megahetzios (MHz) o de Gigahetzios (GHz), El indicador de la frecuencia de un microprocesador es un buen referente de la velocidad de proceso del mismo, pero no el único.

El microprocesador tiene circuitos de almacenamiento (o memoria Caché) y puertos de entrada/salida en el mismo circuito integrado. Existen dos tipos de memoria Caché:

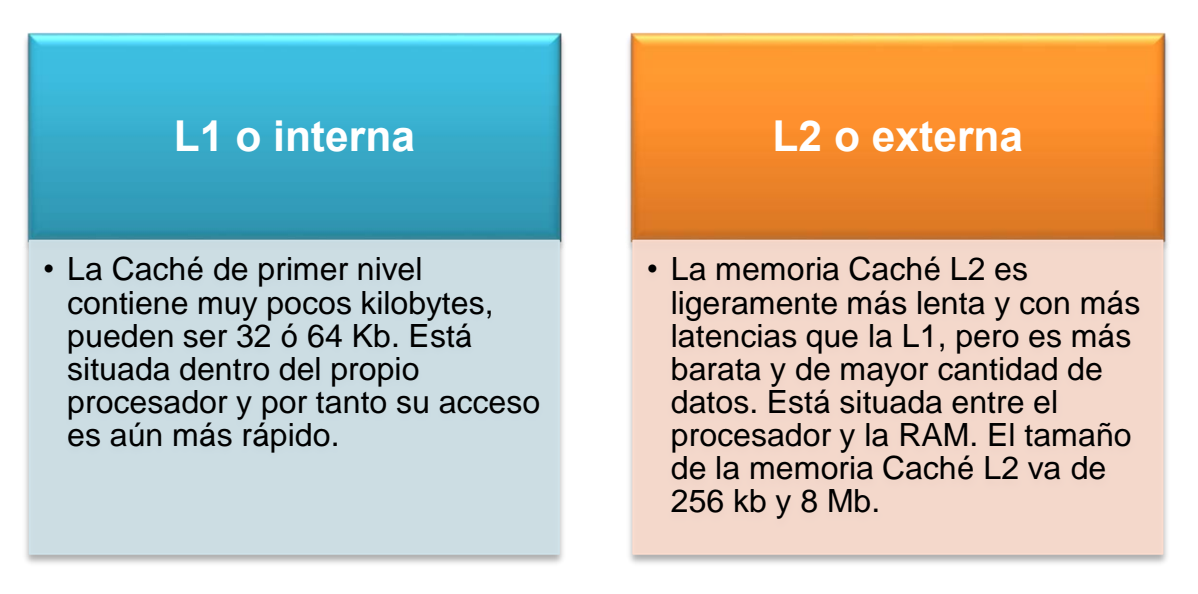

### **Chipset**

El chipset está constituido por un conjunto de chips cuya tarea es la de controlar funciones específicas de la computadora, tales como: la forma en que interacciona el microprocesador con la memoria o la Caché, o el control de los puertos y ranuras ISA, PCI, AGP y USB.
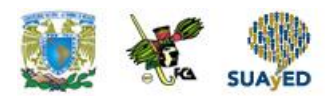

En los microprocesadores normales el chipset está formado por 2 circuitos auxiliares conectados al procesador principal:

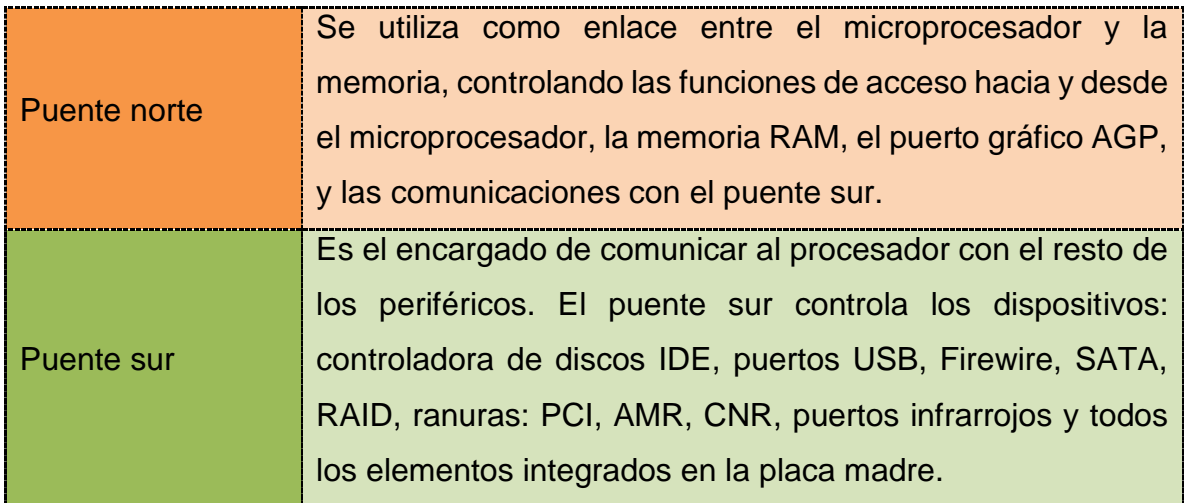

### **2.3. Memoria**

Como su nombre lo indica la memoria es un almacén interno del sistema computacional. Una forma sencilla de explicar el funcionamiento de la memoria en la forma en que guarda y lee sería la siguiente: Supóngase que la memoria funciona como un conjunto de casilleros utilizados para la clasificación de correspondencia en una oficina postal, donde a cada bit de datos se asigna una dirección. Y donde a cada dirección le corresponde un casillero, es decir, una ubicación en la memoria.

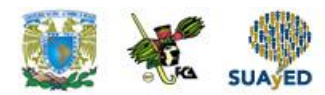

Para guardar la información en la memoria, el procesador enviará primero la dirección de los datos. El controlador de memoria localiza el casillero adecuado y posteriormente el procesador envía los datos a escribir.

Para leer la memoria, el procesador envía la dirección para los datos requeridos. De inmediato, el controlador de la memoria encuentra los bits de información contenidos en el casillero adecuado y los envía al bus de datos del procesador. En una computadora básicamente se manejan dos tipos de memoria: la RAM (*Random Access Memory*) y la ROM (*Read Only Memory*).

#### **Tipos o Clases de Memorias**

#### **Memoria RAM**

La RAM o memoria de acceso aleatorio: es la memoria principal de la computadora. El término RAM se refiere a memoria de lectura y escritura; es decir, se puede tanto escribir datos en RAM como leerlos de RAM.

La mayoría de la RAM es volátil, esto significa que requiere un flujo constante de la electricidad para mantener su contenido. Cuando los archivos dejan de usarse se regresan al sector de almacenamiento o se eliminan.

Existen dos tipos de memoria RAM sobre la base de la tecnología de la que hace uso para el almacenamiento de datos:

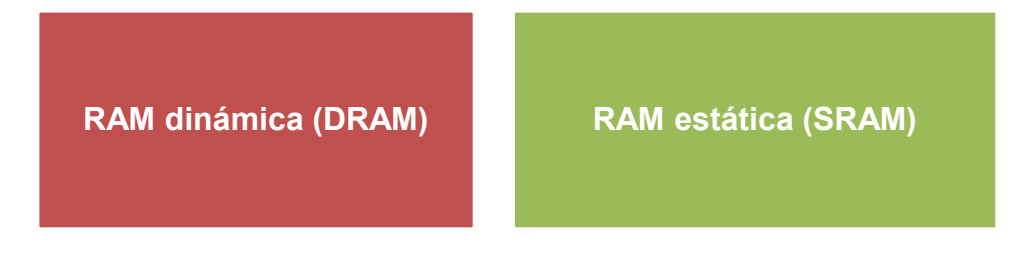

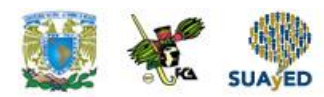

La RAM dinámica es el tipo más común y necesita ser restaurada millones de veces por segundo a través de cargas eléctricas. Es importante señalar que a esta restauración se le denomina actualización. La arquitectura de la memoria RAM hace uso de condensadores que almacenan un bit de información, almacenando una carga eléctrica, pero debido a que estos sufren fugas se requiere de recargas eléctricas con el fin de evitar la pérdida de información. La DRAM utiliza tiempos de acceso de cerca de 60 nanosegundos.

La RAM estática no necesita ser restaurada, lo que la hace más rápida; y esto es debido a que se encuentra construida por un elevado número de transistores por bit, y como consecuencia es también más costosa que la DRAM. En ambos casos los dos tipos de memoria RAM son volátiles, esto significa que pierden su contenido cuando se interrumpe el suministro de poder.

En uso común, el término RAM es sinónimo de memoria principal, y es la memoria disponible para los programas. La SRAM utiliza los tiempos de acceso de hasta sólo 10 nanosegundos.

#### **Memoria ROM**

La ROM, también conocida como memoria inalterable, es la memoria de la computadora en la cual se ha hecho un grabado de datos con antelación. Una vez que los datos se hayan escrito sobre un chip ROM, estos no pueden ser eliminados y pueden ser leídos únicamente.

La memoria ROM, a diferencia de la RAM, conserva su contenido incluso cuando la computadora se apaga, es decir, generalmente se refiere a la memoria ROM como permanente, mientras que a RAM como volátil.

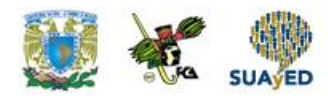

La mayoría de las computadoras personales tienen una pequeña cantidad de ROM y cuyo objetivo es salvar los programas críticos tales como el programa que da inicio a la sesión de la computadora. Además, las ROM se utilizan también en calculadoras y dispositivos periféricos tales como impresoras láser, cuyas fuentes se salvan a menudo en las ROM.

#### **Existen variaciones de la memoria ROM, éstas son:**

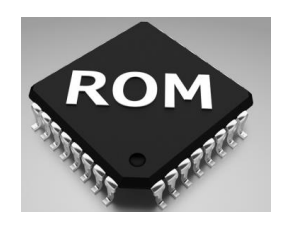

 PROM o memoria inalterable programable. PROM son manufacturadas como chips de memoria en blanco en la cual se puede salvar un programa. Pero una vez que se haya utilizado el PROM, no es reutilizable para grabar algo más.

EPROM o memoria inalterable programable borrable: Una memoria EPROM es una variación de la PROM que puede ser borrado exponiéndolo a la luz ultravioleta.

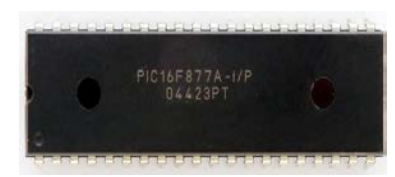

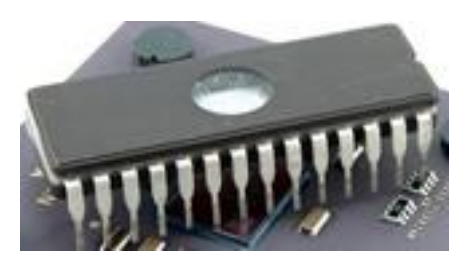

EEPROM o eléctricamente memoria inalterable programable borrable: Una memoria EEPROM es una variación de la PROM que puede ser borrado exponiéndolo a una carga eléctrica.

**BIOS** 

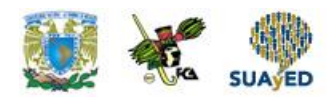

La BIOS (*Basic Input/Output System*) es un software colocado en un chip que se encuentra integrado en las tarjetas madres de las computadoras y cuyo objetivo es el controlar sus dispositivos de Hardware imprescindible para poder iniciar el Sistema Operativo Principal.

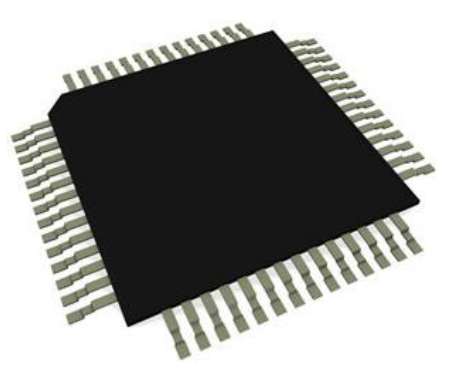

Es responsable de funciones denominadas de bajo nivel como: acceso a dispositivos de disco, reloj de la computadora, así como la fecha en el momento de encendido del sistema.

### **2.4. Unidades de almacenamiento (Unidades Ópticas, Discos Duros, Discos Flexibles)**

#### **Discos Flexibles**

La unidad o lector de disco flexible es una unidad de lectura/escritura que, a través de los discos flexibles, permite el almacenamiento externo de datos de forma masiva, con el fin de optimizar los espacios de memoria internos de la PC.

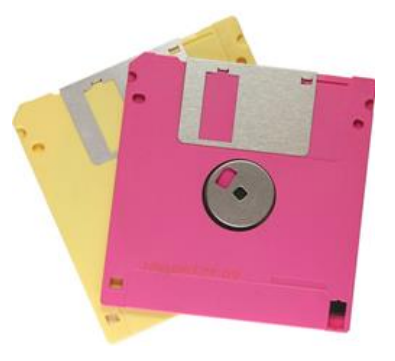

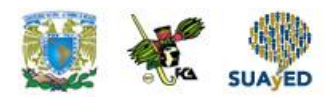

El lector se instala, en las PC, en una unidad de 3 ½" que tienen reservado debajo de la unidad de lectura/escritura de CD, DVD o Blu-ray. Es importante señalar que actualmente se encuentran fuera de serie y en desuso.

En los sistemas anteriores los controladores de estas unidades estaban integrados a la tarjeta madre, a través de cableado cuya función principal era la alimentación del voltaje y la transmisión de datos desde y hacia ella.

El cableado interno de alimentación de voltaje que proviene de la fuente de poder se compone de un total de cuatro cables: rojo, negro, marrón y amarillo; terminando en un conector pequeño de color blanco, que contiene cuatro contactos.

Para conectar este cable se debe verificar que el conector siga la secuencia de izquierda a derecha de los colores del cableado.

Por otra parte, el cable de transmisión de datos es plano de color blanco, con numerosos cables internos, con una señalización en rojo con el fin de identificar el pin número 1 del conector. Una de las cabezas del cable va conectada al puerto de la unidad lectora y la otra a la tarjeta madre y cuyo conector se encuentra junto al conector del disco duro (IDE).Como se muestra en la siguiente imagen:

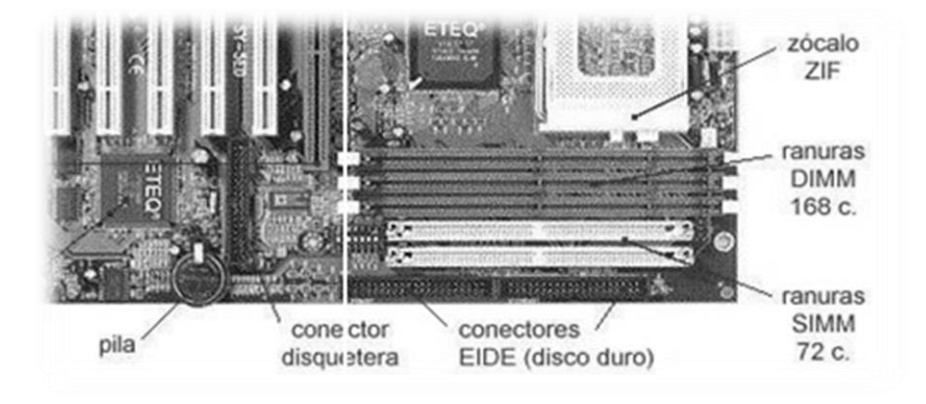

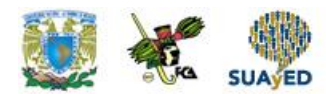

El dispositivo que permite el almacenamiento masivo de datos es el disquete. Este consiste en un disco de material plástico semirrígido denominado Mylar y que se encuentra recubierto de óxido de hierro, el cual permite su magnetización.

El disquete fue utilizado para almacenar información de forma magnética a través de una cabeza de lectura/escritura, grababa los datos alterando la orientación magnética de la superficie del disco; llevaba la lectura de forma análoga.

El disquete, con el fin de proteger la información y poder llevar a cabo la lectura escritura, se encuentra conformado de las siguientes partes:

#### **Partes de Disquetes**

Una funda plástica rígida de cloruro de vinilo.

Protector de la ranura de lectura escritura.

#### Tres ventanas.

- para arrastrar o jalar el disco.
- para la sincronía.

Lectura y grabación.

Clip móvil para protección contra escritura y borrado.

Notificación de la densidad de grabación.

Etiqueta adherible con información específica del contenido del disco.

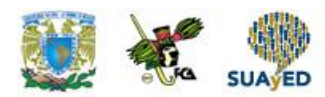

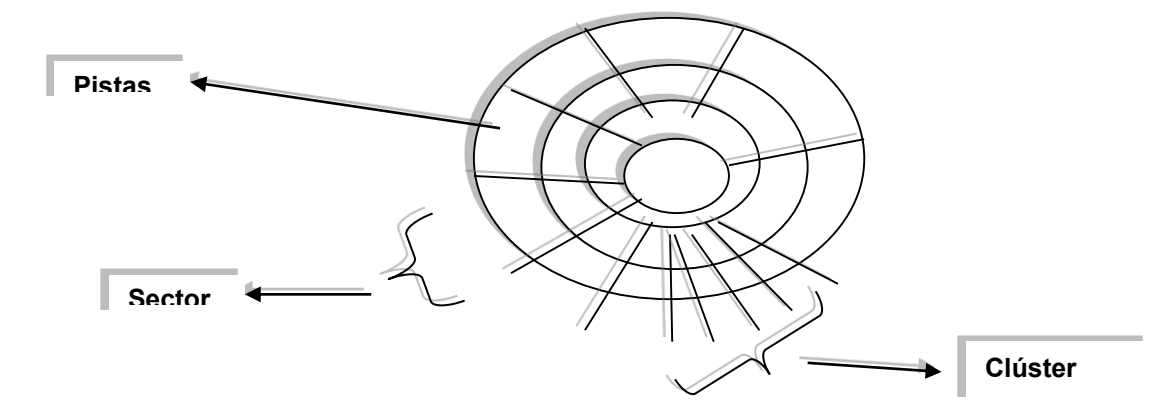

#### **De manera lógica un disco se encuentra con el siguiente formato:**

Las pistas son las que corren a lo largo del disco, los sectores son unidades de almacenamiento de un registro, y los clústeres son unidades de almacenamiento de determinado número de sectores y además es la unidad mínima de almacenamiento lógico reconocido por el sistema operativo. Es importante señalar que existen dos tipos de disquetes; con formato y sin formato.

#### **Tipos de disquetes**

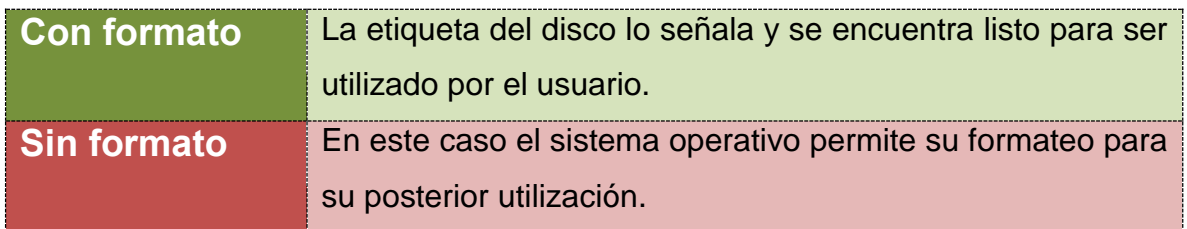

La capacidad de almacenamiento de un disquete dependerá del número de pistas, caras y sectores que contenga, es decir: Capacidad de Almacenamiento = n. pistas x n. sectores x n. caras x n. bytes/sector.

La importancia de este medio de almacenamiento es que permitía un acceso de información de gran rapidez, ya que contaba con una velocidad de rotación de 300 rpm y un desplazamiento tangencial para ir a la posición deseada, de ahí su nombre de almacenamiento aleatorio, ya que se puede acceder a cualquier posición del disco sin necesidad de recorrerlo en su totalidad.

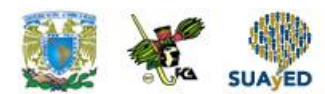

#### **Disco Duro**

La unidad de Disco Duro de una PC es el dispositivo donde se lleva a cabo el almacenamiento "permanente" de datos o información, generalmente es utilizado como biblioteca de subrutinas, que permiten desarrollar una tarea específica al usuario y guardar los resultados de ésta. El disco duro utiliza para la grabación de datos un sistema basado en magnetismo digital.

El disco duro se encuentra conformado físicamente por:

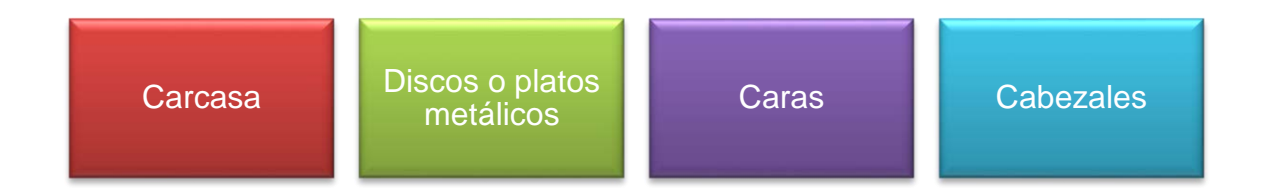

#### **Elementos de disco duro**

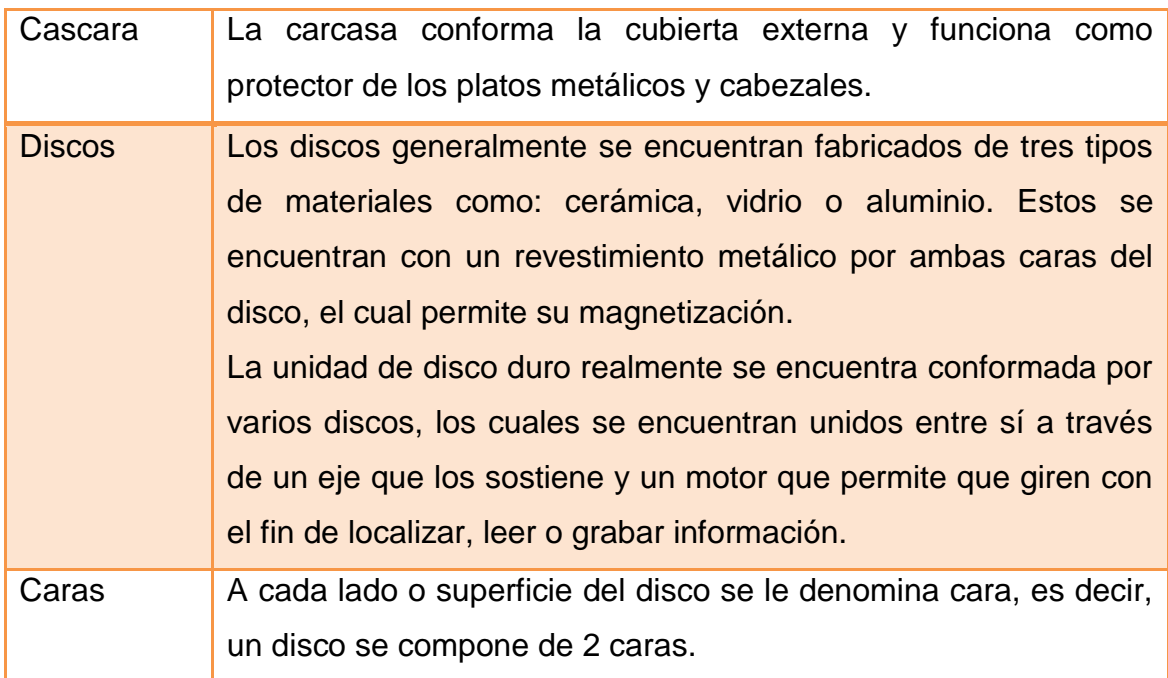

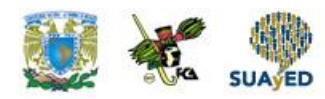

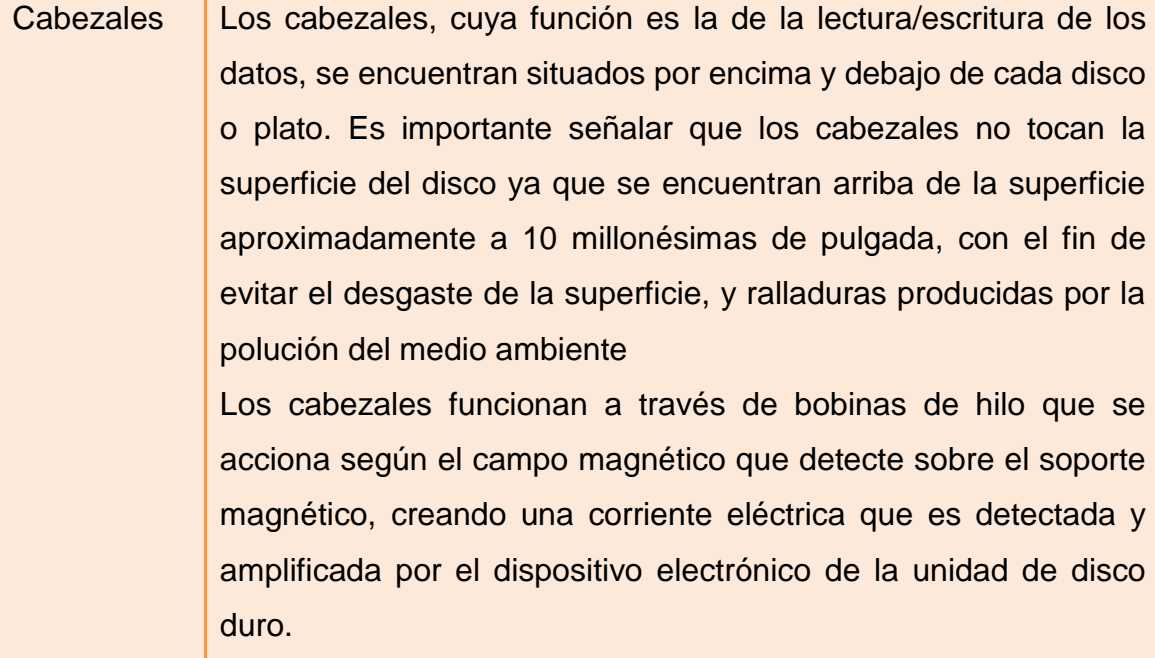

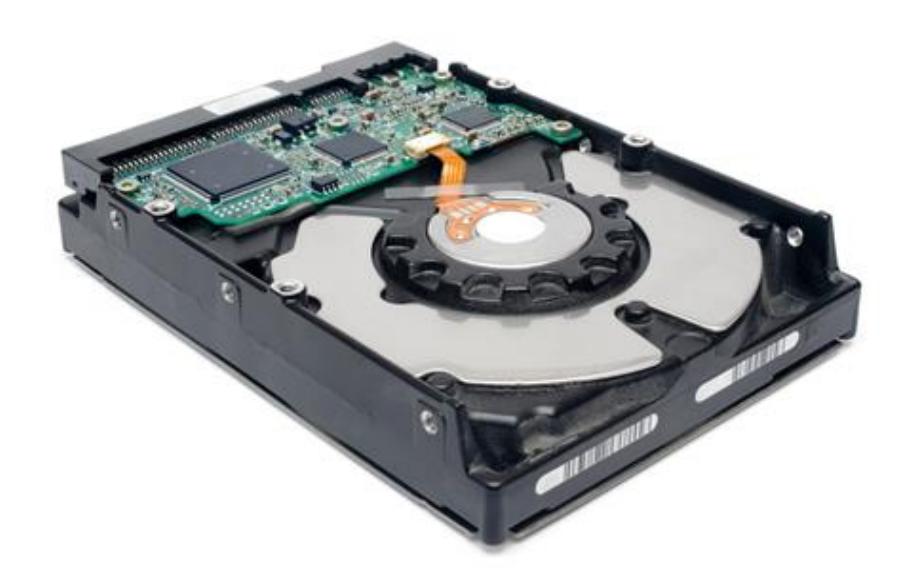

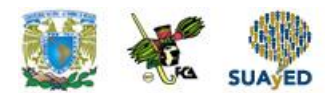

### **Características técnicas**

Las características que se deben considerar en un disco duro son:

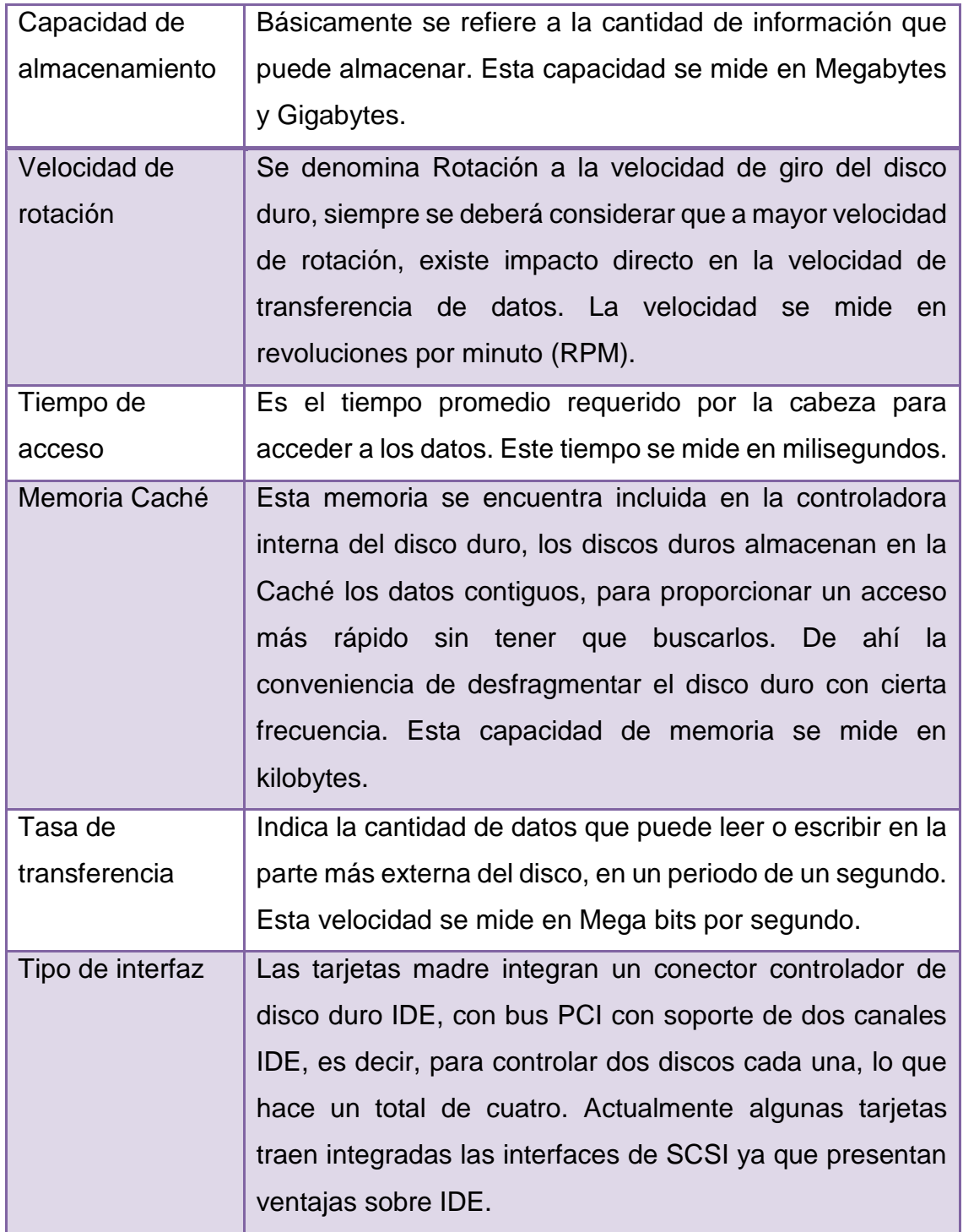

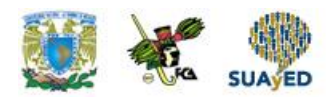

Otra ventaja muy importante es que la controladora SCSI puede acceder a varios dispositivos de forma simultánea, sin esperar a que cada uno acabe su transferencia, como en el caso de IDE, aumentando en general la velocidad de todos los procesos. Los discos duros más utilizados son: *Integrated Drive Electronics* (IDE), *Small Computer System Interfaz* (SCSI), y *Serial Advanced Technology Attachment* (SATA), este último de reciente aparición.

#### Formato del disco

En la parte lógica el disco duro se encuentra con un formato similar al del disquete, es decir, en pistas, cilindros y sectores.

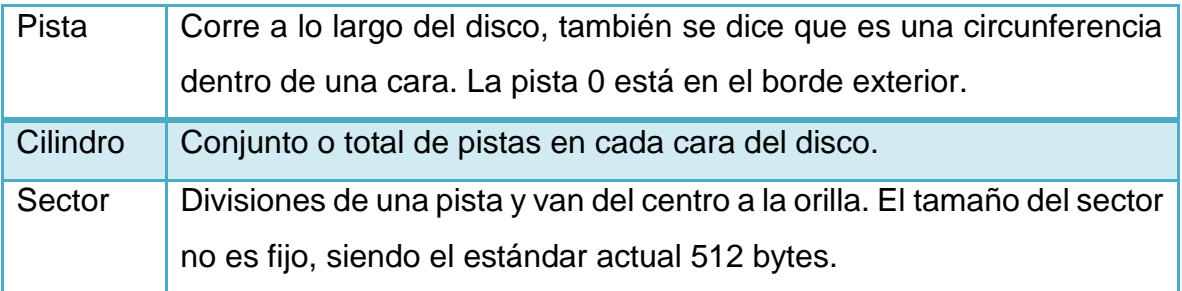

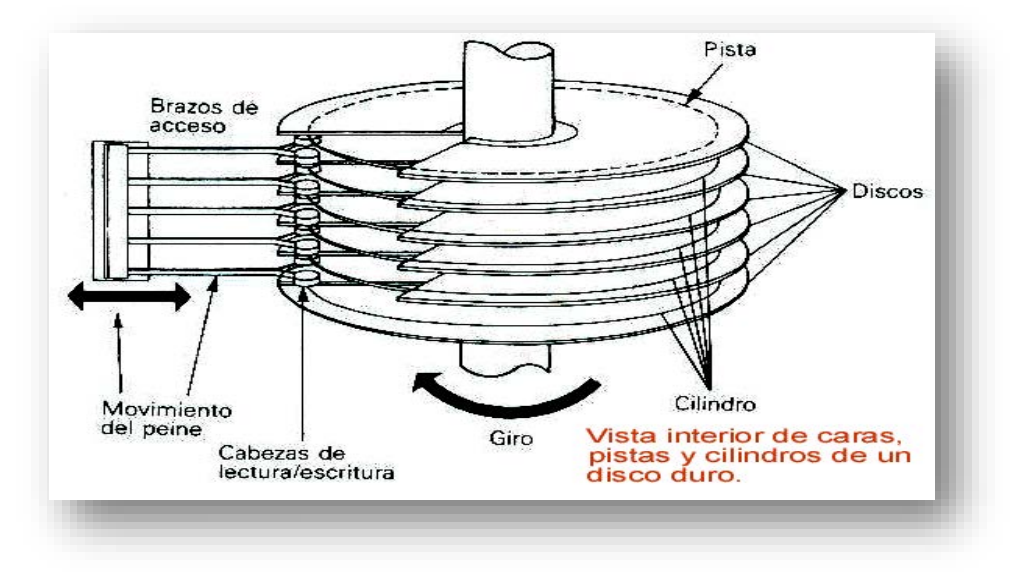

Partes y componentes de la unidad lectora del Disco duro

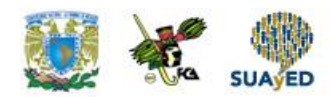

#### **Estructura Lógica**

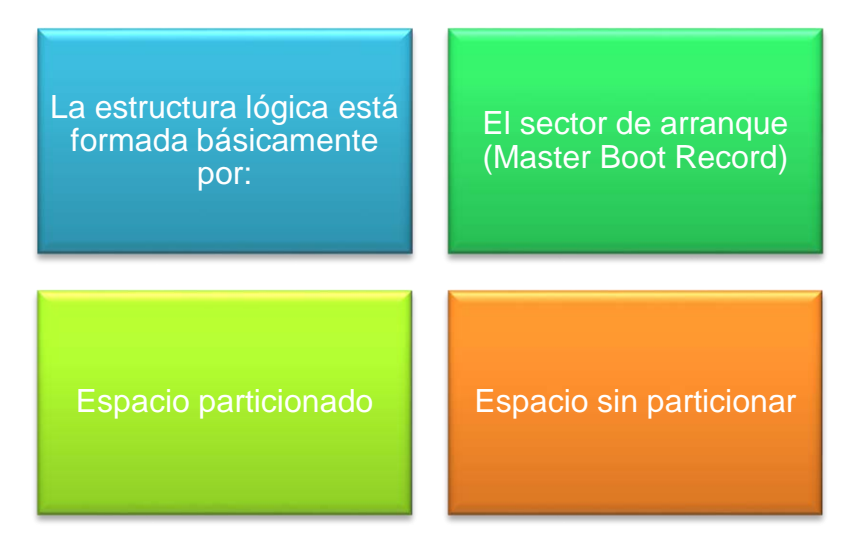

El sector de arranque o Master Boot Record se encuentra en el primer sector del disco duro y está localizado en la cara 0, cilindro 0, sector 1. Este contiene un programa encargado de leer la tabla de particiones y ceder el control al sector de arranque de la participación activa, en caso de que no exista la participación activa, se envía un mensaje de error.

Espacio particionado. A las unidades lógicas que están contenidas en unidades físicas se denominan particiones. Por lo que una unidad física puede contener varias unidades lógicas o particiones.

Las particiones permiten la organización de datos, a través de divisiones de tamaño fijo, ocupando un grupo de cilindros contiguos y teniendo un sistema de archivos diferente, cada una de las particiones.

Espacio no particionado. Se refiere al espacio no accesible al disco y pendiente de alguna partición. Un disco duro debe contener al menos una partición, pudiendo ser la totalidad del disco o sólo una parte.

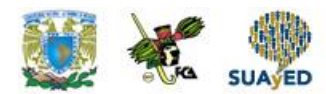

Algunas de las razones que se tienen para llevar a cabo más de una partición son:

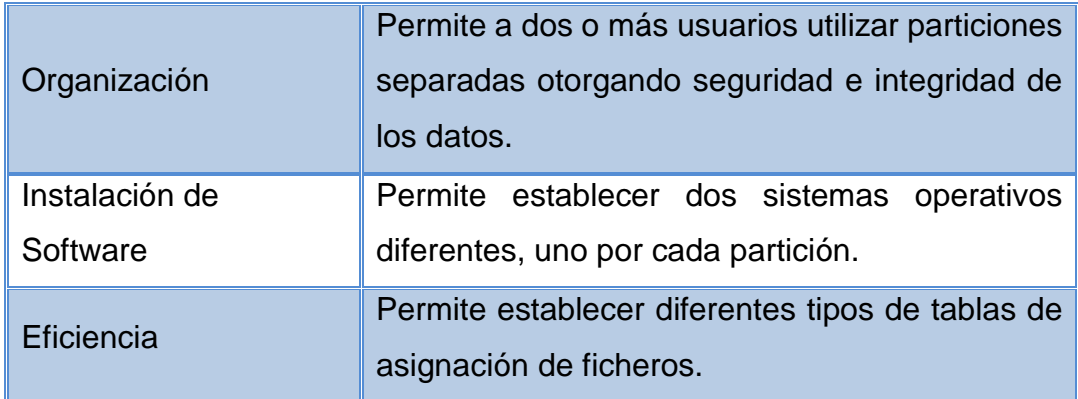

#### **Particiones primarias y particiones lógicas**

Existen dos tipos de particiones: las primarias y las lógicas. Las particiones primarias son las únicas que se pueden activar, por lo que los sistemas operativos deben instalarse en este tipo de particiones, ya que de otra manera éstos no podrían arrancar. El máximo de particiones primarias que se puede crear son cuatro.

Las particiones lógicas se definen dentro de una partición primaria especial denominada partición extendida. Sólo se puede crear una y ocupa una de las cuatro entradas posibles de la tabla de particiones.

Dentro de una partición extendida se puede crear una o más particiones lógicas, el espacio de la partición extendida puede estar ocupado ya sea por particiones lógicas o por tener el espacio libre sin partición.

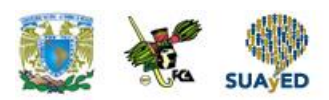

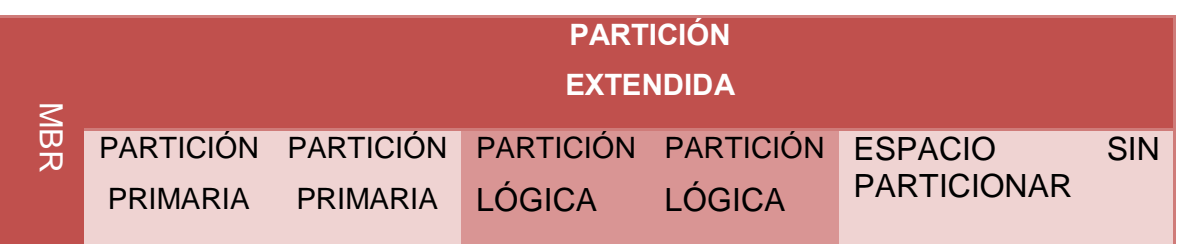

#### **Unidades Ópticas**

La operación de todos los dispositivos de almacenamiento óptico depende de la tecnología láser. Un láser es un rayo de luz muy enfocado y muy controlado. Dependiendo del tipo de tecnología involucrada, este rayo láser puede usarse para registrar datos en un medio especial o para leer datos que estén grabados.

La tecnología láser es similar a la usada en los populares discos CD de audio. De hecho, muchos discos ópticos de computadora pueden usarse para "tocar" datos de computadora o música, dependiendo del software que se use con ellos.

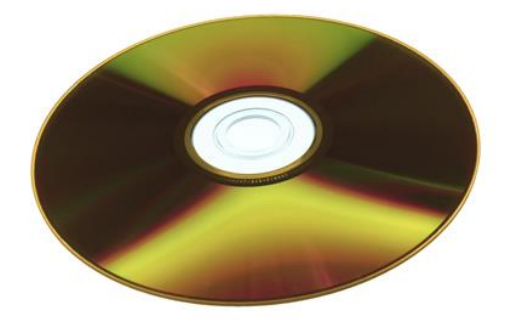

SE PARTIC<br>
PRIMAF<br>
PRIMAF<br>
La operación de<br>
tecnología láse<br>
Dependiendo d<br>
registrar datos<br>
La tecnología l<br>
hecho, muchos<br>
de computadora e<br>
de computadora e<br>
al mecanismo l<br>
WORM, esta a<br>
proporcione los<br>
Segundo Semest Cuando la información se graba en un medio óptico, un rayo láser quema una posición que guarda un 1 lógico y deja en blanco una posición que guarda un 0 lógico. El láser es controlado por elementos electrónicos que traducen los datos de computadora en las instrucciones adecuadas de quemar y no quemar y que le dicen al mecanismo láser donde poner los datos en el disco. A excepción de las unidades WORM, esta actividad láser está reservada para la compañía de software o quien proporcione los datos que genera el disco maestro.

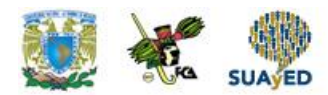

Cuando se utiliza un disco láser en la computadora, el dispositivo láser que está en el interior de la unidad produce solamente la luz suficiente para leer los hoyos quemados en el disco, o para posicionar con gran precisión la cabeza de lectura/escritura para la grabación magnética convencional en el caso de las unidades magneto-ópticas.

En la mayoría de los casos, el resultado es un plato rígido similar a los discos CD de audio, que contiene 600MB o más de datos de sólo lectura. Se puede poner este disco en un lector óptico, que usa un rayo láser para revisar el disco, tomar las posiciones con la información y, mediante electrónica, traducir la información a datos que pueden usarse por la computadora.

### **Ventajas ópticas**

La ventaja más obvia de la tecnología óptica es la densidad de almacenamiento y la integridad de los datos. Esta última característica es particularmente importante cuando las unidades WORM se usan para respaldo o archivado de datos.

Todavía se debe guardar y manejar cuidadosamente los discos, pero el medio óptico es extremadamente durable y confiable bajo uso normal. Debido a que la superficie del disco no es tocada por otra cosa a excepción de la luz, y debido a que el medio en sí mismo no es afectado ni por humedad ni por temperatura extrema la información escrita en un disco óptico debe durar por lo menos mucho tiempo.

Una razón por la cual la tecnología óptica es tan confiable es que la cabeza de lectura está a varios milímetros de la superficie del disco.

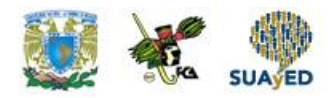

**CD-ROM** Es un dispositivo capaz de leer datos digitales almacenados en un disco compacto.

•

Al igual que en los lectores de discos compactos musicales, el lector de CD-ROM utiliza una lente que emite un haz de luz láser de baja frecuencia para leer los datos almacenados. Si la luz rebota en la superficie del disco compacto, la computadora lo registra como un "1" y si la luz no es reflejada, lo registra como un "0", y, la combinación de 0s y 1s es la manera en que nuestra computadora almacena e identifica los datos.

La lente se mueve del centro al borde del disco compacto mientras éste gira, por la acción del motor interno del lector, de modo que se pueden leer datos en toda la superficie del disco compacto.

*Velocidad*: La velocidad de un CD-ROM expresa realmente la tasa de transferencia de datos (DTR) y se suele expresar con un número seguido del signo "X", es decir, 2X, 4X, 16X, 24X, etc.

El signo "X" se utiliza para expresar que el CD-ROM alcanza una velocidad de transferencia de 2, 4, 16, 24, etc., veces la velocidad del primer lector de CD-ROM, o si queremos, la velocidad de un lector de discos compactos de audio, a saber, 150 kb/s. Por tanto, la tasa de transferencia de datos de un CD-ROM 24X es de 3.600 Kb/s.

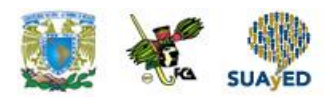

Sin embargo, los fabricantes más serios suelen añadir a esta cifra la palabra "MAX". Esto quiere decir que la tasa de transferencia máxima que puede alcanzar el lector es, en el caso de un 24X, de 3600 KB/s pudiendo reducirse esta en la mayoría de los casos a poco más de la mitad. ¿A qué se debe esto?

En los lectores de CD-ROM con velocidades de más de 12X, el motor del CD-ROM no gira a una velocidad constante, lo que da lugar a que la tasa de transferencia de los datos que están en la zona exterior del disco compacto es mayor que la de los datos que están en la zona exterior del disco compacto es mayor que la de los datos de la zona interior.

La velocidad o tasa de transferencia de datos se vuelve sumamente importante cuando se transfieren datos contiguos, como el caso de video digital o cuando hacemos la instalación de un programa, pero cuando utilizamos bases de datos o enciclopedias, este dato puede ser menos importante que algunos otros.

Como norma general, cuanta mayor velocidad, mejor, pero no hay que olvidar otros parámetros.

*Tiempo de acceso*: Expresa la suma del tiempo medio necesario para mover la cabeza lectora láser a la posición que ocupan los datos que estamos buscando y el tiempo necesario para ajustar la velocidad de rotación para que los datos puedan ser leídos. Se expresa en milisegundos.

Es uno de los datos que más condiciona la velocidad real de funcionamiento de los lectores de CD-ROM, y aunque no afecta directamente a la reproducción de video digital (como sí lo hace la velocidad) o la instalación de programas desde un disco compacto, de este dato depende en gran medida la velocidad de búsqueda de datos en una enciclopedia o en una base de datos, donde la cabeza láser ha de desplazarse continuamente a diferentes puntos del disco compacto.

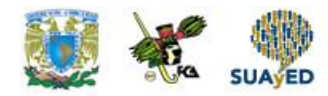

*Buffer o Caché*

Los datos se almacenan en la superficie del disco compacto en forma espiral, y una vez que la cabeza lectora láser localiza los datos buscados, la Caché o buffer almacena los siguientes bloques de datos contiguos que son susceptibles de ser requeridos, reduciendo así el tiempo de búsqueda de los datos.

Obviamente, la existencia de un buffer y el tamaño de éste afecta de manera importante al rendimiento del lector de CD-ROM, y a mayor tamaño, mejores serán las prestaciones globales del lector.

*Compatibilidad*: El mercado de los lectores de CD-ROM está en constante evolución, lo que hace que constantemente salgan al mercado nuevas tecnologías, como es el caso de los discos compactos regrabables.

- Prácticamente todos los lectores de CD-ROM o CD datos (típico de los CD-ROM para PC)
- CD Audio (el de los compact disk musicales)
- CD-I (disco compacto interactivo)
- Photo-CD (fotografías almacenadas en formato digital)
- CD-R (discos compactos grabados por el usuario dorados)
- Multisession (discos compactos grabados en bloques y no todos de una vez)
- CD-RW (disco compacto borrable y regrabable).

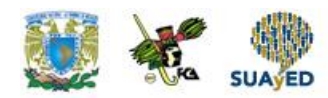

### **2.5 Configuración de periféricos (Niveles de interrupción, direcciones de E/S…)**

En computación, un puerto es una forma genérica de denominar a una interfaz por la cual diferentes tipos de datos pueden ser enviados y recibidos.

Dicha interfaz puede ser física, o puede ser a nivel software.

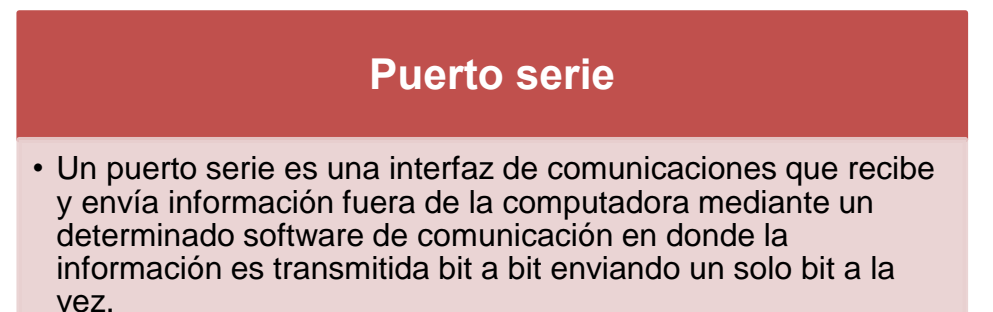

En un principio los puertos serie manejaban una velocidad de transmisión baja, pero hoy en día han aparecido puertos serie con una gran velocidad con la ventaja de un menor cableado, menor costo debido a su

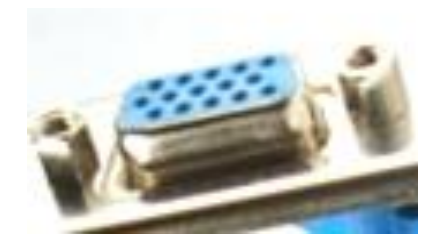

tecnología (par trenzado), incluso se han reemplazado puertos paralelos por puertos seriales como el USB, Firewire o el Serial ATA (*Serial Advanced Technology Attachment*).

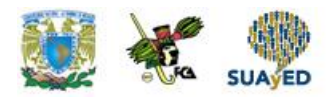

### **Puerto paralelo**

• Un puerto paralelo es una interfaz entre la computadora y los periféricos conectados a ella, cuya principal característica es que los bits de datos viajan juntos enviando un byte completo o más a la vez. Es decir, se implementa un cable o una vía física para cada bit de datos formando un bus. El puerto paralelo más conocido es el puerto de impresora que destaca por su sencillez y que transmite 8 bits. Un puerto paralelo sirve preferentemente para la impresora, siendo éste su uso más extendido. Sin embargo, dado que este puerto tiene un conjunto de entradas y salidas digitales, se puede emplear para hacer prácticas experimentales de lectura de datos y control de dispositivos.

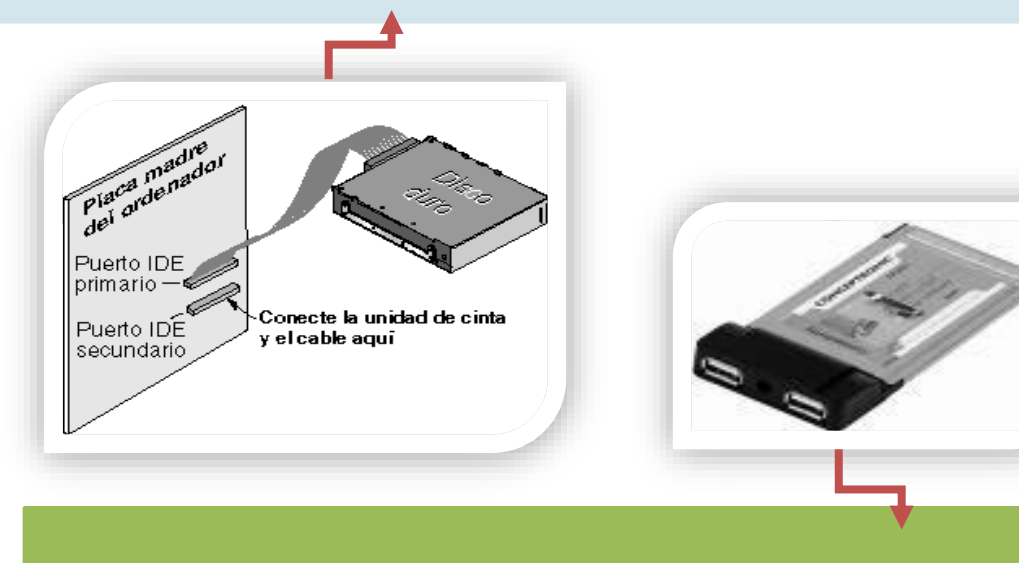

### **Puertos USB**

• El USB puede conectar periféricos como: ratones, teclados, escáneres, cámaras digitales, impresoras, discos duros, tarjetas de sonido y componentes de red. Para dispositivos multimedia como escáneres y cámaras digitales, el USB se ha convertido en el método estándar de conexión. Para impresoras, el USB ha crecido tanto en popularidad que ha empezado a desplazar a los puertos paralelos. Es totalmente Plug & Play, con sólo conectar el dispositivo con la computadora encendida, el dispositivo es reconocido e instalado de manera inmediata. En el caso de las versiones: USB 1.1 y la USB 2.0, las velocidades van de 12 Mb/s y hasta los 480 Mb/s, en comparación con un puerto serie o paralelo que tiene una velocidad de transferencia inferior a 1 Mb/s.

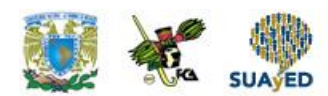

#### Tipos de Conectores de una PC

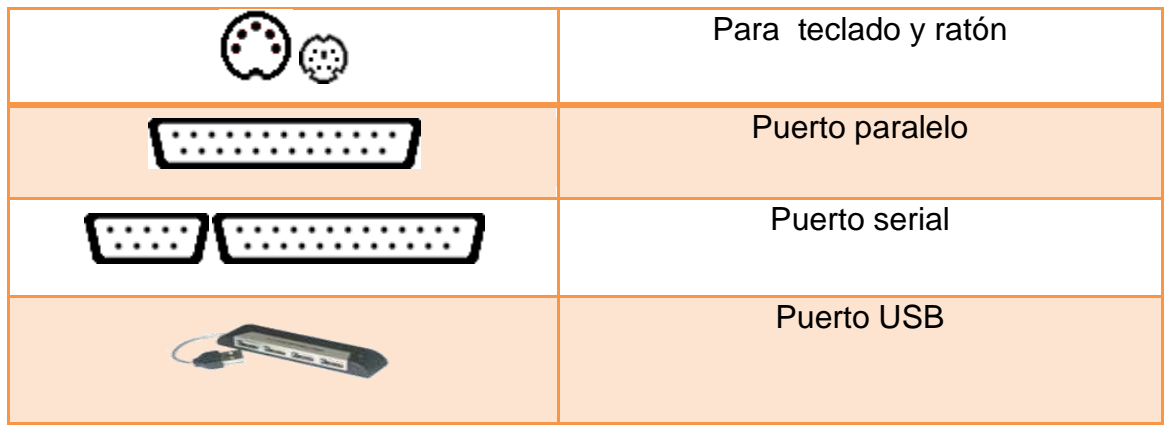

Con la finalidad de complementar tus conocimientos, te recomendamos revisar las siguientes clases virtuales:

[http://fcaenlinea1.unam.mx/clases\\_virtuales/informatica/1269/sesion\\_05/player.ht](http://fcaenlinea1.unam.mx/clases_virtuales/informatica/1269/sesion_05/player.html) [ml](http://fcaenlinea1.unam.mx/clases_virtuales/informatica/1269/sesion_05/player.html)

[http://fcaenlinea1.unam.mx/clases\\_virtuales/informatica/1269/sesion\\_06/player.ht](http://fcaenlinea1.unam.mx/clases_virtuales/informatica/1269/sesion_06/player.html) [ml](http://fcaenlinea1.unam.mx/clases_virtuales/informatica/1269/sesion_06/player.html)

[http://fcaenlinea1.unam.mx/clases\\_virtuales/informatica/1269/sesion\\_07/player.ht](http://fcaenlinea1.unam.mx/clases_virtuales/informatica/1269/sesion_07/player.html) [ml](http://fcaenlinea1.unam.mx/clases_virtuales/informatica/1269/sesion_07/player.html)

[http://fcaenlinea1.unam.mx/clases\\_virtuales/informatica/1269/sesion\\_08/player.ht](http://fcaenlinea1.unam.mx/clases_virtuales/informatica/1269/sesion_08/player.html) [ml](http://fcaenlinea1.unam.mx/clases_virtuales/informatica/1269/sesion_08/player.html)

[http://fcaenlinea1.unam.mx/clases\\_virtuales/informatica/1269/sesion\\_09/player.ht](http://fcaenlinea1.unam.mx/clases_virtuales/informatica/1269/sesion_09/player.html) [ml](http://fcaenlinea1.unam.mx/clases_virtuales/informatica/1269/sesion_09/player.html)

[http://fcaenlinea1.unam.mx/clases\\_virtuales/informatica/1269/sesion\\_10/player.ht](http://fcaenlinea1.unam.mx/clases_virtuales/informatica/1269/sesion_10/player.html) [ml](http://fcaenlinea1.unam.mx/clases_virtuales/informatica/1269/sesion_10/player.html)

[http://fcaenlinea1.unam.mx/clases\\_virtuales/informatica/1269/sesion\\_11/player.ht](http://fcaenlinea1.unam.mx/clases_virtuales/informatica/1269/sesion_11/player.html) [ml](http://fcaenlinea1.unam.mx/clases_virtuales/informatica/1269/sesion_11/player.html)

[http://fcaenlinea1.unam.mx/clases\\_virtuales/informatica/1269/sesion\\_12/player.ht](http://fcaenlinea1.unam.mx/clases_virtuales/informatica/1269/sesion_12/player.html) [ml](http://fcaenlinea1.unam.mx/clases_virtuales/informatica/1269/sesion_12/player.html)

[http://fcaenlinea1.unam.mx/clases\\_virtuales/informatica/1269/sesion\\_13/player.ht](http://fcaenlinea1.unam.mx/clases_virtuales/informatica/1269/sesion_13/player.html) [ml](http://fcaenlinea1.unam.mx/clases_virtuales/informatica/1269/sesion_13/player.html)

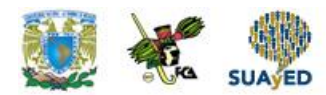

### **RESUMEN DE LA UNIDAD**

La tarjeta principal, tarjeta madre, placa base, motherboard, o mainboard, es la tarjeta de circuitos impresos que sirve como medio de conexión entre los diferentes dispositivos del sistema, es decir, es un elemento integrador de todos los demás componentes del sistema, tales como: microprocesador, circuitos integrados, memoria, ranuras de expansión, y diversos chips de control.

#### **Formatos de Tarjeta Madre**

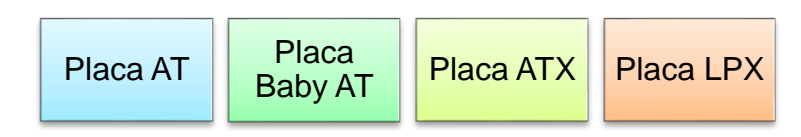

#### **Ranuras de Expansión**

Se trata de cada uno de los conectores que tiene la tarjeta madre en los que se insertan las tarjetas de expansión. Todas las ranuras están conectadas entre sí y un sistema personal tiene entre ocho y doce. Es importante que al adquirir una computadora se pregunte si se cuenta con ranuras de expansión para que el día que se necesite agregar una tarjeta no tome por sorprenda y se descubra que la computadora no cuenta con ranuras disponibles.

Un slot es un puerto de expansión que permite conectar a la motherboard una tarjeta adaptadora adicional la cual desarrolla funciones de control de periféricos. En las tarjetas madre LPX los slots de expansión no se encuentran sobre la placa sino en un conector Riser Card.

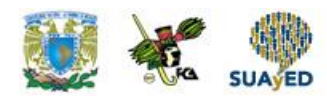

#### **Microprocesadores**

El microprocesador, también denominado unidad central de procesamiento (CPU), es un microchip que responde y procesa las operaciones aritmético/lógicas y que hace funcionar una computadora. Funciona como el cerebro de la computadora. Este microchip es un componente electrónico compuesto por millones de transistores integrado.

#### **Chipset**

El chipset está constituido por un conjunto de chips cuya tarea es la de controlar funciones específicas de la computadora, tales como: la forma en que interacciona el microprocesador con la memoria o la Caché, o el control de los puertos y ranuras ISA, PCI, AGP y USB. En los microprocesadores normales el chipset está formado por 2 circuitos auxiliares conectados al procesador principal.

#### **Memoria**

Como su nombre lo indica la memoria es un almacén interno del sistema computacional. Una forma sencilla de explicar el funcionamiento de la memoria en la forma en que guarda y lee sería la siguiente: Supóngase que la memoria funciona como un conjunto de casilleros utilizados para la clasificación de correspondencia en una oficina postal, donde a cada bit de datos se asigna una dirección. En una computadora básicamente se manejan dos tipos de memoria: la RAM y la ROM.

#### **Memoria RAM**

La RAM (*Random Access Memory*) o memoria de acceso aleatorio: es la memoria principal de la computadora. El término RAM se refiere a memoria de lectura y escritura; es decir, se puede tanto escribir datos en RAM como leerlos de RAM.

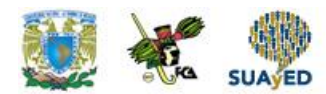

#### **Memoria ROM**

La ROM (*Read Only Memory*), también conocida como memoria inalterable, es la memoria de la computadora en la cual se ha hecho un grabado de datos con antelación. Una vez que los datos se hayan escrito sobre un chip ROM, estos no pueden ser eliminados y pueden ser leídos únicamente.

La memoria ROM a diferencia de la RAM, conserva su contenido incluso cuando la computadora se apaga, es decir, generalmente se refiere a la memoria

#### **BIOS**

La BIOS (*Basic Input/Output System*) es un software colocado en un chip que se encuentra integrado en las tarjetas madres de las computadoras y cuyo objetivo es el controlar sus dispositivos de Hardware imprescindible para poder iniciar el Sistema Operativo Principal. Es responsable de funciones denominadas de bajo nivel como: acceso a dispositivos de disco, reloj de la computadora, así como la fecha en el momento de encendido del sistema.

#### **Puertos**

En computación, un puerto es una forma genérica de denominar a una interfaz por la cual diferentes tipos de datos pueden ser enviados y recibidos. Dicha interfaz puede ser física, o puede ser a nivel software.

#### **Puerto serie**

Un puerto serie es una interfaz de comunicaciones que recibe y envía información fuera de la computadora mediante un determinado software de comunicación en donde la información es transmitida bit a bit enviando un solo bit a la vez.

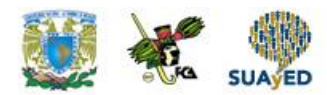

#### **Puerto paralelo**

Un puerto paralelo es una interfaz entre la computadora y los periféricos conectados a ella, cuya principal característica es que los bits de datos viajan juntos enviando un byte completo o más a la vez. Es decir, se implementa un cable o una vía física para cada bit de datos formando un bus. El puerto paralelo más conocido es el puerto de impresora que destaca por su sencillez y que transmite 8 bits. Un puerto paralelo sirve preferentemente para la impresora, siendo éste su uso más extendido.

#### **Puertos USB**

El USB puede conectar periféricos como: ratones, teclados, escáneres, cámaras digitales, impresoras, discos duros, tarjetas de sonido y componentes de red. Para dispositivos multimedia como escáneres y cámaras digitales, el USB se ha convertido en el método estándar de conexión. Para impresoras, el USB ha crecido tanto en popularidad que ha empezado a desplazar a los puertos paralelos. Es totalmente Plug & Play, con sólo conectar el dispositivo con la computadora encendida, el dispositivo es reconocido e instalado de manera inmediata.

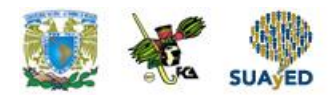

# **BIBLIOGRAFÍA DE LA UNIDAD**

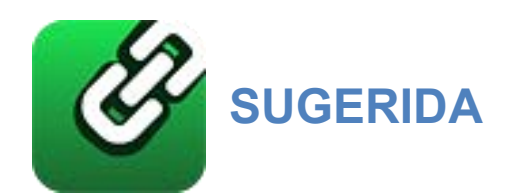

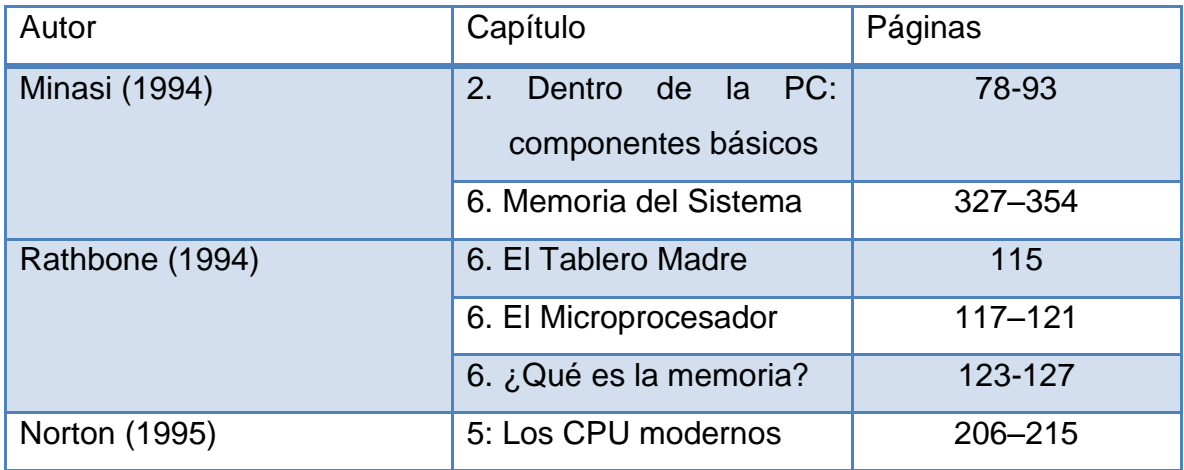

Licenciatura: Informática

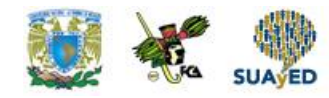

# **UNIDAD 3 Sistemas operativos**

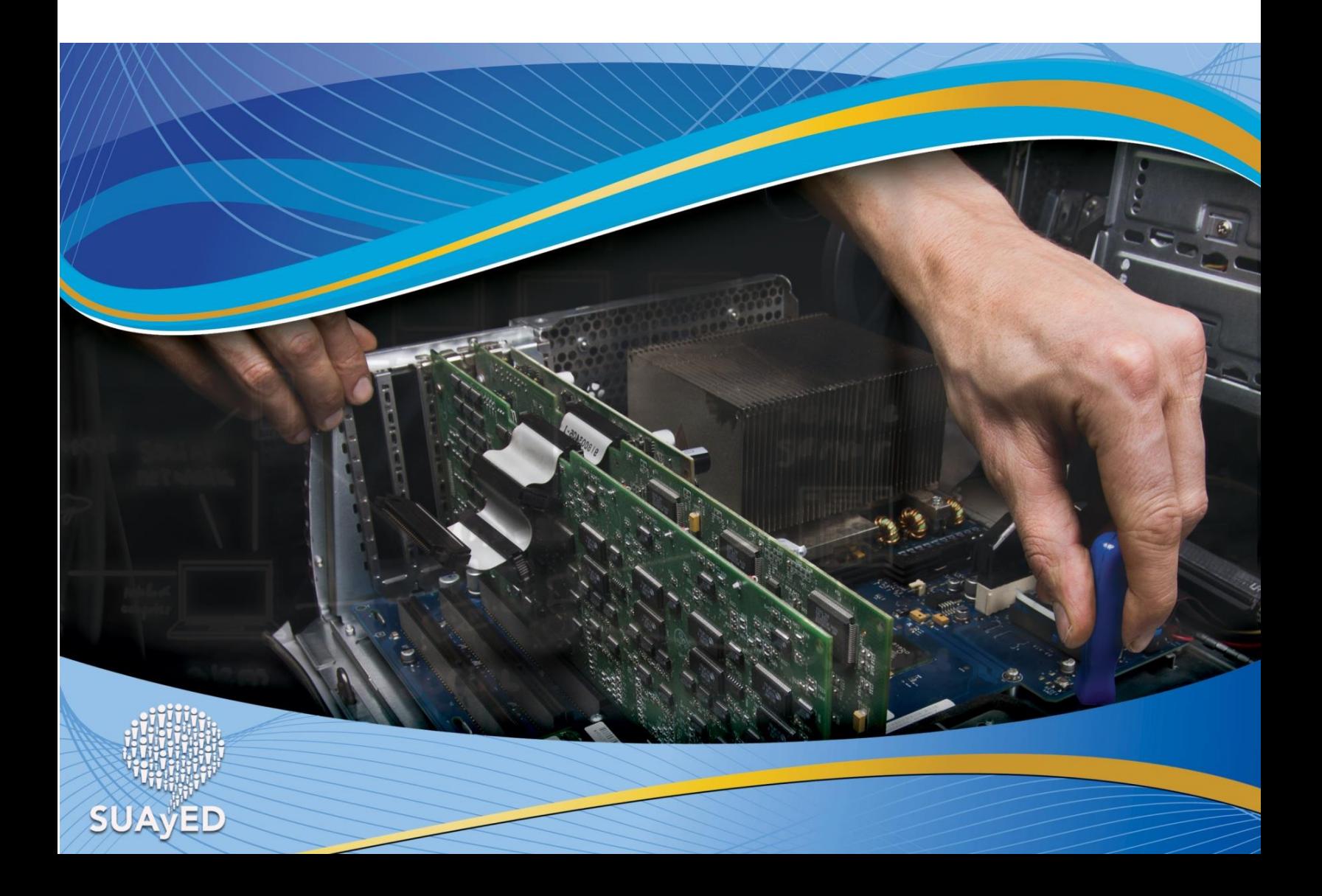

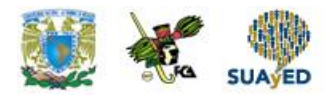

## **OBJETIVO ESPECÍFICO**

Al finalizar la unidad, el alumno, conocerá las principales características, comandos y operación de los sistemas operativos.

### **TEMARIO DETALLADO**

**(20 horas)** 

3.1. Elección del Sistema Operativo

- 3.2. Instalación del Sistema Operativo
- 3.3. Actualización del Sistema Operativo

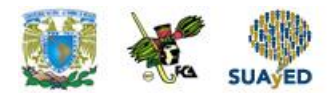

# **INTRODUCCIÓN**

Los sistemas operativos son de gran relevancia en los sistemas computacionales, ya que son el anfitrión del usuario, permitiendo a éste desentenderse de los procesos internos de la unidad central de proceso, y periféricos, además de llevar a cabo funciones de supervisión, y monitoreo.

Existe una gran diversidad de sistemas operativos, dependiendo de las necesidades del usuario, es decir, sistemas operativos monousuarios o multiusuario generalmente utilizados en sistemas conectados en red. En este tema nos dedicaremos principalmente a los sistemas operativos monousuarios.

### **3.1 Elección del Sistema Operativo**

Un Sistema Operativo (SO) está conformado por un conjunto de programas que coordina y supervisa todas las actividades de un sistema computacional, es decir, es el administrador de los recursos del sistema. Mantiene disponibles las áreas y localidades de la unidad central de proceso, así como los periféricos que se encuentren conectados de forma directa a éste.

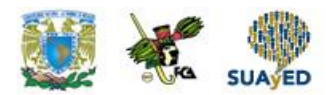

Es importante señalar que así como el hardware de las computadoras ha evolucionado, de la misma forma lo han hecho los sistemas operativos, respecto a esto último algunos autores han clasificado a los sistemas operativos en cuatro generaciones, las cuales marcan las principales características de éstos.

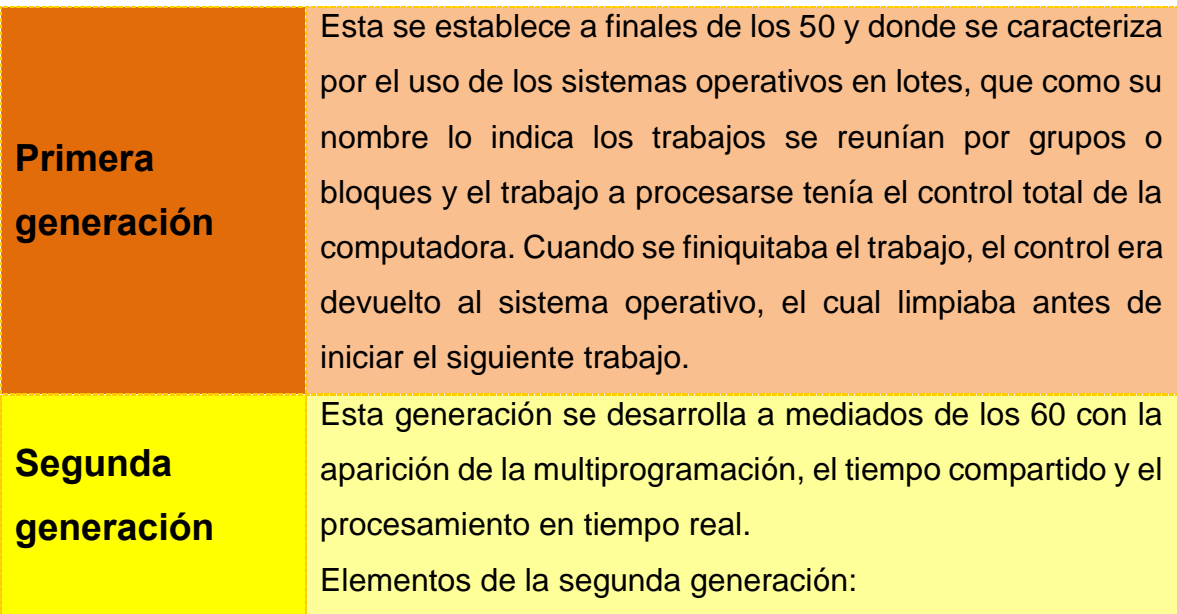

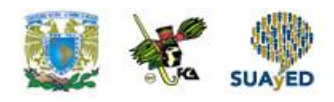

*Multiprogramación*

• En la multiprogramación, la memoria principal da acceso a más de un programa del usuario. La CPU ejecuta instrucciones de un programa (p1), y cuando el programa en ejecución realiza una operación de E/S, da órdenes al controlador para que espere; pero en lugar de esperar a que termine la operación de E/S comprobando el bit de ocupación, ejecuta otro programa (p2). Si este nuevo programa realiza, a su vez, otra operación de E/S, se mandan las órdenes oportunas al controlador, y pasa a ejecutar otro programa (p3). Esto permite que varios dispositivos trabajen simultáneamente, además, en la CPU no se tienen que ejecutar ciclos de comprobación del estado de los dispositivos.

- *Tiempo Compartido*
- El tiempo compartido funciona de manera similar a la multiprogramación sólo que en este caso, cuando un programa lleva cierto tiempo de ejecución el sistema operativo lo detiene con el fin de que se ejecute otro. Esto persigue que el CPU tenga una repartición en tiempo igual para todos los programas para y por ejecutarse. De esta manera los usuarios no sienten un proceso de sus programas demasiado lento y aparentemente llevan a cabo una ejecución concurrente.

*Procesamiento en Tiempo Real*

• Estos sistemas tienen como objetivo proporcionar tiempos breves y sumamente rápidos de respuesta, generalmente se utilizan en las telecomunicaciones.

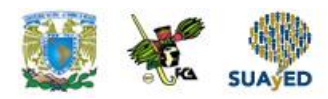

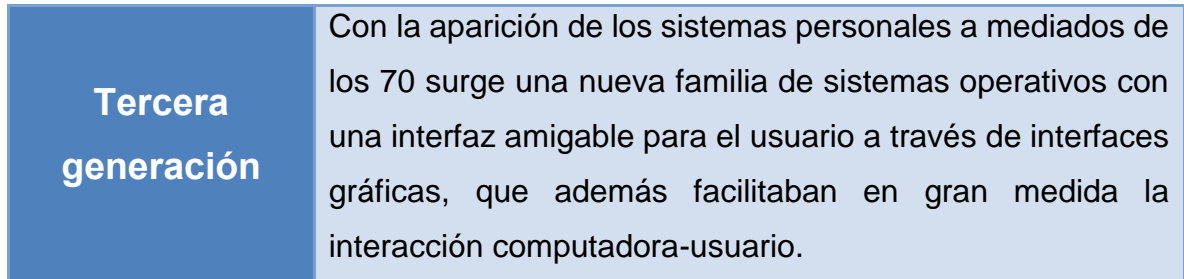

Los sistemas operativos más importantes de esta generación son:

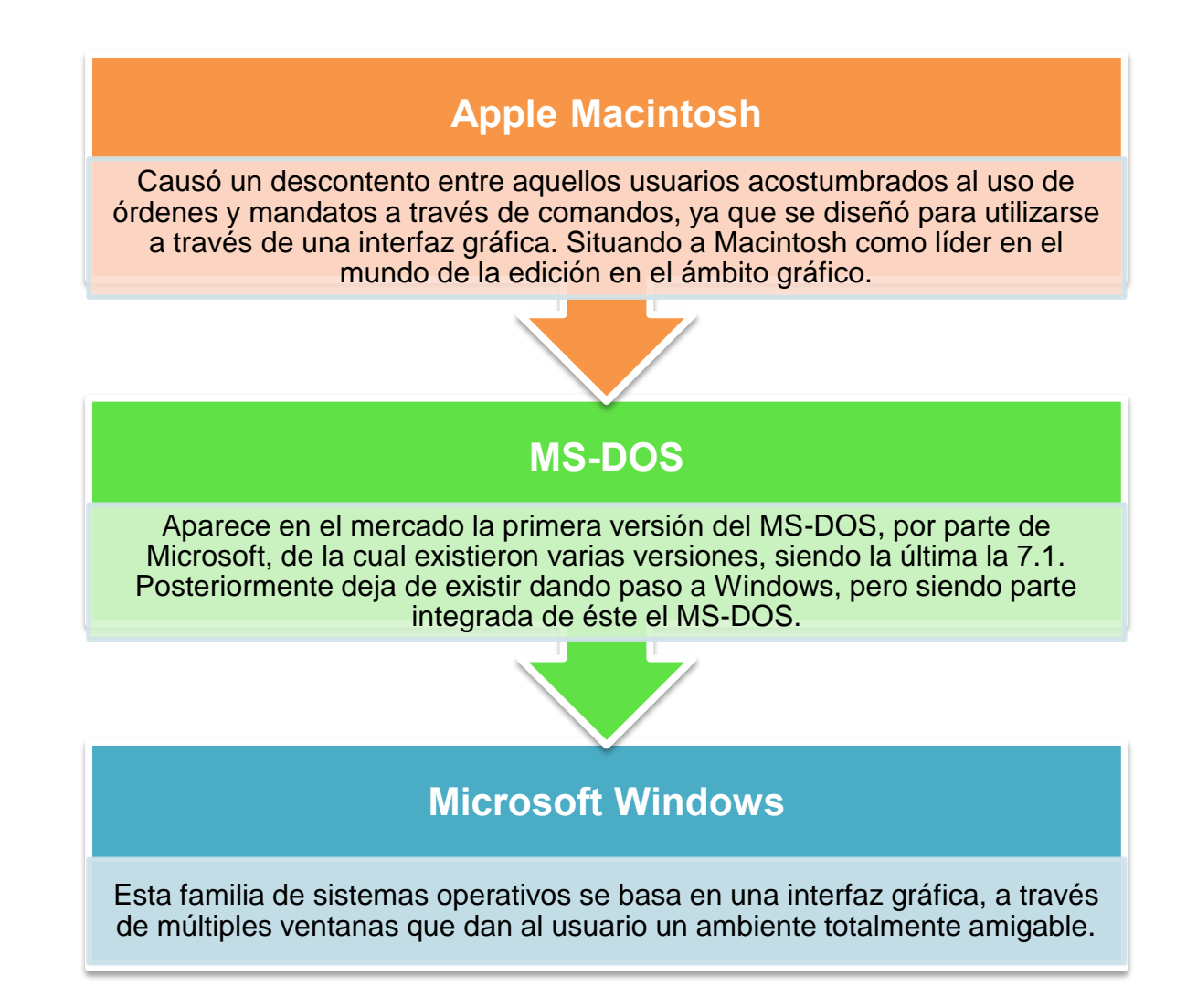

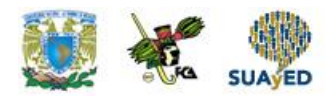

Es importante señalar que las diferentes versiones del sistema operativo Windows no conformaban realmente un SO, ya que se ejecutaban sobre MS-DOS, hasta la llegada de Windows XP Windows Vista y el actual Windows 7

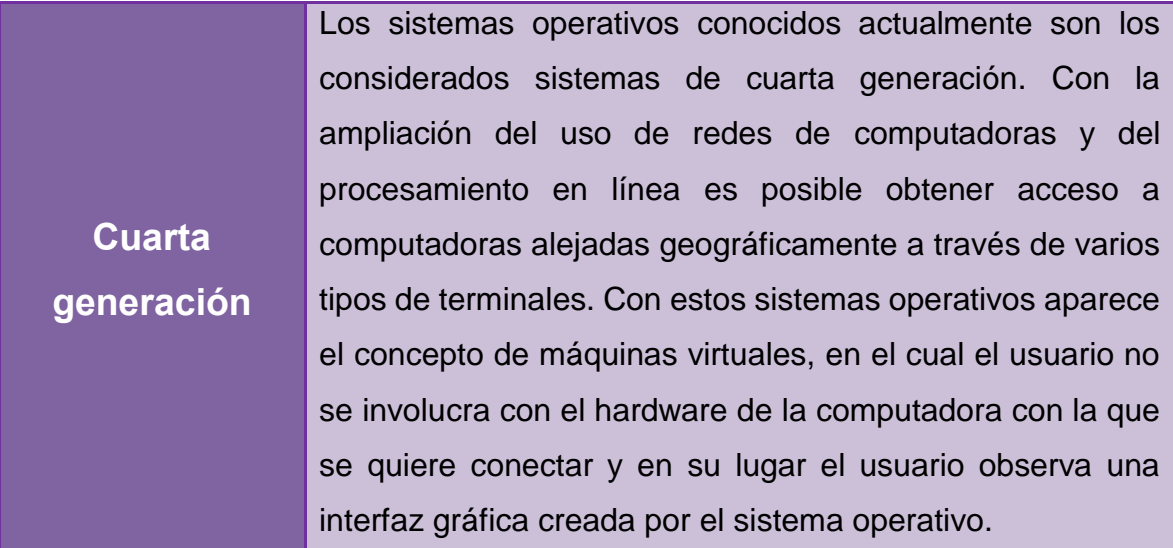

Una plataforma es la tecnología básica del software y hardware de una computadora que define cómo funciona y el tipo de software que se puede emplear en él. Por esto es de gran importancia escoger el sistema operativo acorde con las aplicaciones, ya que éste de alguna manera determina si las aplicaciones son viables o no.

La interactuación entre sistema operativo y usuario es a través de un sistema de comandos específicos y perfectamente estructurados con el fin de aligerar la carga de este en los procesos internos del sistema.

La elección de un Sistema Operativo siempre será un punto en discusión pues aunque su función es la misma, las ventajas o desventajas que implica el uso de uno o el otro son un elemento importante a considerar, a continuación se hará la descripción de tres de los sistemas operativos más utilizados en el mercado y sus características principales.

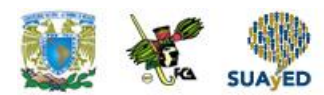

Existen Sistemas Operativos de distintos tipos y que cubren determinadas necesidades de uso o de precio pudiendo identificar claramente dos tipos:

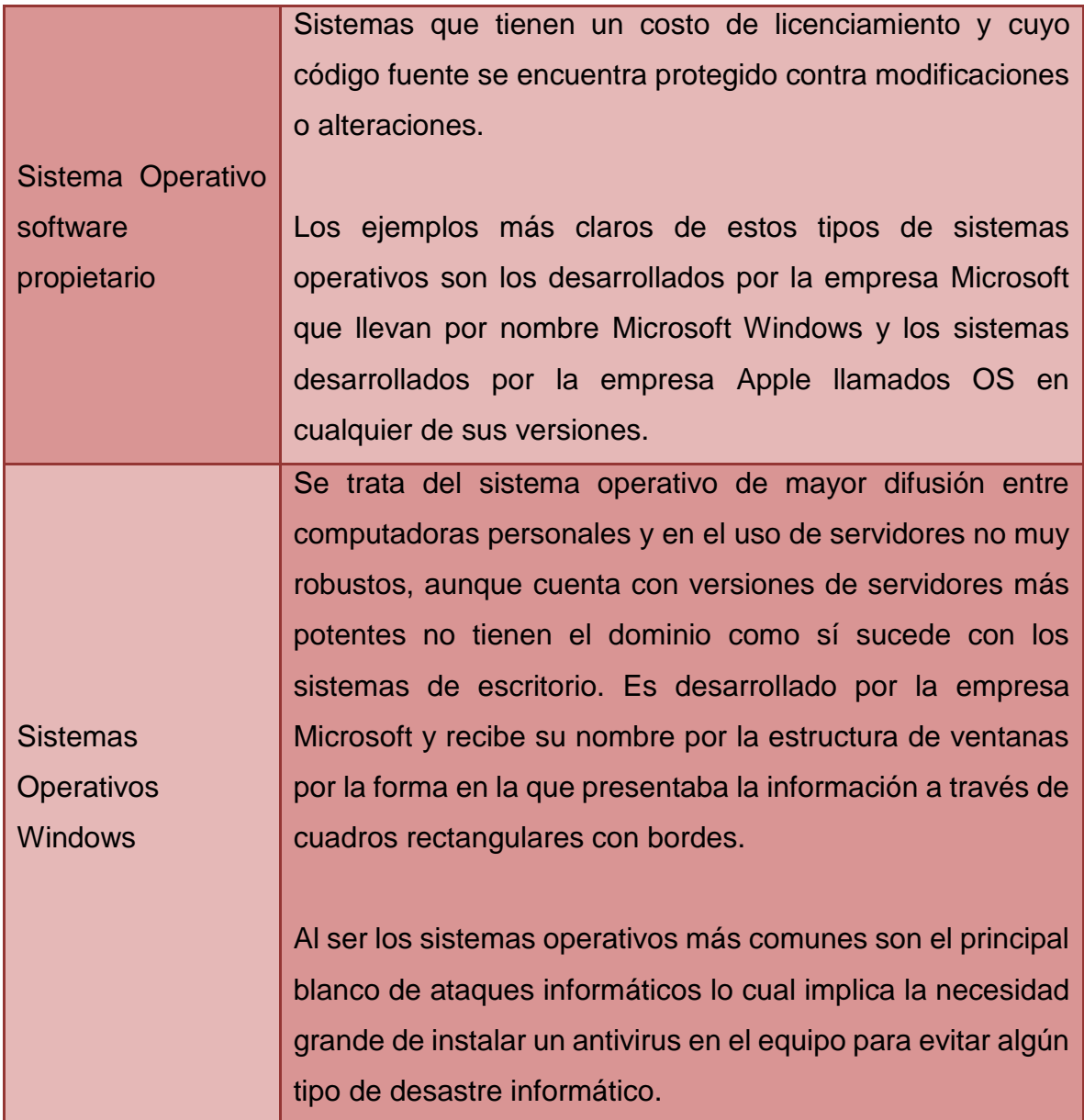

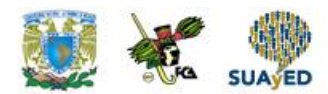

#### **Tipos de Sistemas Operativos Windows**

La evolución de los sistemas operativos Windows ha sido muy variada así como sus éxitos y fracasos siendo los tropezones más sonados Windows Me y Windows Vista este último haciéndolo perder una considerable cuota de mercado que optó por distintas opciones ya sea de software libre o propietario.

#### Sistemas Operativos Windows

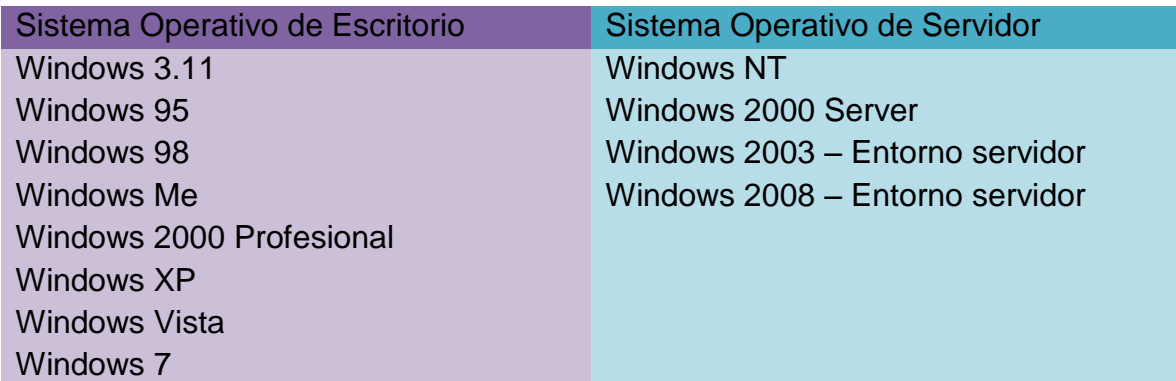

Es importante aclarar que aquí se mencionan los sistemas operativos de forma general habiendo dentro de ellos gran cantidad de versiones.

#### **Sistemas Operativos Macintosh**

La competencia más directa que tiene Microsoft en el mercado (hablando de software propietario) de los sistemas operativos aunque con mucha menor participación en el mercado los sistemas Macintosh se caracterizan por su mejor estabilidad y seguridad, sin embargo su principal inconveniente es el software que en muchas ocasiones no es compatible con sistemas Windows. En la actualidad estos sistemas son utilizados por áreas en las que se requiere alto desempeño gracias a su capacidad de administrar de una mejor manera los recursos del hardware aunque en los últimos años se ha logrado una ampliación de mercado más enfocada al usuario común.
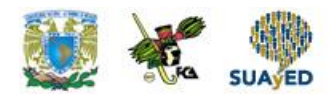

### **Tipos de Sistemas Operativos Macintosh OS**

Una característica que define a los sistemas operativos Macintosh es que no solo se encarga de proveer el software (sistema operativo), también lo hace con el hardware y algunos programas de aplicación lo cual tiene ventajas y desventajas:

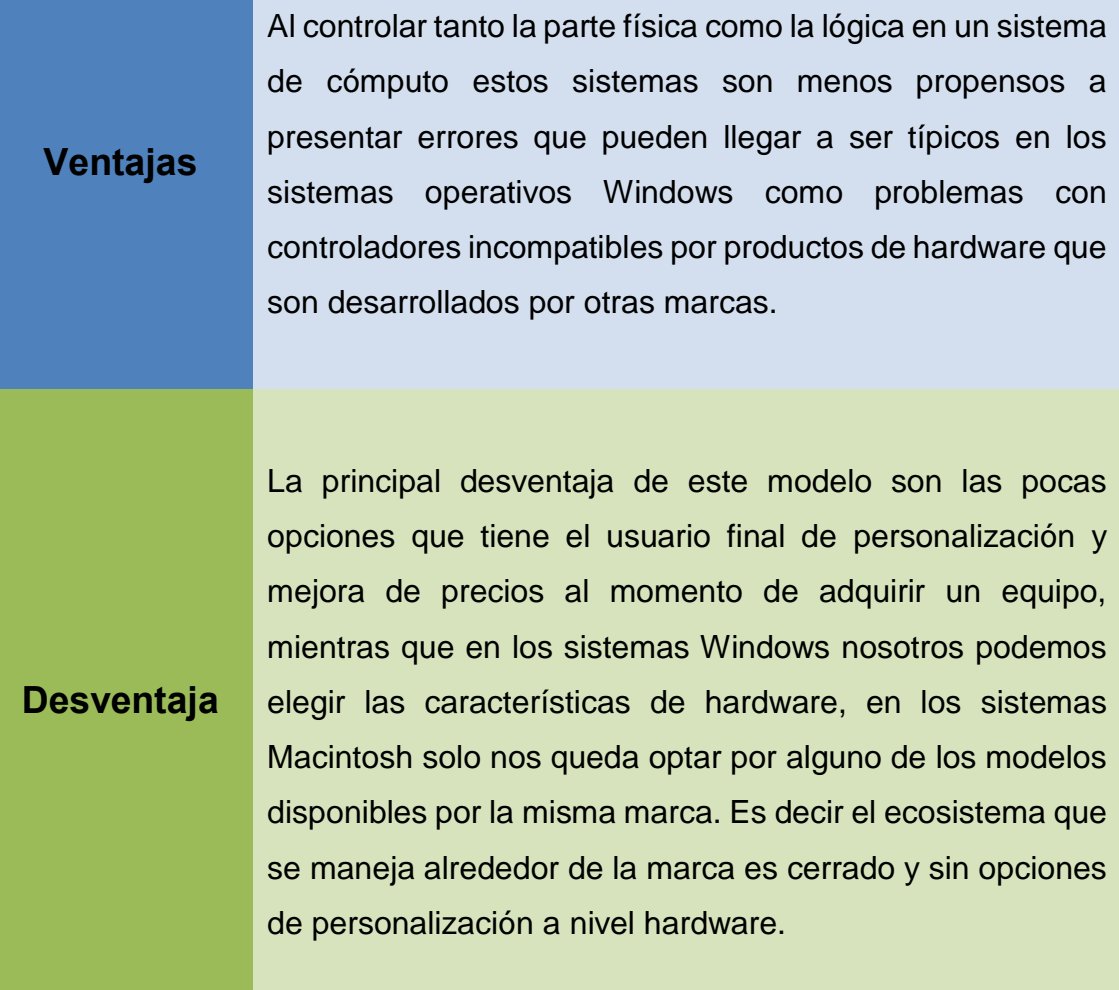

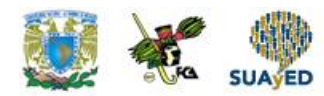

### **Versiones Sistemas Operativos OS**

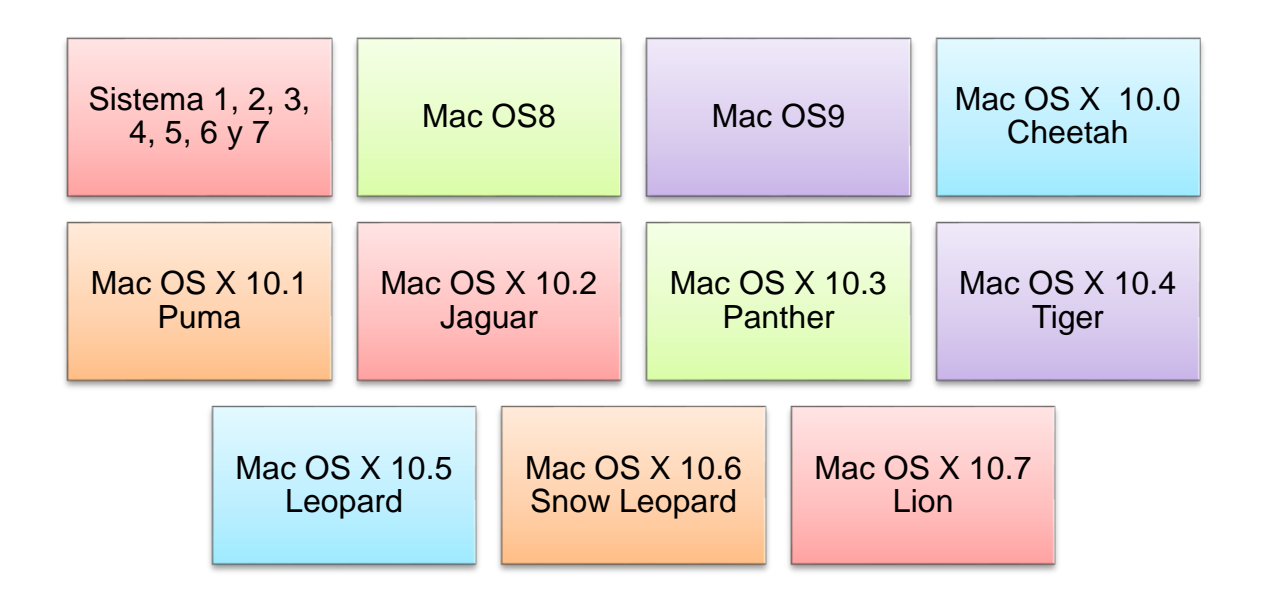

#### **Sistemas Operativos de Software Libre**

La principal característica del software libre y tal vez por eso su principal ventaja es que se trata de un software que no tiene costo, es decir no existe un pago de derechos para el uso del software así mismo se trata de un software de código abierto, lo cual implica que los usuarios tienen libertad para copiarlo, modificarlo y distribuirlo pero con la única restricción de que no puede cobrar por estas modificaciones ni por el código ya existente.

El modelo que más se ha llevado a la práctica de estas distribuciones de sistema operativo es el denominado Linux.

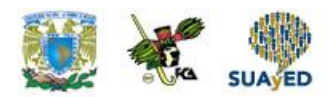

Linux es un sistema operativo basado en el núcleo UNIX creado por Linus Torvalds en 1991 y es distribuida bajo licencia GNU es decir es un sistema operativo gratuito. En la actualidad existen distintas distribuciones de Linux siendo algunas de las más populares:

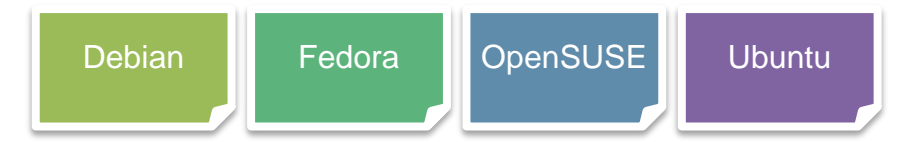

Originalmente Linux fue creado y utilizado por personas dedicadas a la informática, la computación y áreas afines o en general a personas con más conocimientos en el ámbito computacional principalmente porque su instalación y uso implicaba más conocimientos en cómputo que el resto de sistemas operativos además de su interfaz poco amigable. Actualmente con las nuevas distribuciones son realmente amigables permitiendo que su uso se esté extendiendo cada vez más al usuario ocasional o no tan profesional de un equipo de cómputo, aunque uno de los factores de decisión a favor de este sistema operativo sigue siendo que ni el sistema operativo ni las aplicaciones que corren en él tienen costo.

# **3.2. Instalación del Sistema Operativo**

Como se mencionó anteriormente el Sistema Operativo coordina y supervisa las actividades realizadas en un sistema de cómputo, es el software que hace posible el uso del equipo y por consecuencia es el software más importante. Al ser la base sobre la cual está instalado el software de aplicación existen ciertas consideraciones previas al momento de hacer su instalación de sistema operativo en nuestro equipo de cómputo.

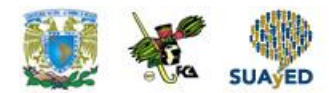

Una vez elegido el sistema operativo debemos considerar los requerimientos mínimos de hardware permitidos por la versión que vamos a instalar del sistema operativo, principalmente esos datos los podemos encontrar en las páginas de los fabricantes.

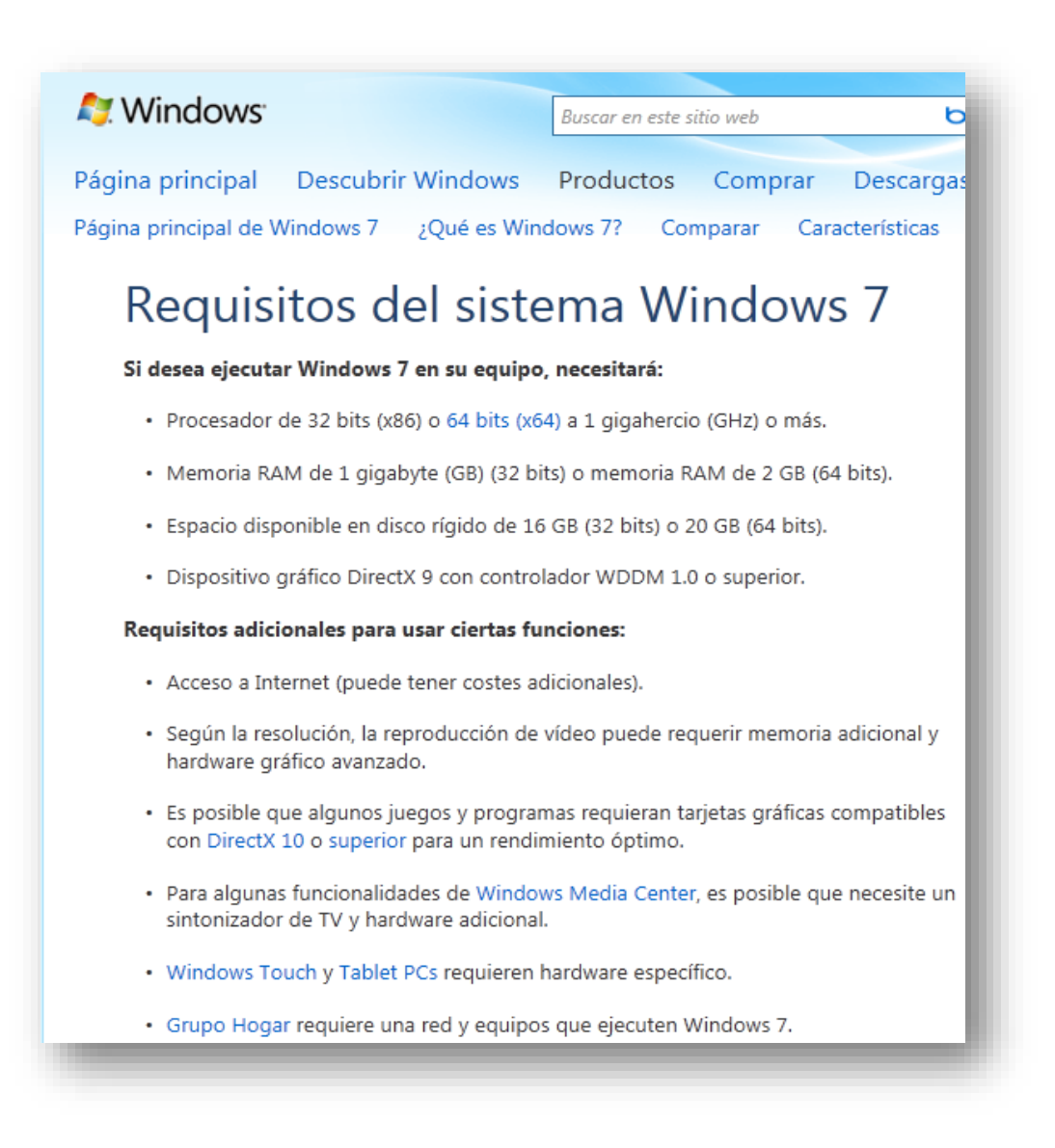

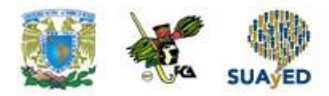

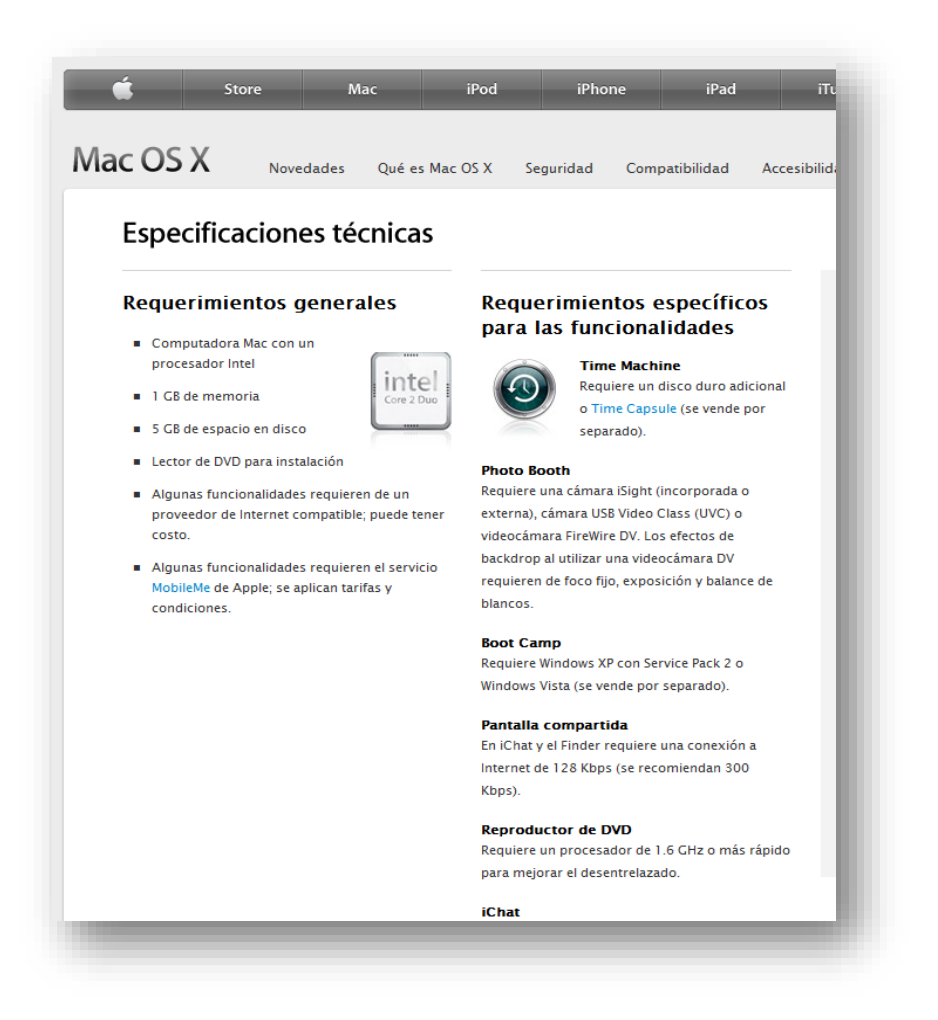

Adicionalmente a estos datos debemos considerar los periféricos conectados al equipo principal, es de vital importancia revisar que el sistema operativo que vamos a instalar soporte estos periféricos, de no ser así va a ser difícil

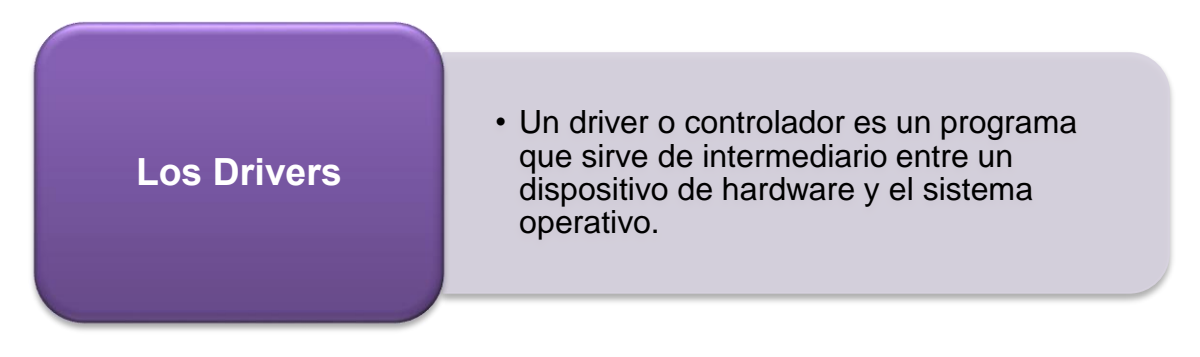

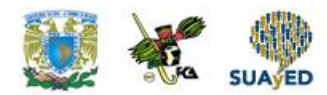

Debido a la existencia de infinidad de dispositivos de hardware el driver tiene la función de informarle al sistema la forma en que se comporta dicho dispositivo y así funcionar correctamente, la complicación de los drivers es que funcionan para una versión específica del sistema operativo, es decir si decidimos actualizar de un sistema operativo a otro deberemos tener la certeza de que existe un driver del periférico para la versión del sistema que vamos a instalar, de no ser así no va a ser posible hacerlo funcionar dentro del entorno del sistema.

El tema de los drivers tiene menor impacto en sistemas Macintosh pues como se comentó la misma empresa provee el hardware y el software lo cual reduce casi a cero la necesidad de drivers adicionales para algún periférico instalado de fábrica.

Hablando de equipos Windows la página del fabricante cuenta con una herramienta que permite revisar si los periféricos de nuestro equipo de cómputo son compatibles con el sistema operativo más actual disponible en el mercado, la herramienta se llama "Asesor de Actualizaciones de Windows". Básicamente el software hace un escaneo del equipo con la finalidad de encontrar drivers compatibles con el sistema operativo y mostrándonos opciones en caso de no serlo.

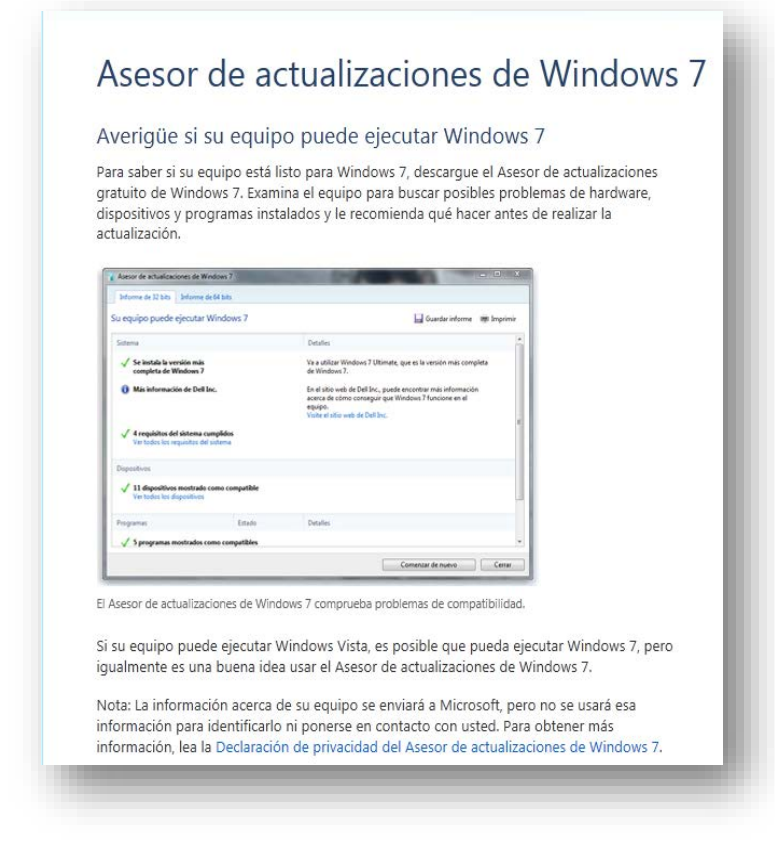

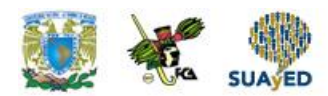

### **La instalación**

Anteriormente realizar la instalación de un sistema operativo en un equipo de cómputo era una labor bastante compleja reservada para expertos en informática, en la actualidad realizar dicha instalación es una tarea mucho más sencilla de llevar a cabo, basta con conocer información relevante como:

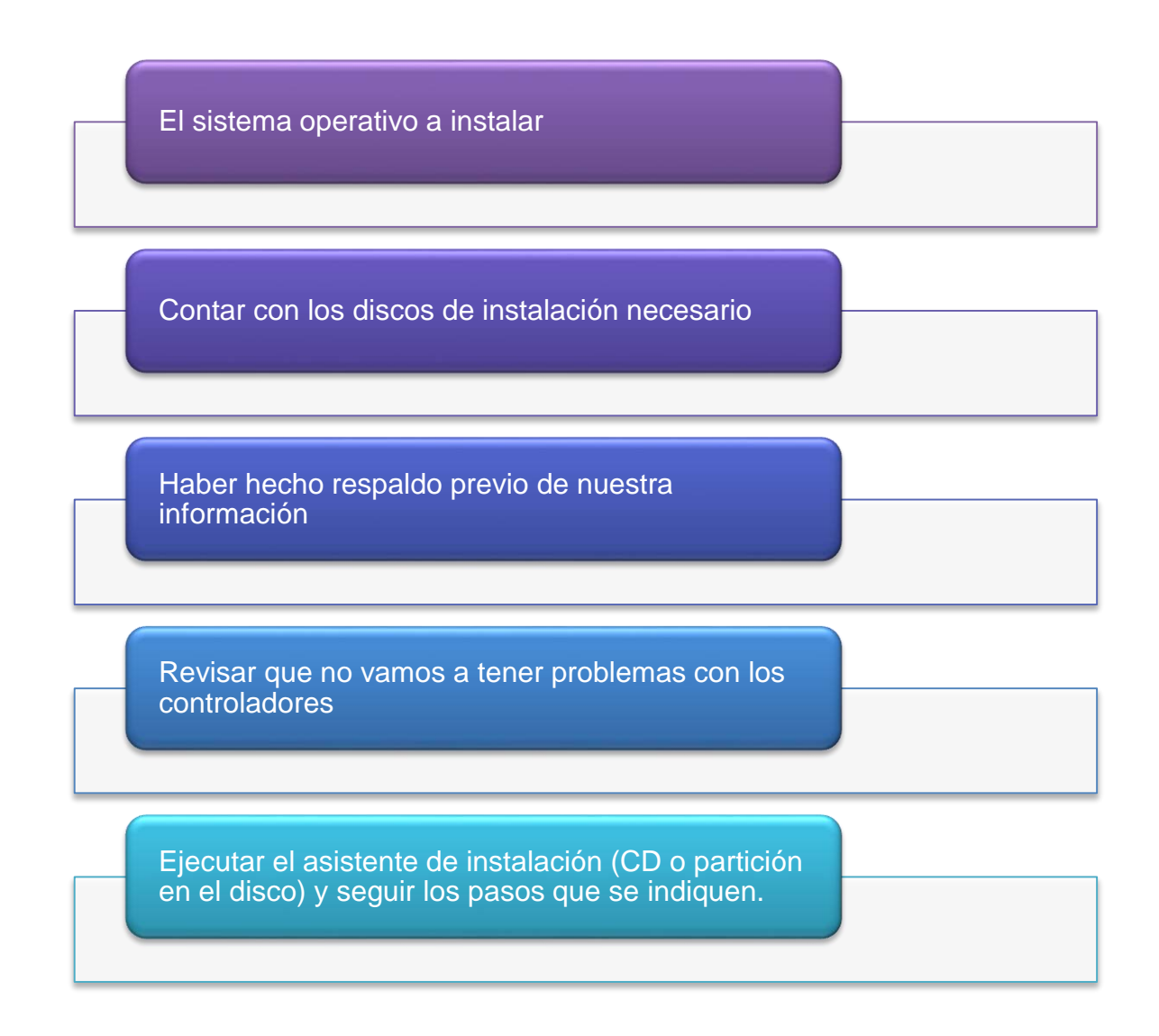

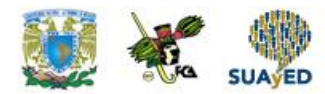

## **3.3. Actualización del Sistema Operativo**

Los sistemas operativos requieren ser actualizados de forma periódica por varios motivos:

- Corrección de fallas y problemas de seguridad: De la fecha en que se liberó el sistema a la fecha actual se pudieron haber detectado errores o huecos de seguridad que implican que la seguridad del mismo se vea comprometida, a través de las actualizaciones se pueden corregir o "parchar" estos huecos de seguridad.
- Actualizaciones de hardware: Se agregan nuevos controladores al sistema sobre todo tratándose de hardware nuevo que no existía al momento de salir el sistema operativo al mercado.
- Actualizaciones de programas: Además de los huecos en el sistema operativo también podemos encontrar problemas de seguridad en algunas aplicaciones que corren en él, estas fallas también son corregidas a través de la instalación de actualizaciones
- Funcionalidades adicionales: Con frecuencia, los sistemas operativos incorporan nuevas funcionalidades que los usuarios pueden aprovechar a través de la descarga de actualizaciones.

Cada Sistema Operativo tiene su forma de actualizarse aunque independiente a el procedimiento la finalidad es la mismo.

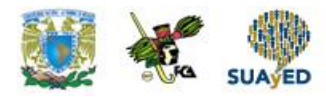

#### Sistemas Operativos Windows

Actualización Web:

Accediendo al sitio http://www.windowsupdate.com

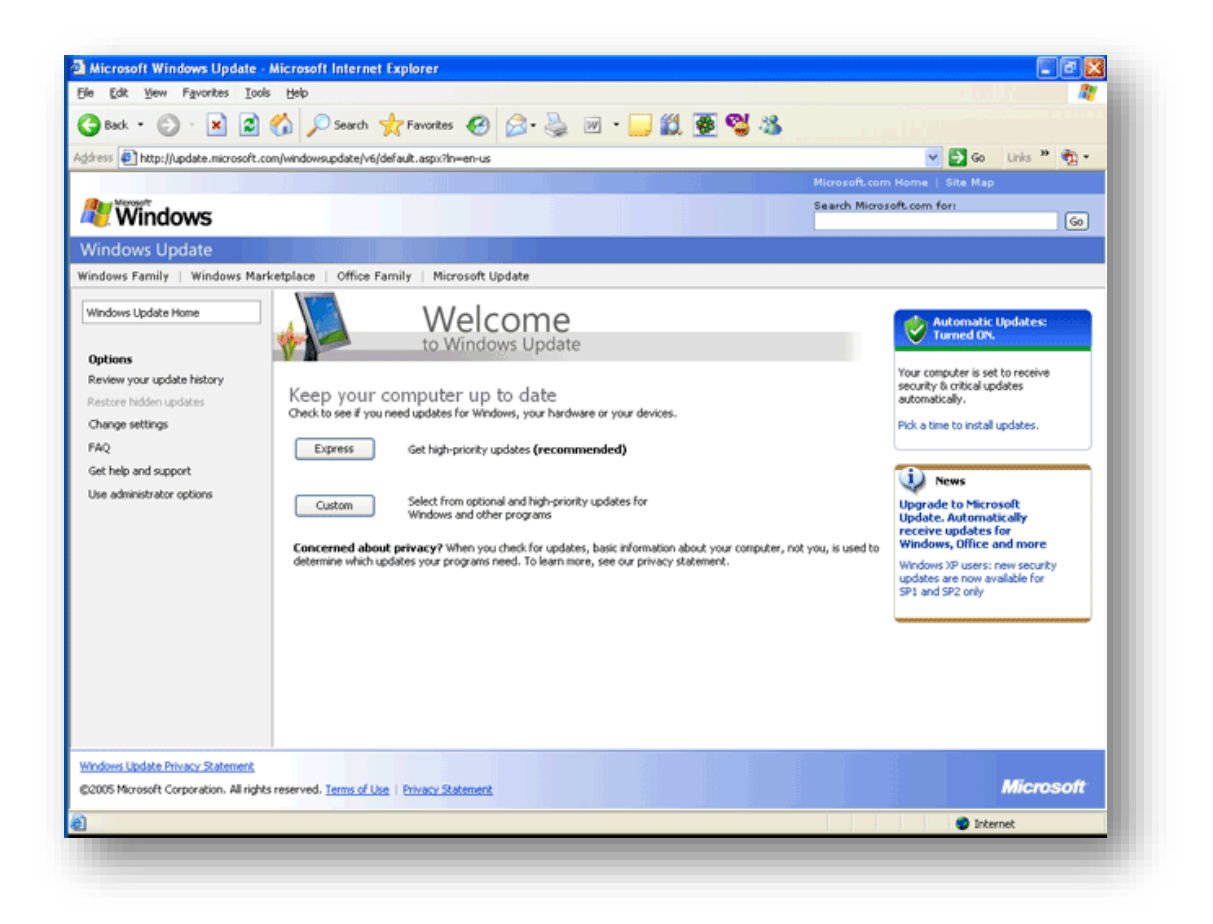

Esta página nos permitirá hacer un escaneo del equipo de forma automática y mostrarnos la lista de actualizaciones necesarias tomando en cuenta el hardware y software instalado en nuestro equipo.

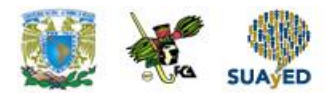

### A través del programa Windows Update

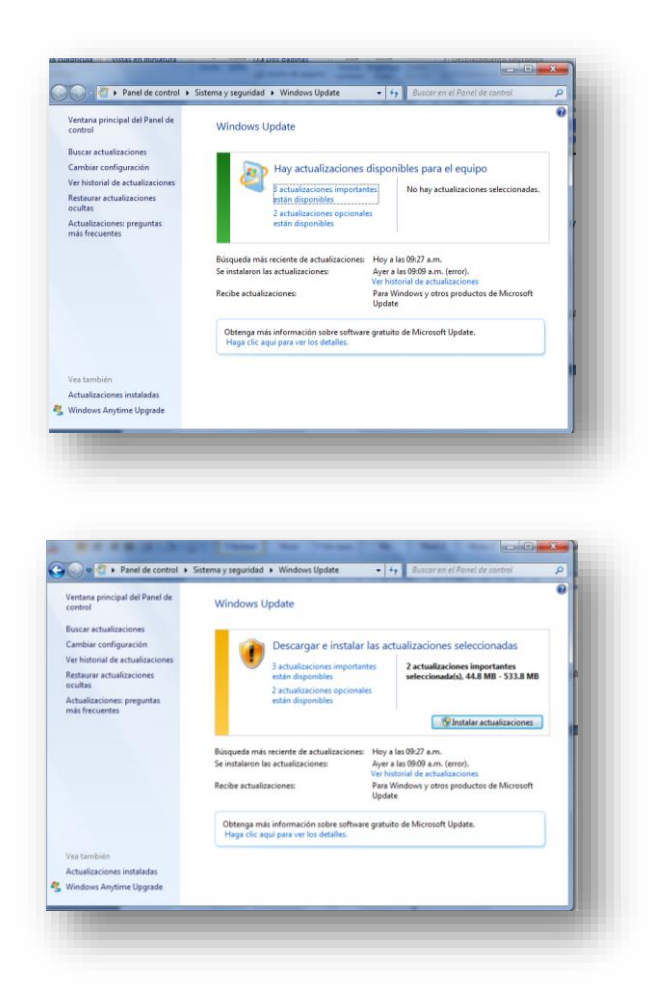

Lo podremos encontrar a partir del sistema Windows Vista en adelante y es una aplicación que tiene la misma funcionalidad que la página web solo que con una interfaz más amigable y personalizable

Una buena práctica es tener activada la opción de Actualizaciones Automáticas para que el sistema haga actualizaciones de forma periódica con base en un intervalo de tiempo que previamente configuremos.

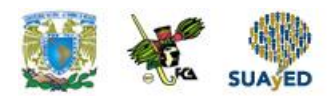

### **Sistemas Operativos Mac**

Para actualizar su Sistema Operativo, siga estos pasos:

Vaya al Menú de Apple y pulse en "Actualización del Software" (Software Update). En la ventana de actualización del software, seleccione los elementos que desee instalar y, posteriormente, pulse en el botón de "Instalar".

Escriba su nombre de la cuenta de Administrador y la contraseña para que las actualizaciones se puedan instalar en el equipo.

Por defecto MAC OS está configurado para que busque actualizaciones de forma automática, si desea ver si tiene esta opción activada o modificarla, acceda al panel de "Preferencias" dentro de "Actualización del Software".

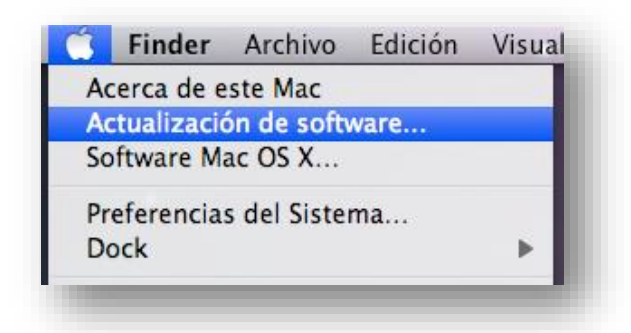

### **Sistemas Linux**

Como se comentó existen distintas distribuciones Linux, cada una de ellas tiene su forma de actualizarse aunque en términos generales el procedimiento es similar. SUSE

A través de la opción de "Actualizaciones Automáticas" que se encuentra dentro de "YaST -> Software". De esta forma sólo actualizará los paquetes del Sistema Operativo, es decir, si tiene instalado otros paquetes (por ejemplo los drivers de su tarjeta gráfica), no se actualizarán automáticamente con esta opción.

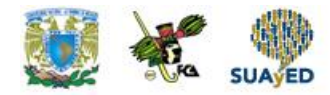

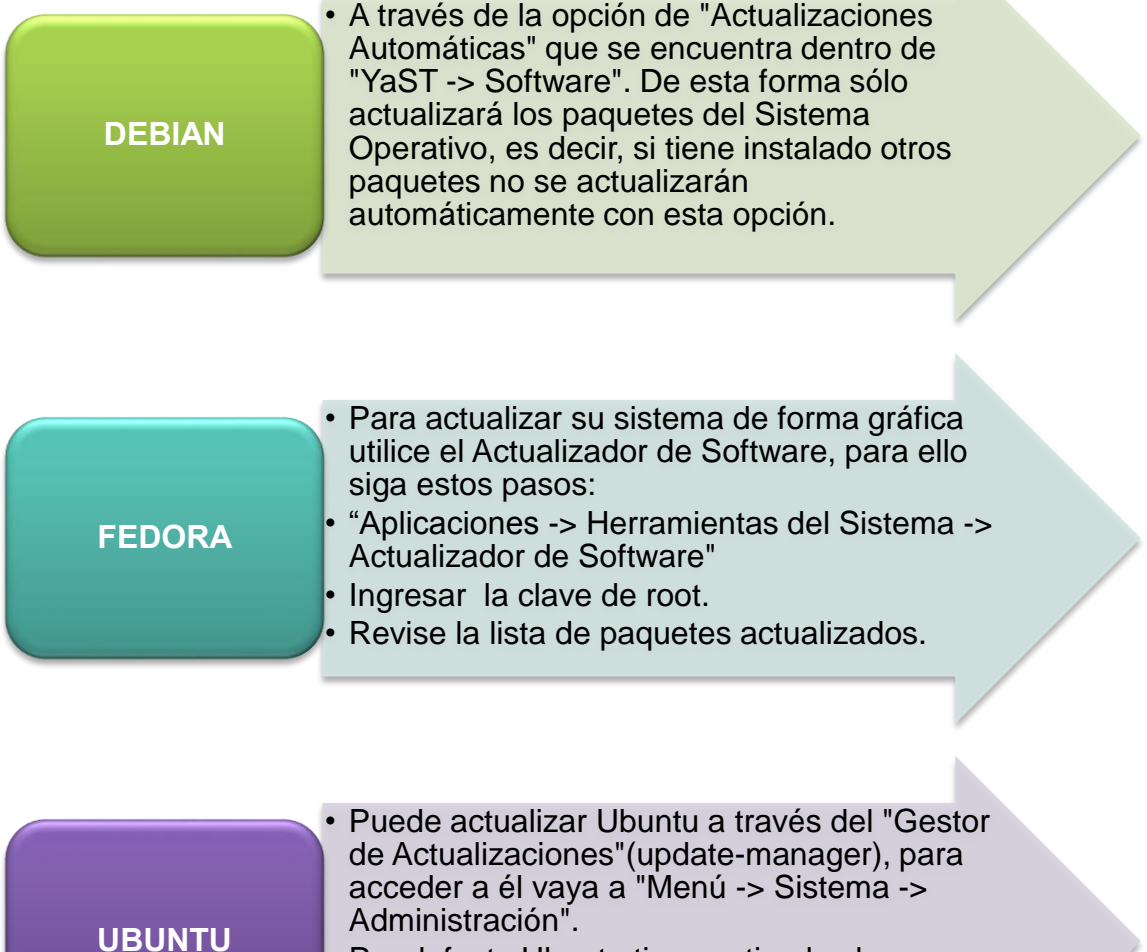

• Por defecto Ubuntu tiene activadas las

actualizaciones automáticas.

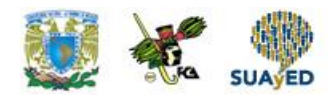

## **RESUMEN DE LA UNIDAD**

Es importante señalar que así como el hardware de las computadoras ha evolucionado, de la misma forma lo han hecho los sistemas operativos, respecto a esto último algunos autores han clasificado a los sistemas operativos en cuatro generaciones, las cuales marcan las principales características de estos. Las generaciones de computadoras se han dividido históricamente en cuatro, en términos generales de la siguiente forma:

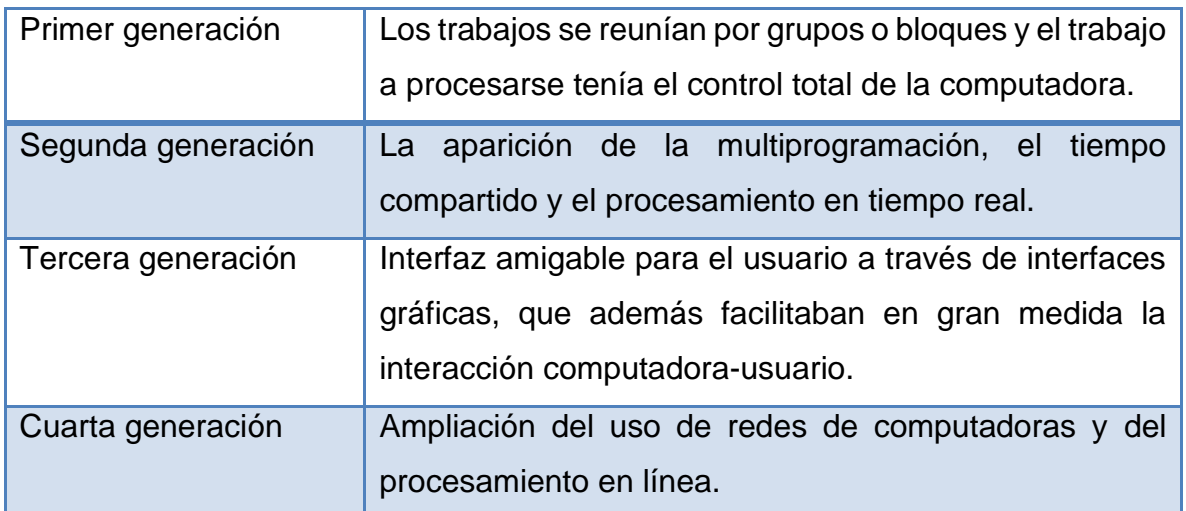

Los sistemas operativos más utilizados en las PC son: Windows, Macintosh, UNIX Linux, e IBM.

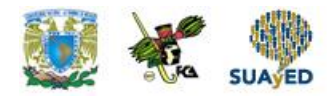

Los sistemas operativos resultan ser un elemento lógico indispensable del hardware de la computadora, ya que como anfitrión del sistema, facilita la tarea del usuario.

Con la finalidad de ampliar tus conocimientos te recomendamos consultar las siguientes clases virtuales:

[http://fcaenlinea1.unam.mx/clases\\_virtuales/informatica/1269/sesion\\_14/player.ht](http://fcaenlinea1.unam.mx/clases_virtuales/informatica/1269/sesion_14/player.html) [ml](http://fcaenlinea1.unam.mx/clases_virtuales/informatica/1269/sesion_14/player.html) 

[http://fcaenlinea1.unam.mx/clases\\_virtuales/informatica/1269/sesion\\_15/player.ht](http://fcaenlinea1.unam.mx/clases_virtuales/informatica/1269/sesion_15/player.html) [ml](http://fcaenlinea1.unam.mx/clases_virtuales/informatica/1269/sesion_15/player.html) 

[http://fcaenlinea1.unam.mx/clases\\_virtuales/informatica/1269/sesion\\_16/player.ht](http://fcaenlinea1.unam.mx/clases_virtuales/informatica/1269/sesion_16/player.html) [ml](http://fcaenlinea1.unam.mx/clases_virtuales/informatica/1269/sesion_16/player.html) 

## **BIBLIOGRAFÍA DE LA UNIDAD**

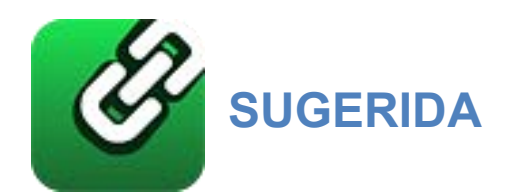

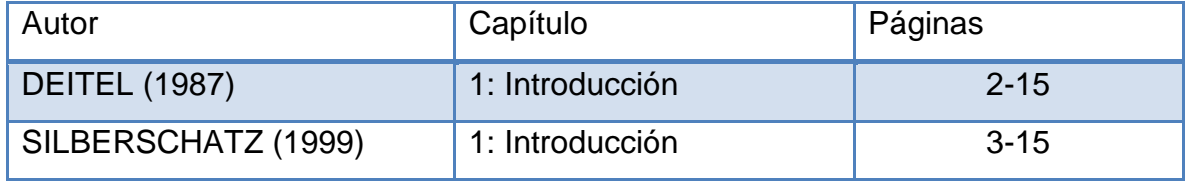

Licenciatura: Informática

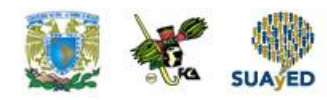

### **UNIDAD 4**

## **Mantenimiento preventivo y correctivo**

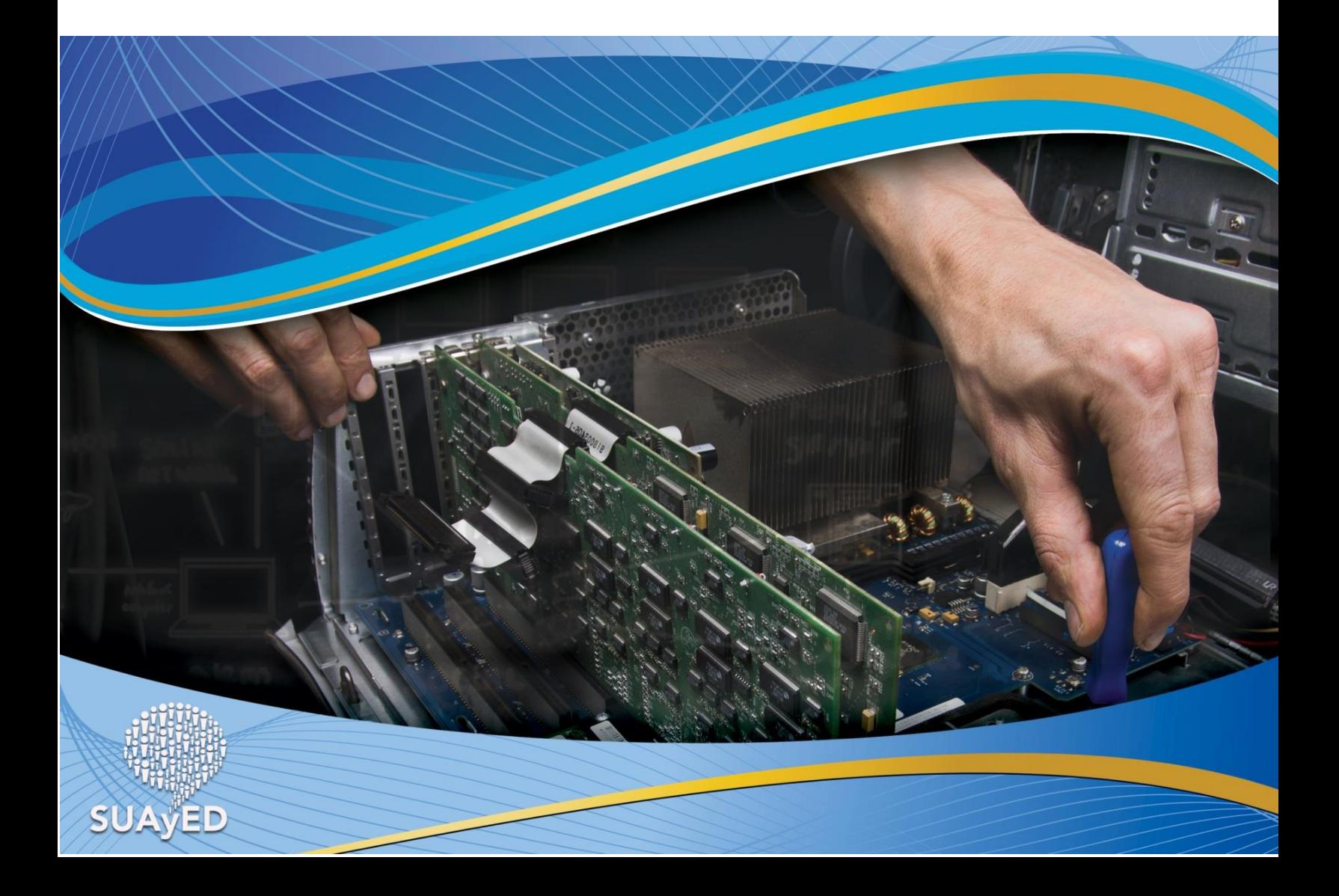

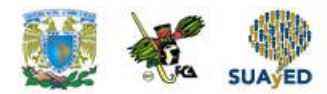

## **OBJETIVO ESPECÍFICO**

Al finalizar la unidad, el alumno podrá realizar un programa de mantenimiento y conocerá las principales aplicaciones para respaldar y recuperar datos.

### **TEMARIO DETALLADO**

**(16 horas)** 

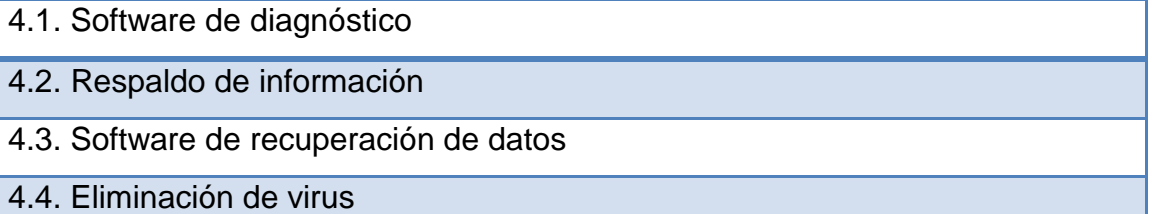

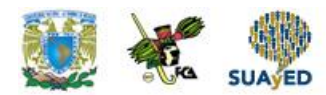

## **INTRODUCCIÓN**

Hoy en día las computadoras son dispositivos que se encuentran si no en todos los hogares, sí en la mayoría ya que se ha convertido en un elemento indispensable para los estudiantes, profesionistas y amas de casa. Debido al excesivo o mal uso de los dispositivos, nos encontremos con fallos en el sistema, desde los más sencillos hasta los más complejos, que requieren en ocasiones la mano experta de los informáticos, que con su conocimiento pueden corregirlos.

Podemos observar que el elemento más peligroso para un sistema computacional es el usuario mismo ya que, como veremos más adelante, su constante descuido o el uso de "piratería" ponen en riesgo el buen funcionamiento del sistema y en el peor de los casos su destrucción. Los problemas que se presentan pueden ser de dos tipos; de Hardware o de Software.

Las fallas de Hardware las clasificaremos con base en la frecuencia en las que se presentan, siendo las principales:

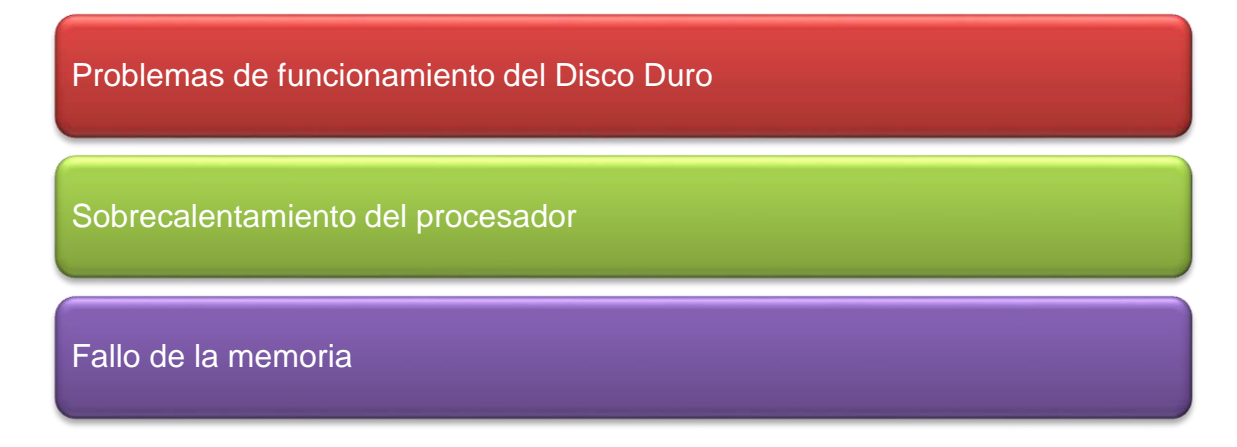

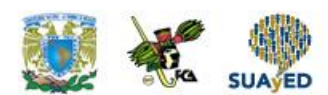

Las fallas de Software que se presentan con más frecuencia son:

Fallas del Sistema Operativo | | Virus

Al igual que con el Hardware del sistema también las medidas preventivas en el software de la computadora resultarán de gran valor para el sistema.

Por esta razón la instalación de software deberá ser con licencia del proveedor; en caso de instalaciones vía Internet es importante que provengan de sitios seguros y confiables, ya que en ocasiones pueden contener algún tipo de virus. Contar con un antivirus será de gran ayuda para la protección del sistema. Considerando que se producen y propagan alrededor de 250 virus nuevos por mes, las actualizaciones que se obtienen por la red son constantes, atenderlas es lo que permite una actualización y por ende protección al sistema. Una práctica importante son las herramientas que el sistema operativo nos proporciona, como son Scandisk y el Desfragmentador de disco, que coadyuvan a mantener un sistema estable. Actualmente existen programas de diagnóstico y reparación, que en ocasiones permiten la simulación, con el fin de evitar errores en la corrección de fallos.

### **4.1. Software de diagnóstico**

Siempre es bueno prevenir antes que lamentar, así que será importante señalar algunos aspectos preventivos que evitarán fallos de Hardware en el sistema.

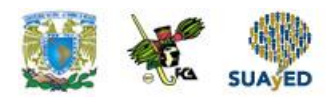

La actualización de tarjetas, procesadores, baterías, memorias, etc., déjalo en manos de personal experimentado, solo si cuentas con el conocimiento hazlo tú mismo. Ya que además del conocimiento, se requiere de herramientas especializadas, como pueden ser pulseras antiestáticas, clips, que impiden el movimiento del motor de enfriamiento del sistema, voltímetros, óhmetros, por sólo mencionar algunos.

También en ocasiones ignoramos la compatibilidad de los dispositivos a cambiar o si las modificaciones son soportadas por la tarjeta madre o pueda crear conflictos internos.

En cuanto a corriente eléctrica, consideremos siempre la posibilidad de tener nuestra computadora conectada a un regulador de corriente o a un no-break, con el fin de evitar cargas de energía excesiva o en caso contrario bajones de corriente que dañan de manera permanente nuestro sistema. Otra medida a considerar es la polución a la que toda computadora se encuentra expuesta debido al polvo y suciedad del medio ambiente, insectos y de los alimentos que generalmente el usuario consume en y sobre el sistema y cuyas diminutas partículas contribuyen al deterioro general. Por lo que la limpieza interna y externa de sus componentes se recomienda hacerla de manera periódica.

#### **Fallos Frecuentes**

Los problemas que con más frecuencia nos podemos encontrar son los que se listan a continuación, así mismo, se mencionan los elementos o dispositivos que se tendrán que verificar, para determinar el problema con exactitud.Es importante señalar que en caso de no estar seguros de poder arreglar la computadora, lo mejor será dejarla en manos de expertos, pero si a partir del conocimiento aquí adquirido, se puede opinar o discutir alguna solución a los fallos mencionados.

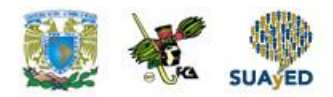

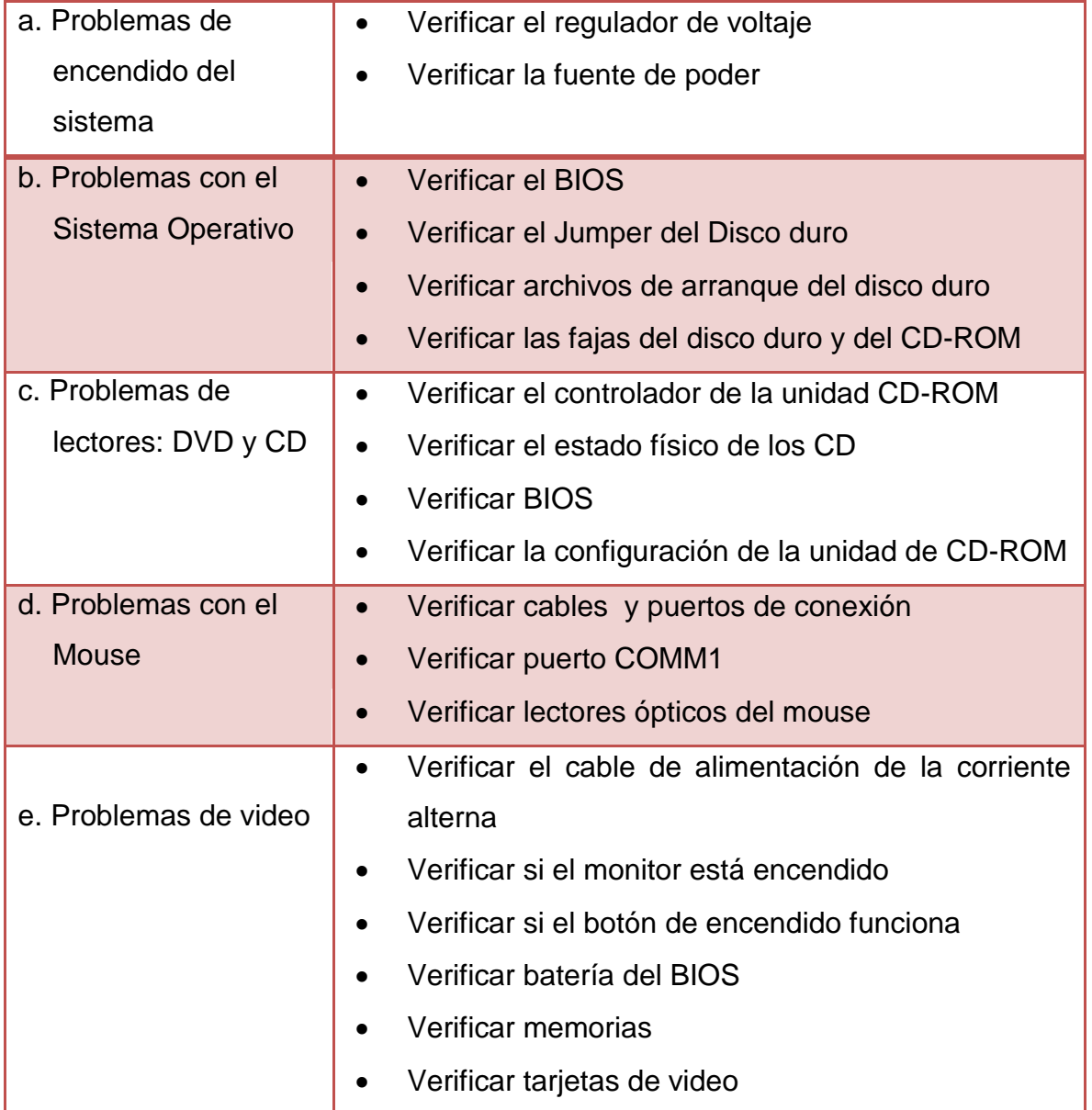

 $\bullet$ 

٠

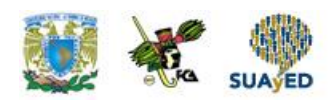

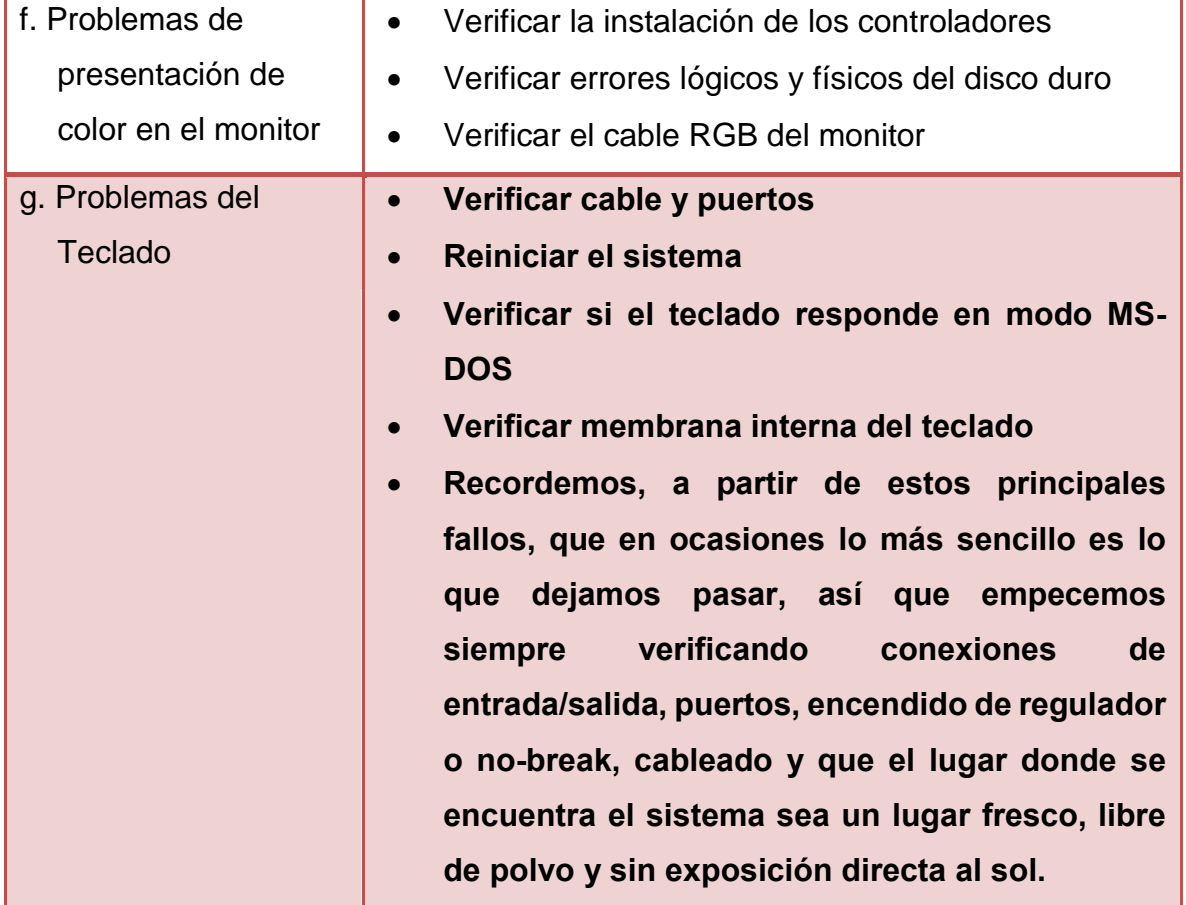

Es útil en ocasiones hacer uso de software de diagnóstico que nos ayude a identificar problemas en nuestro equipo de cómputo. El desarrollo del software que permite tener un sistema "saludable" ha tenido avances significativos en estos últimos años y se pueden encontrar, en el mercado, diferentes y muy variados, o a través de descargas libres en la Red. Siendo estas últimas de gran cuidado por parte del usuario y solo si está seguro del sitio de referencia.

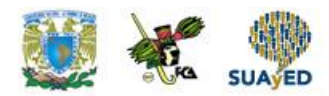

Un buen software de diagnóstico debería permitirnos algunas de las siguientes características:

**Debería mostrar información detallada sobre nuestro equipo:** 

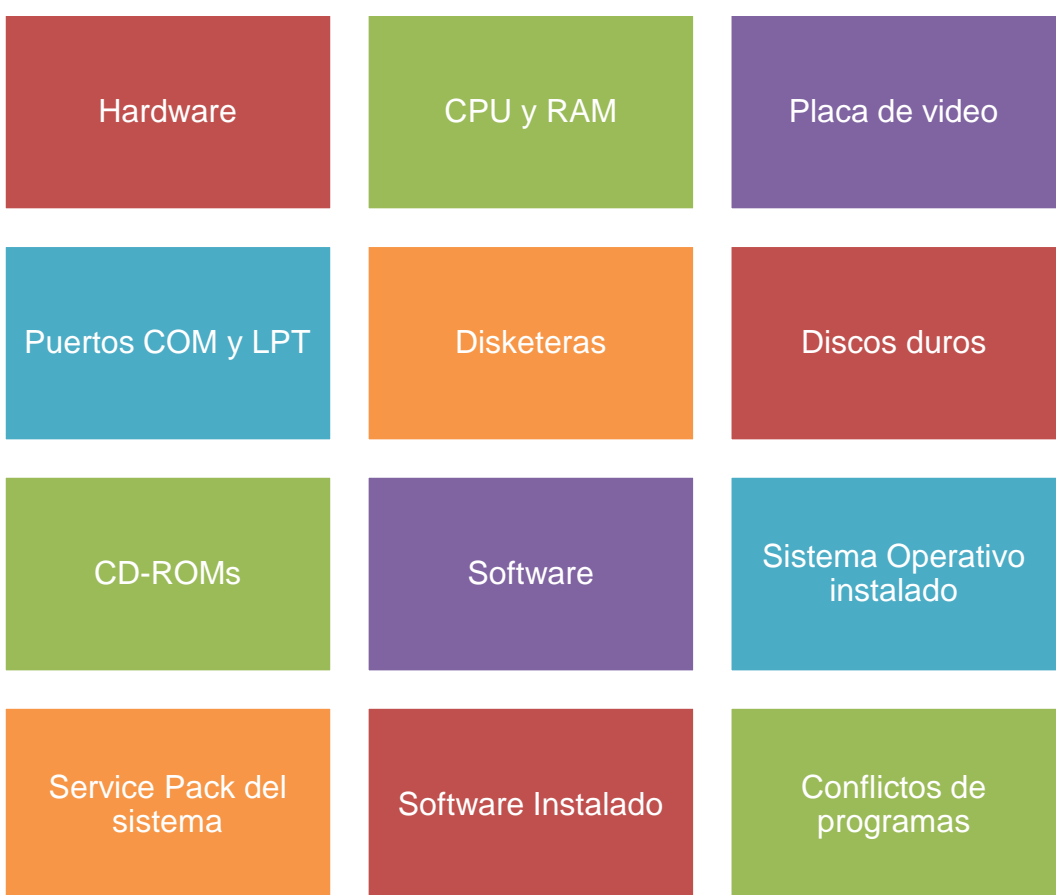

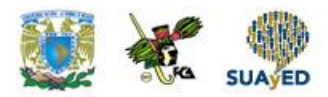

A su vez debe permitirnos realizar pruebas sobre los siguientes elementos:

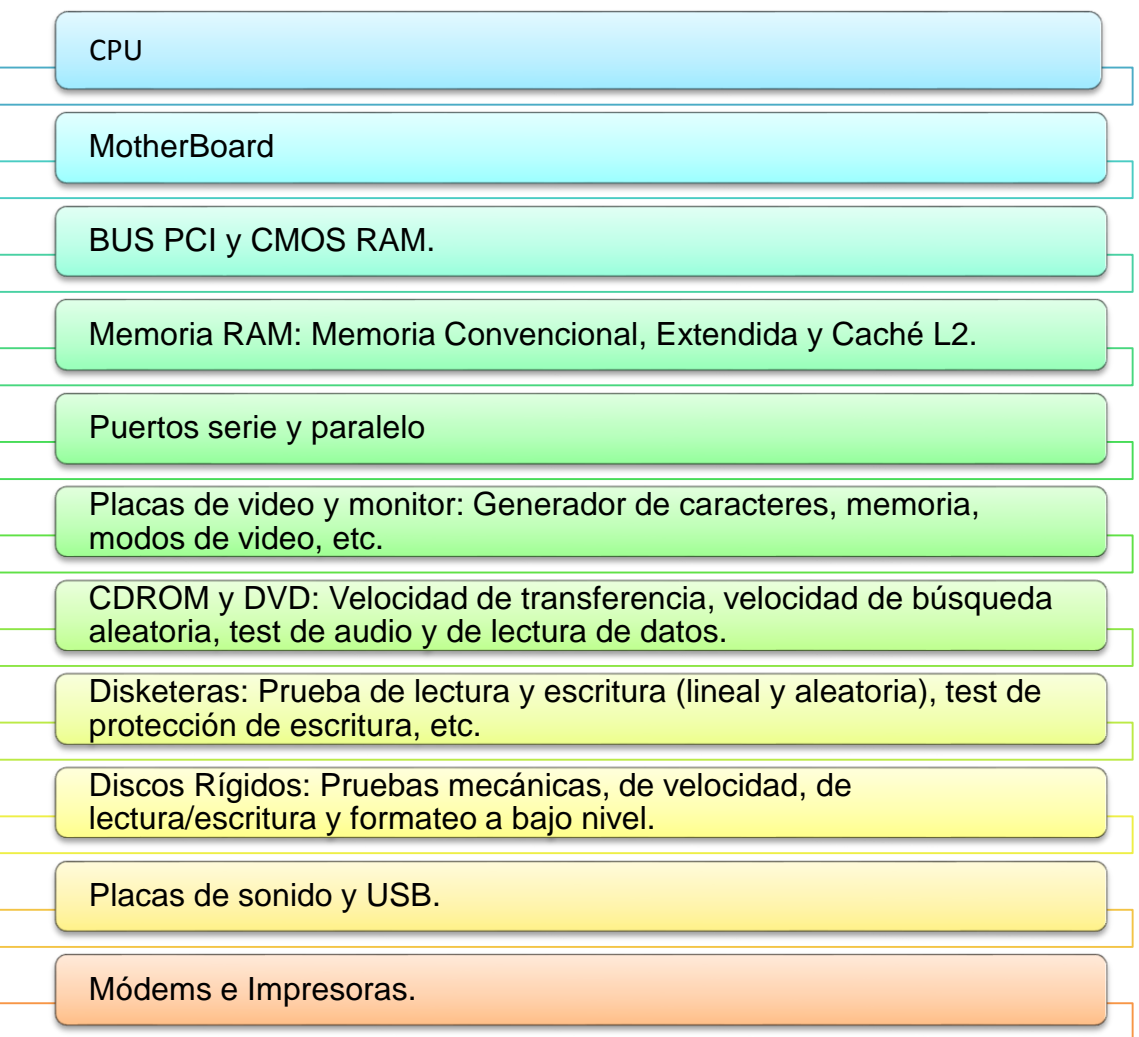

A continuación mencionaremos algunos de los más conocidos y sus posibilidades para con el sistema.

El Windows Registry SWEEP fue desarrollado por la empresa Tried Tool y lanzado al mercado en enero del 2008. Es de lo último en diagnóstico y reparación de errores de PC. Realiza verificación y limpieza completa de todo el sistema en un tiempo promedio de 2 minutos. Analiza: archivos corruptos, rutas, y claves de registro, estas serán reparadas automáticamente.

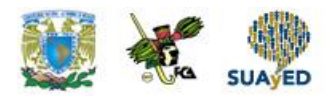

El Ultra Lite se lanzó al mercado en septiembre del 2007, y fue desarrollado por la compañía PC Diagnostic Inc. Procesa amplios y detallados reportes sobre los componentes de la computadora y del sistema operativo.

Así como información acerca del procesador, la memoria, disco duro, dispositivos de CD/DVD, dispositivos de diskette, monitor, tarjeta de video, placa de red, módem, tarjetas de sonido, teclado, mouse, puertos seriales, USB, PCI, dispositivos del tablero del sistema de la computadora, principalmente.

Surge al mercado en marzo del 2008 PC Washer, software de gran utilidad para la limpieza del sistema ya que efectúa la limpieza del disco duro y sus registros. Este programa encuentra y elimina los archivos basura que se encuentran en el disco duro para liberar espacio mal utilizados, puede corregir todos los errores en los registros para acelerar una computadora, y puede limpiar todos los registros de la actividad para proteger su privacidad.

Otro software desarrollado por Csgware Corporation, publicado en enero de 2008, es el Speed up, que ayuda al aceleramiento de Windows, así como de programas y juegos. Cuando se tiene un diagnóstico de: dificultad al iniciar Windows, lentitud al abrir los diferentes tipos de software de aplicaciones, o falta de rendimiento de la PC.

Registry Smart surge al mercado en abril del 2007, éste desarrolla diagnóstico de error y reparación de PC. El programa examina el sistema de archivos y registró en menos de 2 minutos. Todos los archivos corruptos, rutas y claves del registro son analizados y reparados automáticamente para que el Sistema funcione de manera óptima.

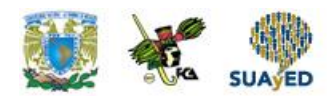

También desarrollado por Tried Tool está: OS XP Repair Pro, diseñado con un sistema de exploración de gran alcance e interfaz amigable para el usuario que le permite corregir fácilmente fallos de Windows, sistemas/programas lentos y mensaje de errores, contando además con certificación para Vista y XP. Como se puede observar existen muchas posibilidades de mantener un sistema saludable, contando con las herramientas necesarias, y claro con los cuidados físicos y lógicos que nos permitirán desarrollar aplicaciones sin dificultad en nuestra computadora.

### **4.2. Respaldo de Información**

El respaldo de información es la copia de los datos importantes de un dispositivo primario en uno o más dispositivos secundarios, ello para que en caso de que el primer dispositivo sufra una avería electromecánica o un error en su estructura lógica, sea posible contar con la mayor parte de la información necesaria para continuar con las actividades rutinarias y evitar pérdida generalizada de datos.

#### Importancia

La importancia radica en que todos los dispositivos de almacenamiento masivo de información tienen la posibilidad de fallar, por lo tanto es necesario que se cuente con una copia de seguridad de la información importante, ya que la probabilidad de que 2 dispositivos fallen de manera simultánea es muy difícil.

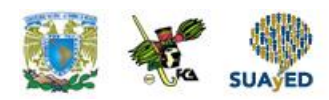

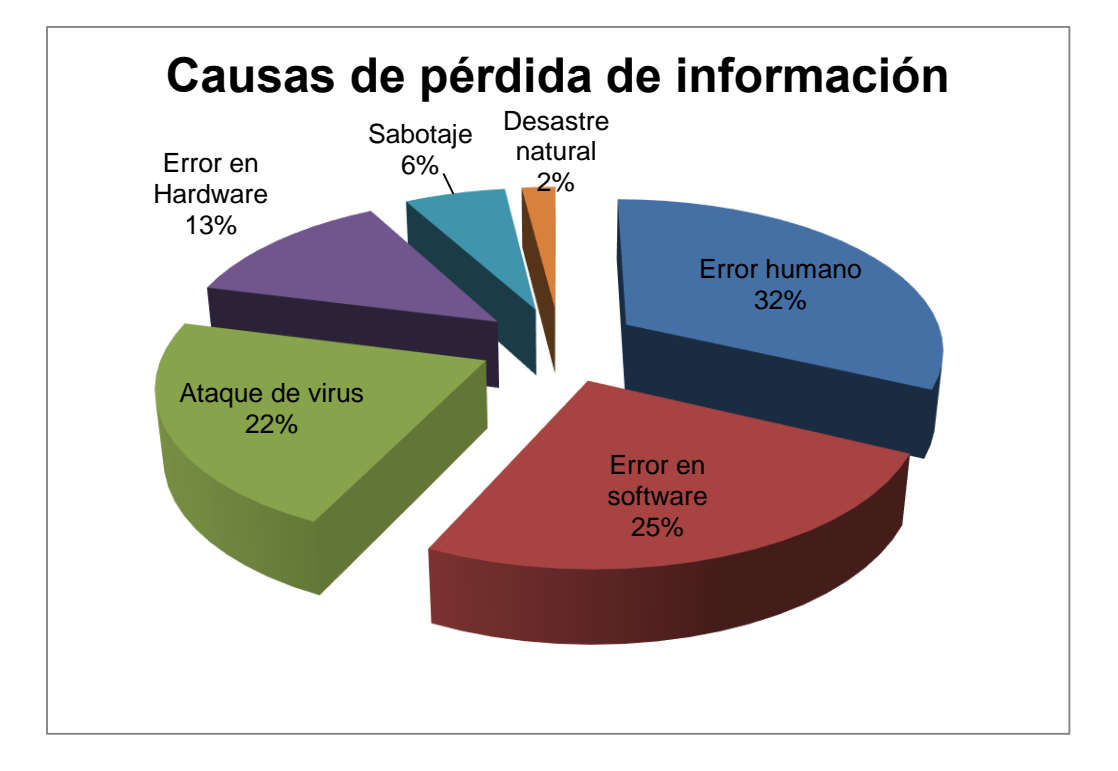

### **Formas de Respaldar información**

Existen básicamente dos formas, una es a través de la copia manual de todos los datos contenidos en el equipo hacia otro medio de almacenamiento alterno; el otro método es a través del uso de software especializado para tal fin que se encarga de hacer la tarea de forma transparente para el usuario.

Software automatizado de respaldo de información:

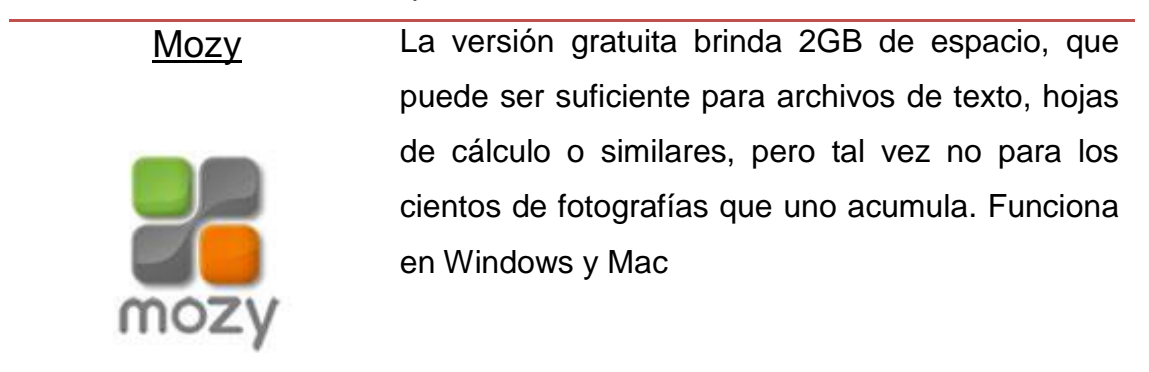

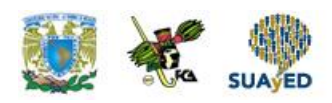

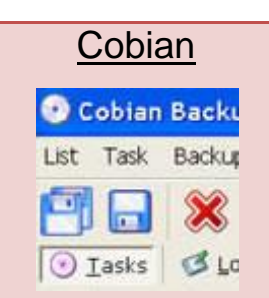

[Cobian](http://www.cobian.se/) Tiene buenas recomendaciones y se instala solo en Windows.

La aplicación es gratuita y la penúltima versión es de código abierto

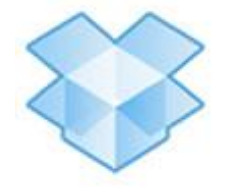

[Dropbox](http://www.getdropbox.com/) Servicio de almacenamiento gratuito en la nube, se instala una aplicación y crea un folder virtual en tu computadora en donde se arrastran los folders o archivos que se deseen sincronizar para hacer respaldo.

> Pero aunque sea un poco más manual que el resto de servicios te da la ventaja que se puede acceder a la información desde cualquier otra computadora por medio de una interfaz en su sitio web, funciona en Windows, Mac y también Linux.

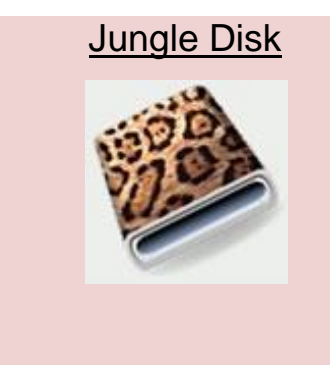

[Jungle Disk](http://www.jungledisk.com/) **El programa más popular utilizado para realizar respaldos hacia el servicio S3 de Amazon, el software tiene costo de uso más los costos de almacenamiento que cobre Amazon. Tal vez no es para todas las personas pero es una opción confiable, incluso es excelente opción para las empresas.**

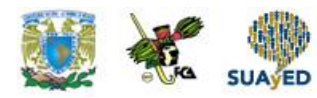

## **4.3. Software de recuperación de datos**

Si la catástrofe ha sucedido y hemos perdido nuestros datos existen varias opciones con las cuales se pueden recuperar archivos perdidos siempre y cuando el motivo de la pérdida sea que se eliminaron del sistema o fueron formateados, estos programas no sirven si la pérdida fue por hardware.

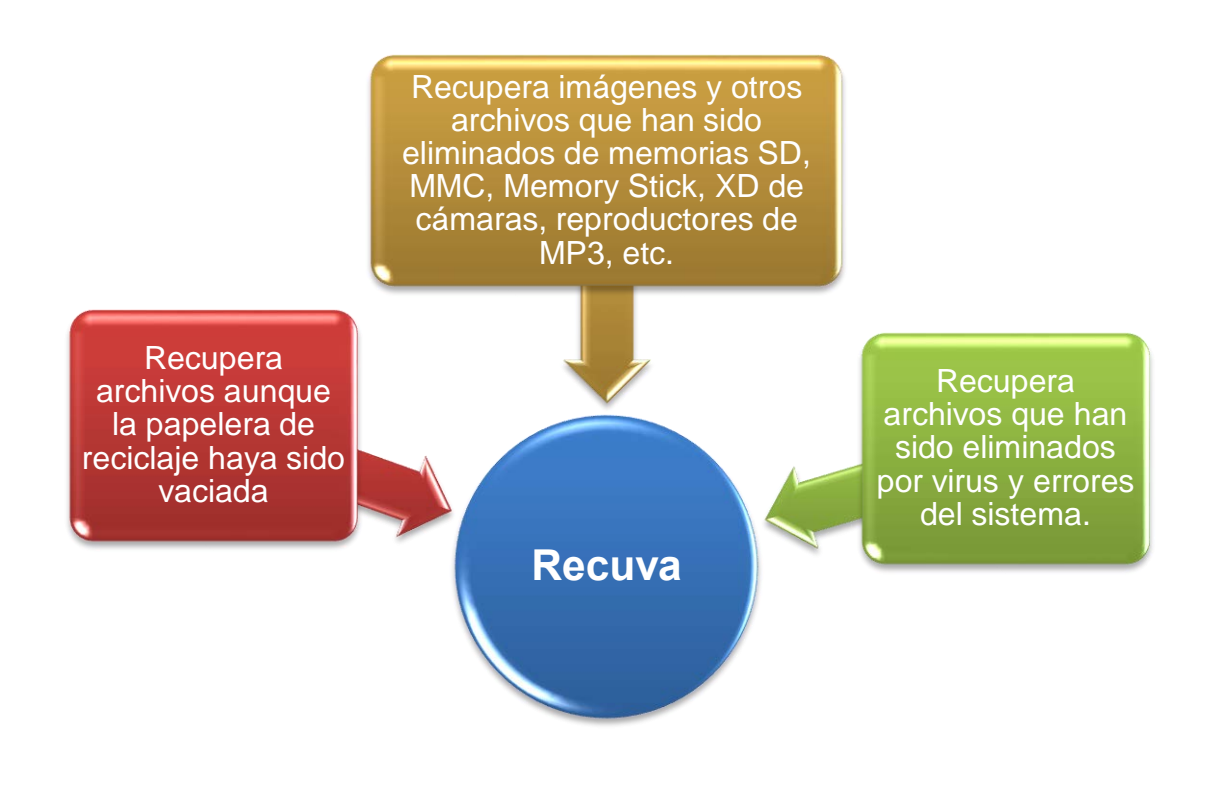

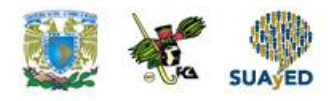

Recupera archivos que han sido eliminados permanentemente de Windows usando Shift + Delete

Recupera archivos que han sido eliminados desde la línea de comandos (terminal, MS-DOS)

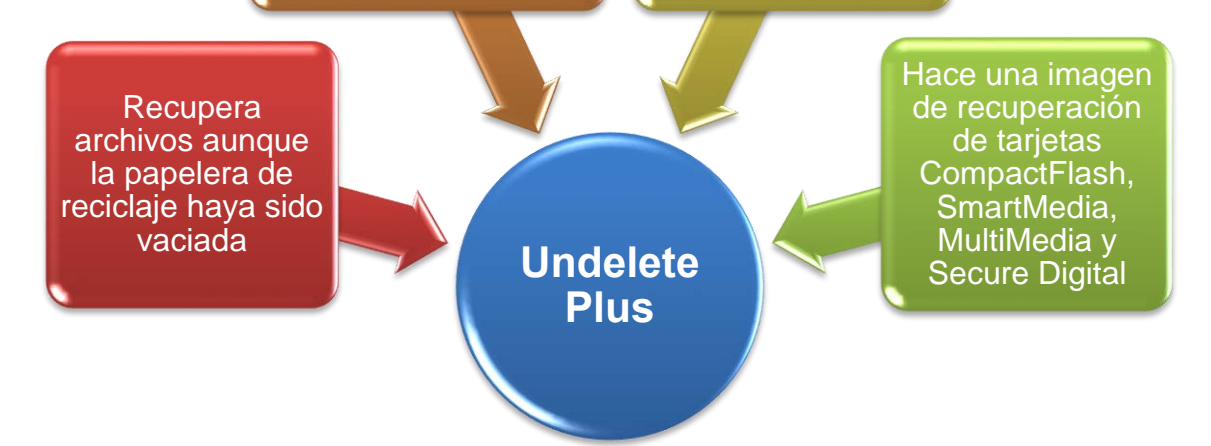

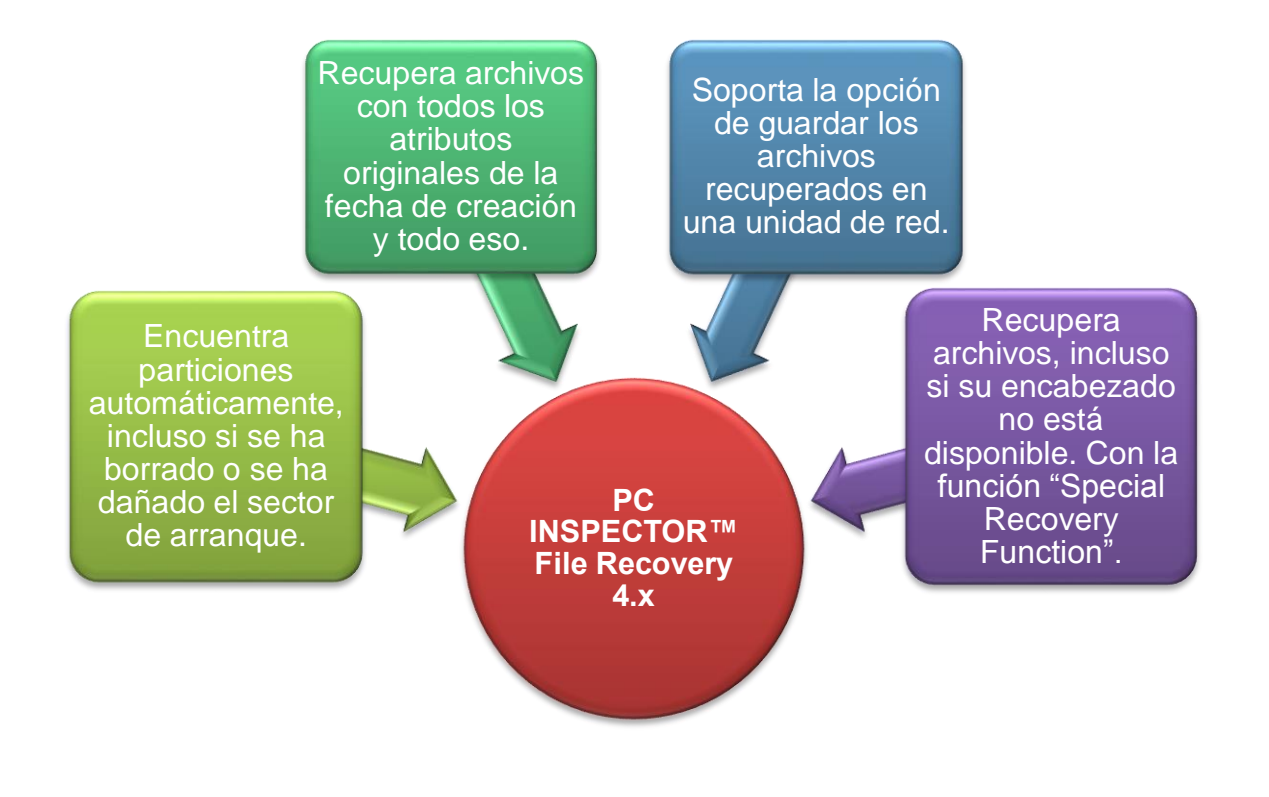

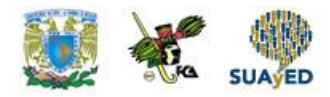

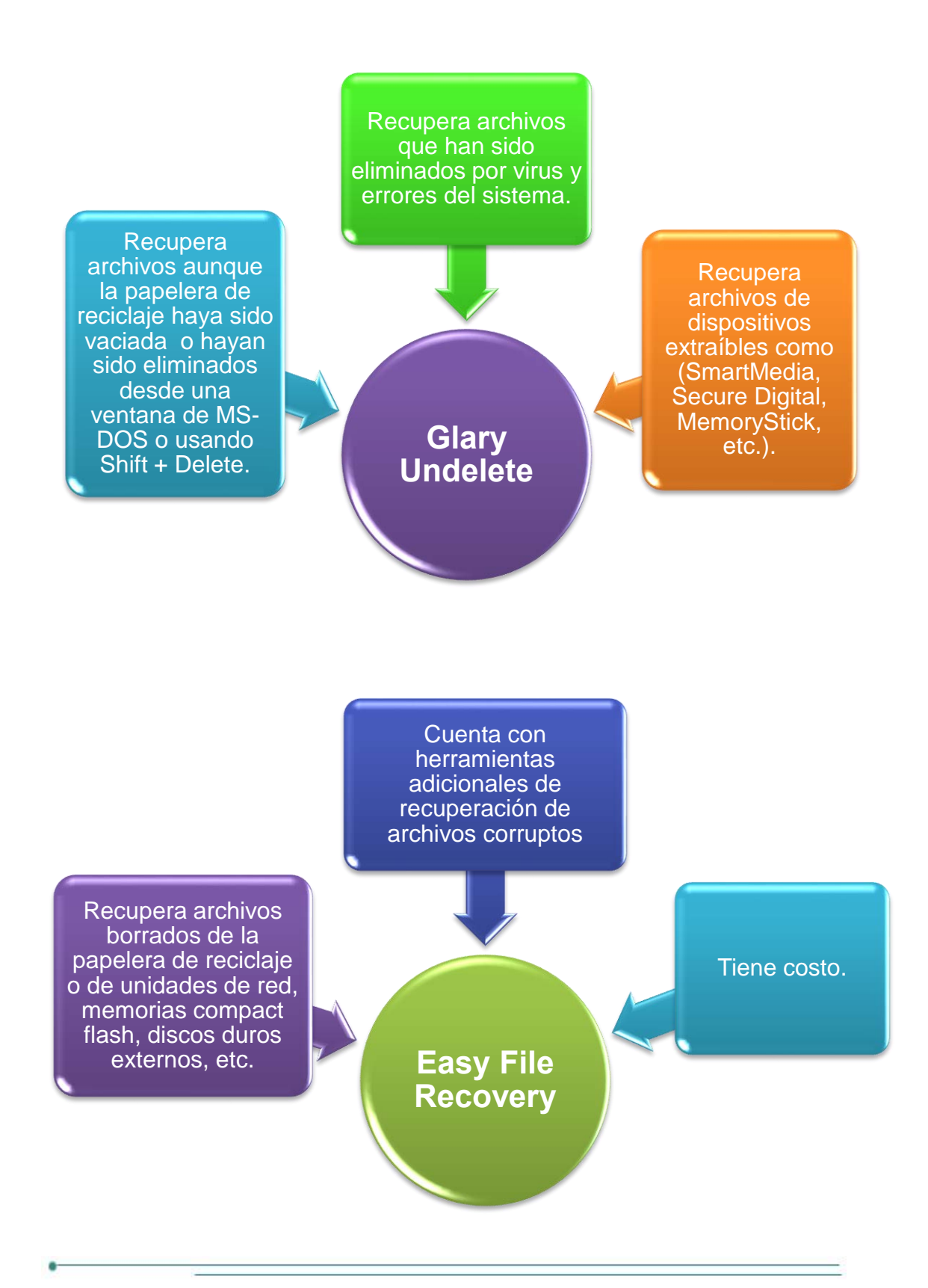

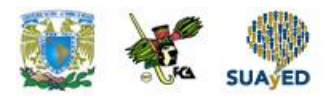

### **4.4. Eliminación de virus**

Los virus informáticos son programas que utilizan técnicas sofisticadas, diseñados por expertos programadores, los cuales tienen la capacidad de reproducirse por sí mismos, unirse a otros programas, ejecutando acciones no solicitadas por el usuario, la mayoría de estas acciones son hechas con mala intención.

Un virus informático ataca en cualquier momento, destruyendo toda la información que no esté protegida con un antivirus actualizado.

La mayoría de los virus suelen ser programas residentes en memoria, se van copiando dentro de nuestro software. De esta manera cada vez que prestamos software a otras personas, también encontrarán en el interior archivos con virus.

El crecimiento veloz de los virus, hace necesario un rápido tratamiento usando las técnicas de prevención, detección y eliminación de virus informáticos, teniéndose que llevar a cabo de forma rápida y eficiente.

Cabe mencionar que la mayoría de los virus atacan equipos con Sistema Operativo Windows, la principal causa es la penetración en el mercado de este sistema, los virus son incompatibles entre los distintos sistemas, es decir un virus de Windows no le afecta a los sistemas Mac y viceversa, por consecuencia los principales desarrolladores de virus se enfocan más al ataque de este sistema operativo.

En la clase virtual de "Virus informáticos" se detalla la descripción de los virus informáticos:<http://fcaenlinea1.unam.mx/pedro/virus>

Segundo Semestre

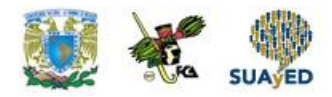

### **Los antivirus**

Un antivirus es cualquier metodología, programa o sistema para prevenir la activación de los virus, su propagación y contagio dentro de un sistema y su inmediata eliminación y la reconstrucción de archivos o de áreas afectadas por los virus informáticos.

Los antivirus permiten la detección y eliminación de virus. Un virus es identificado mediante una cadena del antivirus que busca, encuentra y elimina los distintos virus informáticos.

Los programas antivirus se componen fundamentalmente de dos partes: un programa que rastrea (SCAN), si en los dispositivos de almacenamiento se encuentra alojado algún virus, y otro programa que desinfecta (CLEAN) a la computadora del virus detectado.

### **Eliminación de virus**

• La mejor forma de eliminar un virus es dejándole la tarea a un software antivirus que se encargue de realizar el escaneo del equipo y detectar si nuestra computadora está infectada, es recomendable desconectar el equipo de cómputo de la conexión a red para evitar que esté se propague o que el mismo equipo se vuelva a infectar, incluso si percibimos un comportamiento extraño de nuestro equipo es conveniente entrar en modo seguro para hacer el escaneo.

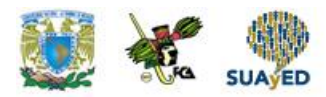

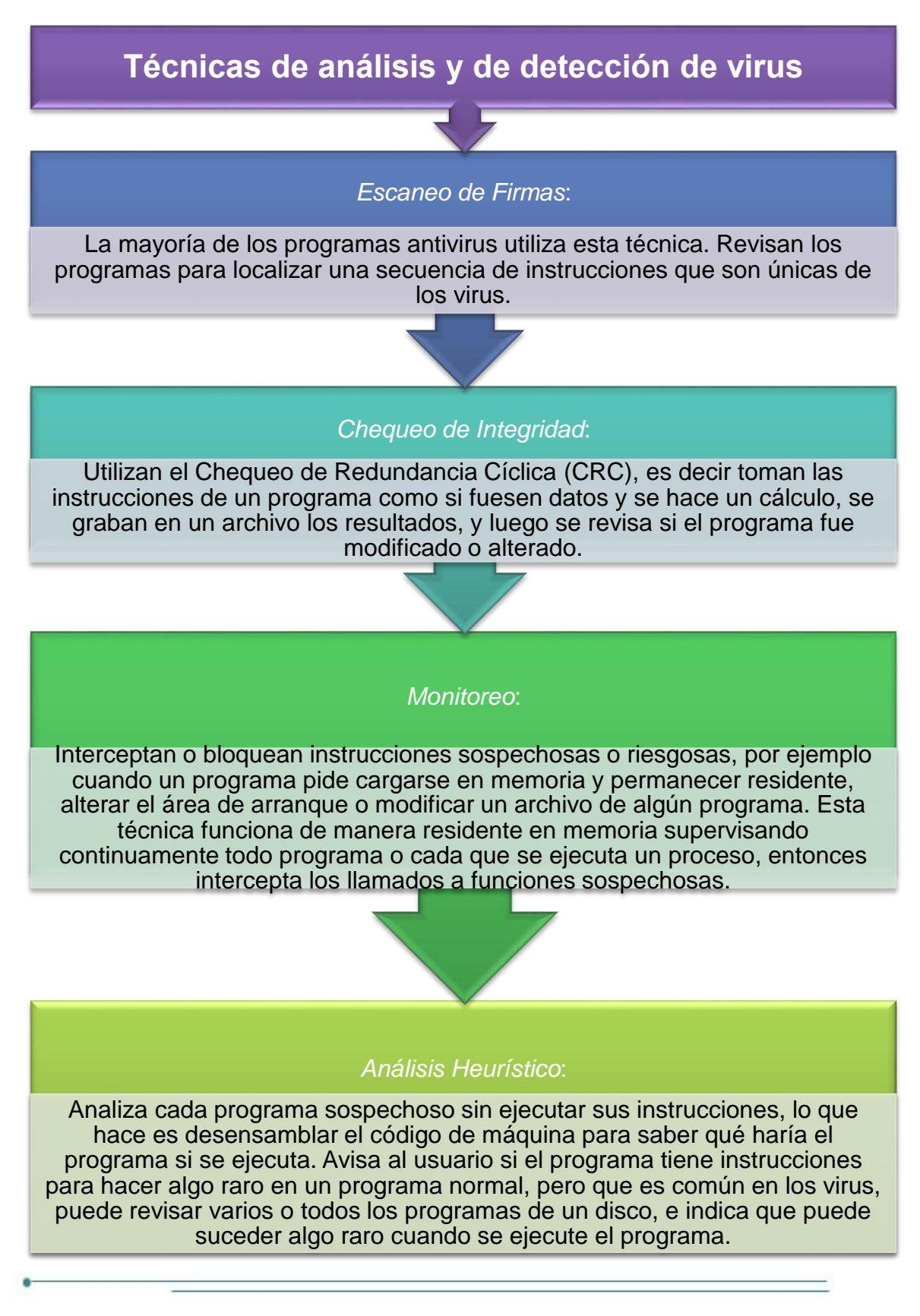

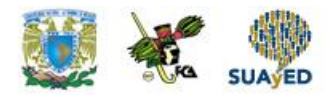

## **RESUMEN DE LA UNIDAD**

#### **Software de Diagnóstico**

El desarrollo de software que permite tener un sistema "saludable" ha tenido avances significativos en estos últimos años y se pueden encontrar en los mercados diferentes y muy variados, o a través de descargas libres en la Red. Siendo estas últimas de gran cuidado por parte del usuario y solo si está seguro del sitio de referencia.

#### **Detección y Seguimiento**

Las herramientas de detección y seguimiento nos permiten tomar medidas preventivas y correctivas referentes a daños que pueden surgir en el uso de la computadora.

Cualquier cambio en el hardware (procesadores, tarjetas, memorias, etc.) puede llegar a causar problemas, sobre todo en lo referente a la incompatibilidad que puede presentar algún software en relación con otro, es necesario antes que nada revisar los manuales de referencia de los dispositivos para detectar si existe algún problema de incompatibilidad.

De los problemas más comunes o más graves que podemos encontrar en un equipo de cómputo son las fallas de disco duro (debido a que implica pérdidas de información) o fallas en la tarjeta principal o el procesador. Es importante conocer el comportamiento del equipo de cómputo depende la falla que presente para poder detectar y corregir los problemas de una forma más rápida.

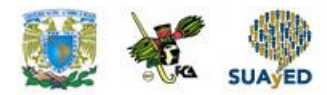

Nuevamente te recomendamos que consultes las siguientes clases virtuales para ampliar tus conocimientos.

<http://fcaenlinea1.unam.mx/pedro/virus>

[http://fcaenlinea1.unam.mx/clases\\_virtuales/informatica/1269/sesion\\_28/player.ht](http://fcaenlinea1.unam.mx/clases_virtuales/informatica/1269/sesion_28/player.html)

[ml](http://fcaenlinea1.unam.mx/clases_virtuales/informatica/1269/sesion_28/player.html)

[http://fcaenlinea1.unam.mx/clases\\_virtuales/informatica/1269/sesion\\_29/player.ht](http://fcaenlinea1.unam.mx/clases_virtuales/informatica/1269/sesion_29/player.html) [ml](http://fcaenlinea1.unam.mx/clases_virtuales/informatica/1269/sesion_29/player.html)

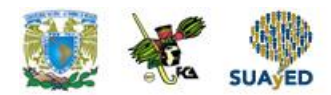

## **BIBLIOGRAFÍA DE LA UNIDAD**

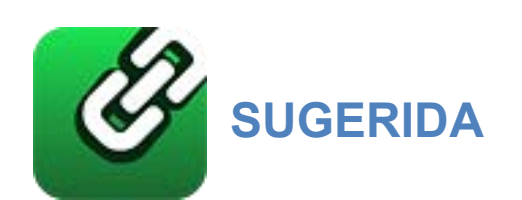

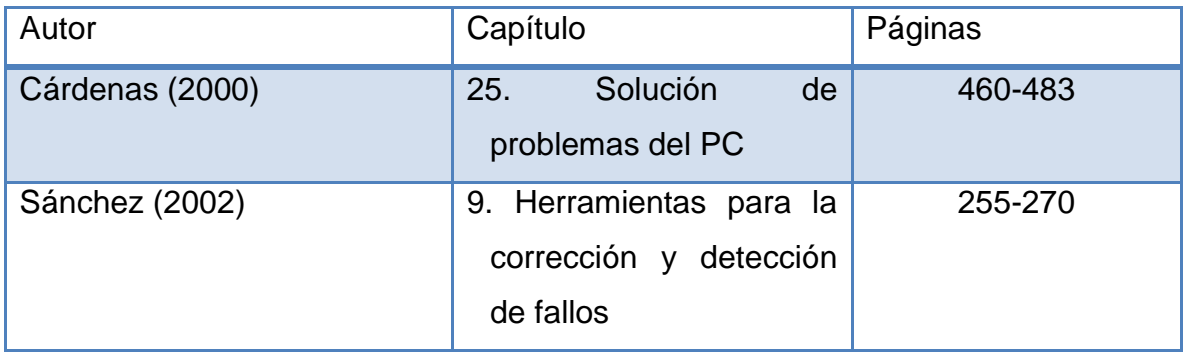
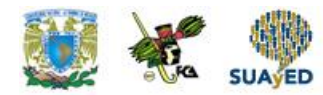

## **REFERENCIA BIBLIOGRÁFICA BÁSICA**

Boylestad, Robert L. (1997). *Electrónica: teoría de circuitos*. (4 ed.) México: Prentice Hall.

Gussow, Milton. (1993). *Fundamentos de Electricidad*. México: McGraw-Hill.

Hambley, Allan R. (2001). *Electrónica*. (2ª ed.) México: Pearson

Beekman, George. (2005) *Introducción a la Informática*. (6ª ed.) Madrid: Pearson/Prentice Hall.

Norton, Peter. (1995). *Toda la PC*. (5ª ed.) México: Prentice Hall/ Pearson.

- Minasi, Mark. (1994). *Guía completa de mantenimiento y actualización de computadoras personales*. Montevideo: Ventura.
- Slater, M. (1988). *Microprocessor based design: a comprehensive guide to hardware design*. Palo Alto, CA: Prentice Hall.

Protopapas, Dimitrios A. (1988). *Microcomputer Hardware Design*. Prentice Hall.

 Deitel, H. M. (1987). *Introducción a los Sistemas Operativos*. México, Addison-Wesley Iberoamericana.

----------------. (1993). *Sistemas operativos*. México: Addison Wesley.

Silberschatz, Abraham. (1999). *Sistemas Operativos*. (5ª ed.) México: Pearson.

- Cárdenas, Agustín J. (2000). *Guía completa de mantenimiento, compra y adiciones de la PC*. México: Ibero América.
- Sánchez Baños, Javier. (2002). *Actualización y mantenimiento del PC*. Madrid: Anaya Multimedia.

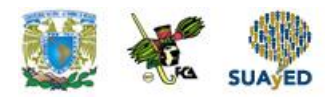

## **BIBLIOGRAFÍA COMPLEMENTARIA**

- Valkenburg van, Nooger, & Neville, Inc., (1977). *Electricidad Básica*, t. I, Bs. As.: Bell.
- Rathbone, Andy. (1994). *Actualizaciones y reparación de PCs para inexpertos*. México: Limusa.
- Peterson, James L., Abraham Silberschatz. (1991). *Operating Systems Concepts.*  Addison-Wesley, EEUU
- Tannenbaum, Andrew S. (2003). *Sistemas Operativos Modernos*. México: Prentice Hall.
- Antonakos, James L. (2000). *Microcomputer hardware, software, and troubleshooting for engineering and technology*, Nueva Jersey: Prentice-Hall.
- Carballar Falcón, José Antonio. (1994). *Software y hardware de su PC: configuración, actualización y mantenimiento*. Madrid: Ra-Ma.

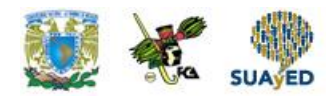

## **BIBLIOGRAFÍA ELECTRÓNICA**

 $\bullet$ 

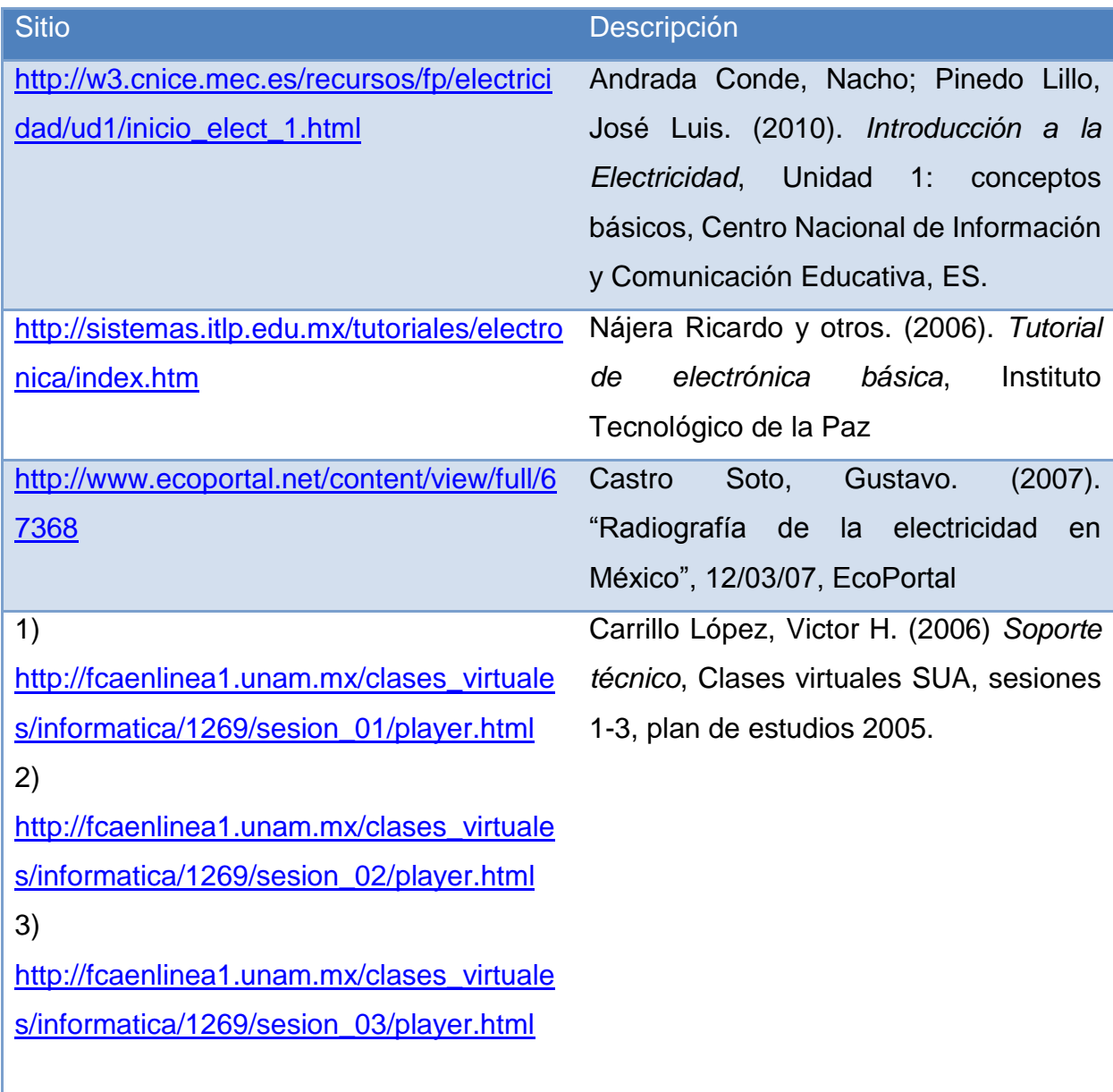

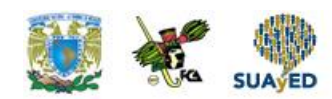

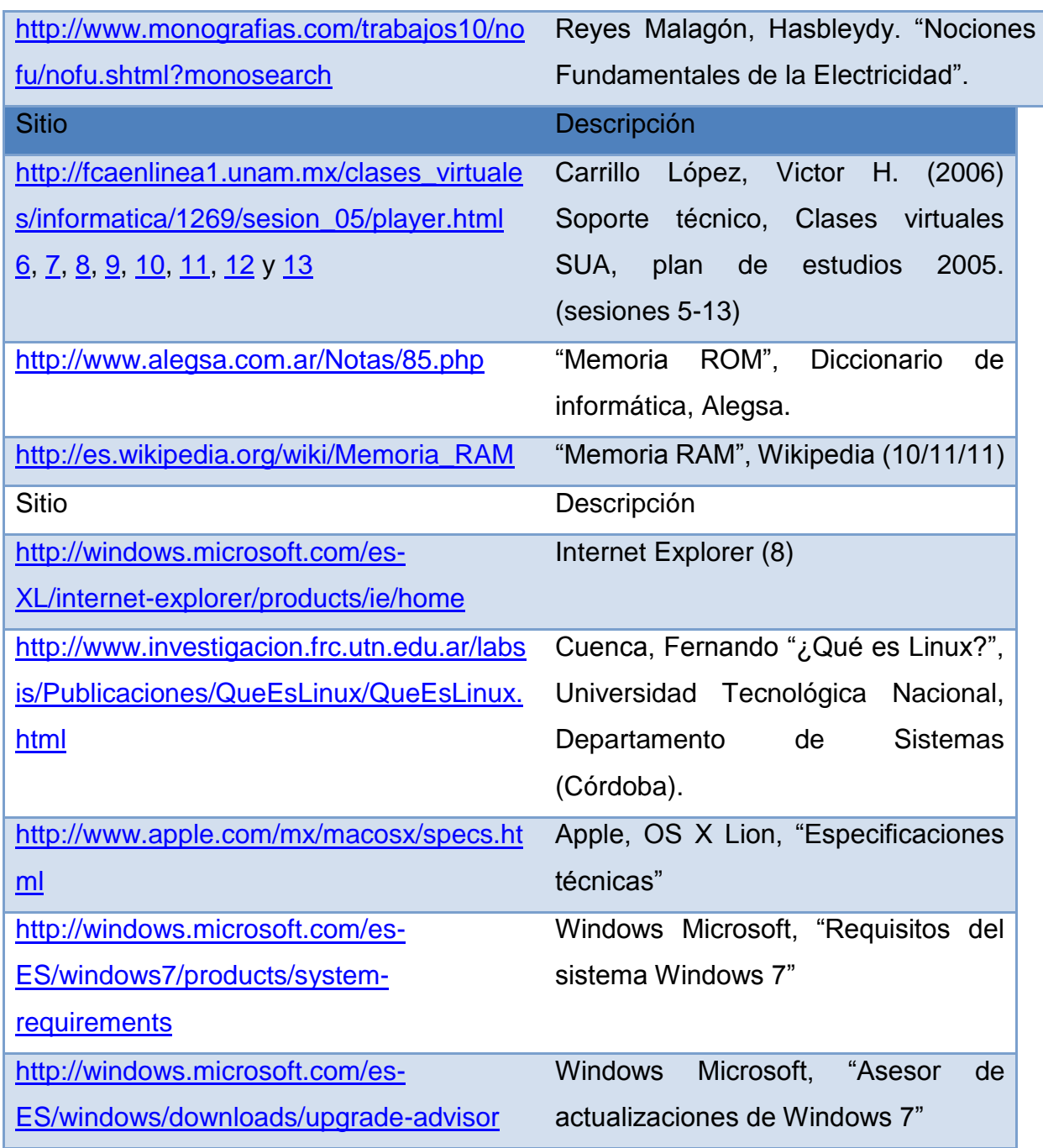

 $\bullet$ 

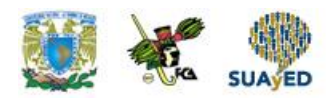

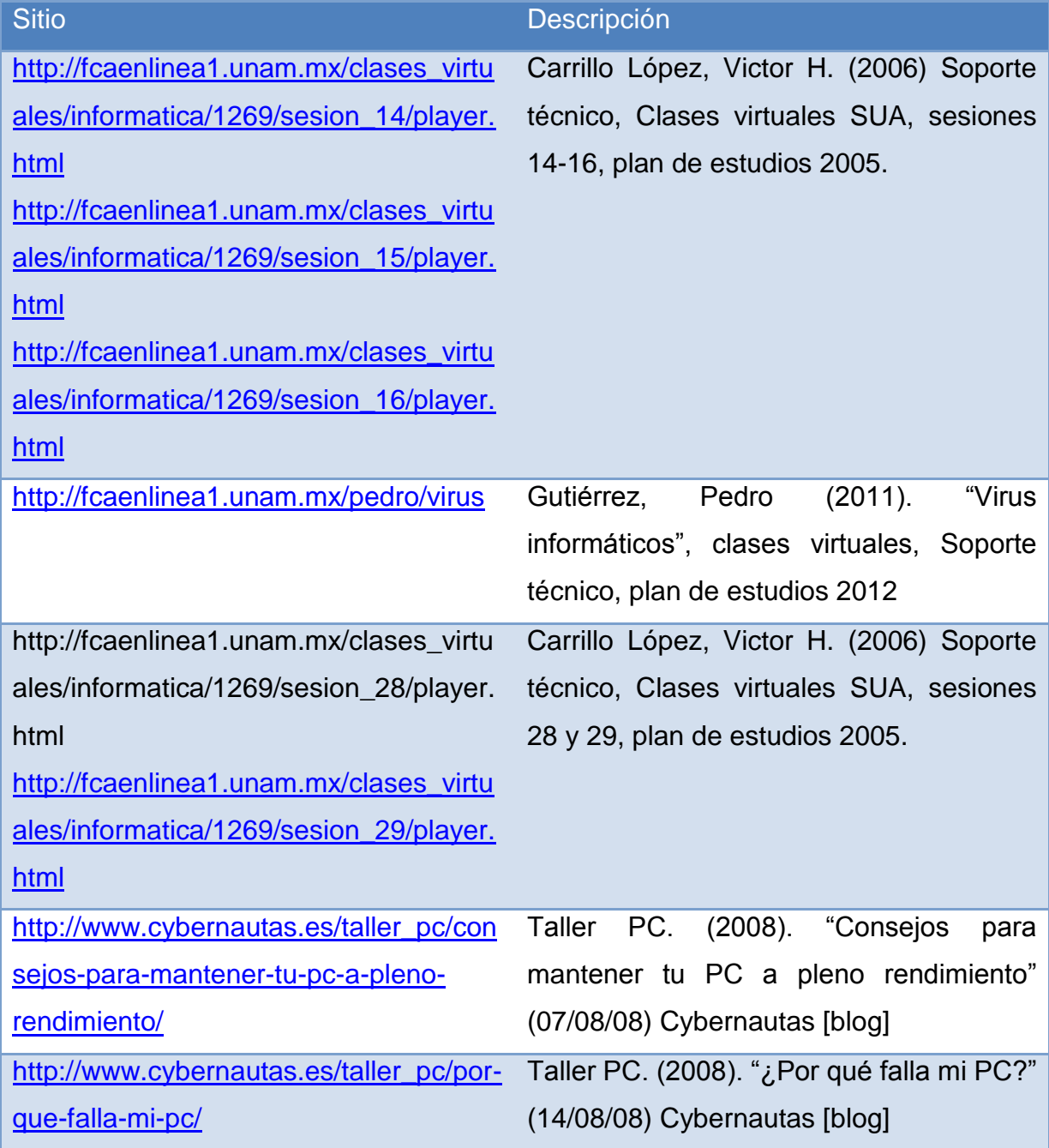

 $\bullet$ 

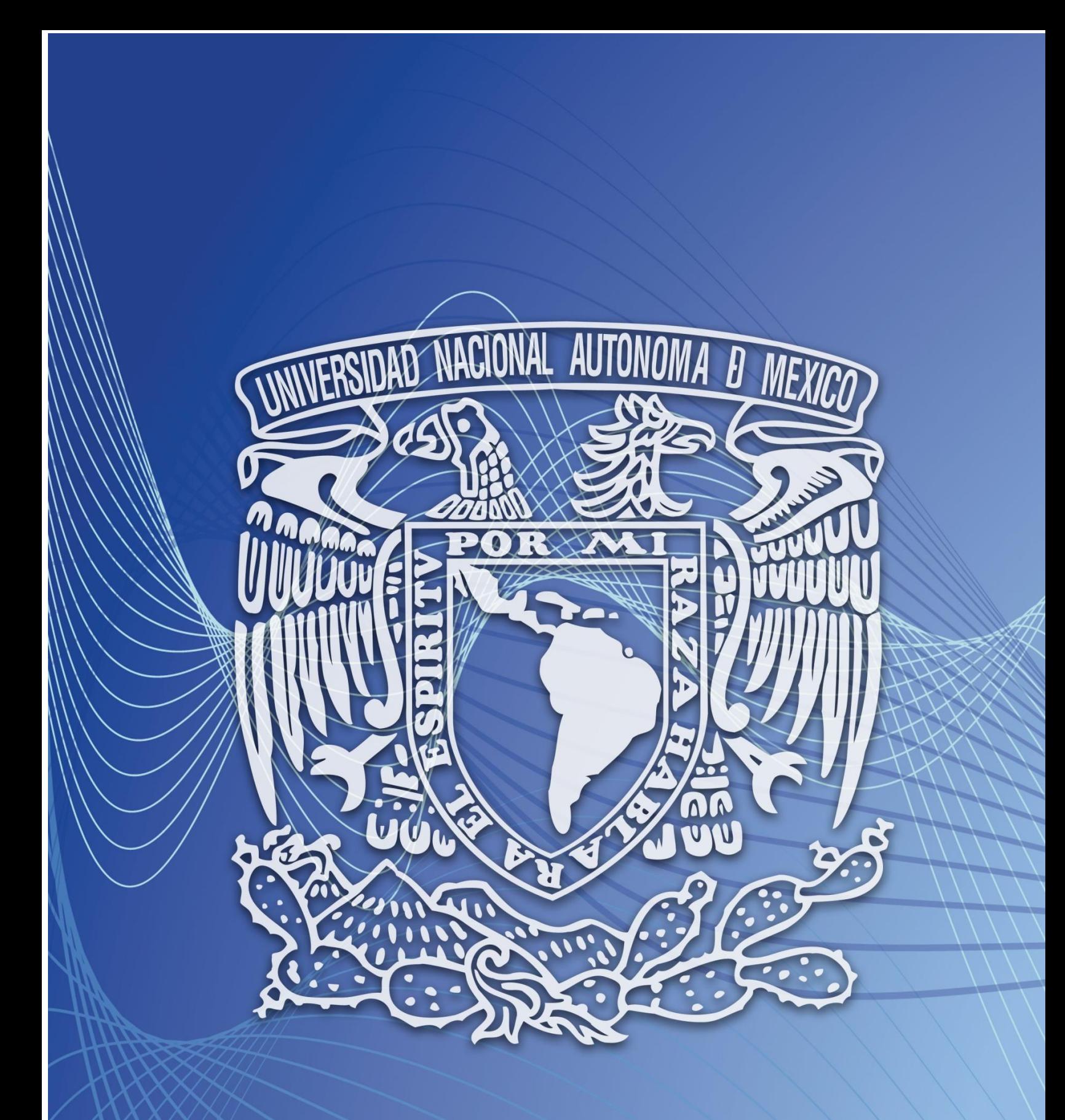

Facultad de Contaduría y Administración